# **Earth Diagnostics Documentation** *Release 3.0.0*

**BSC-CNS Earth Sciences Department**

**Aug 23, 2018**

# Contents

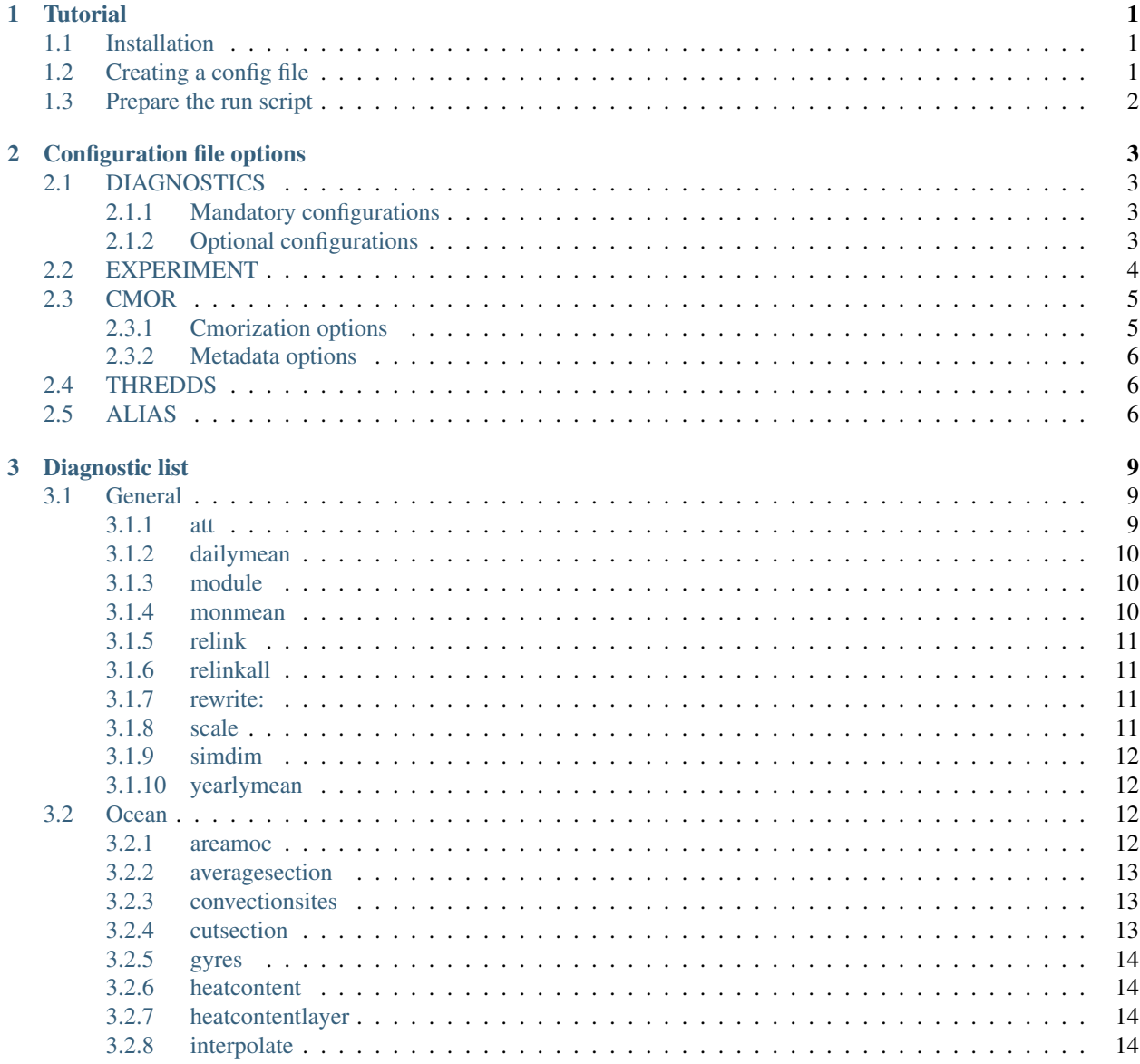

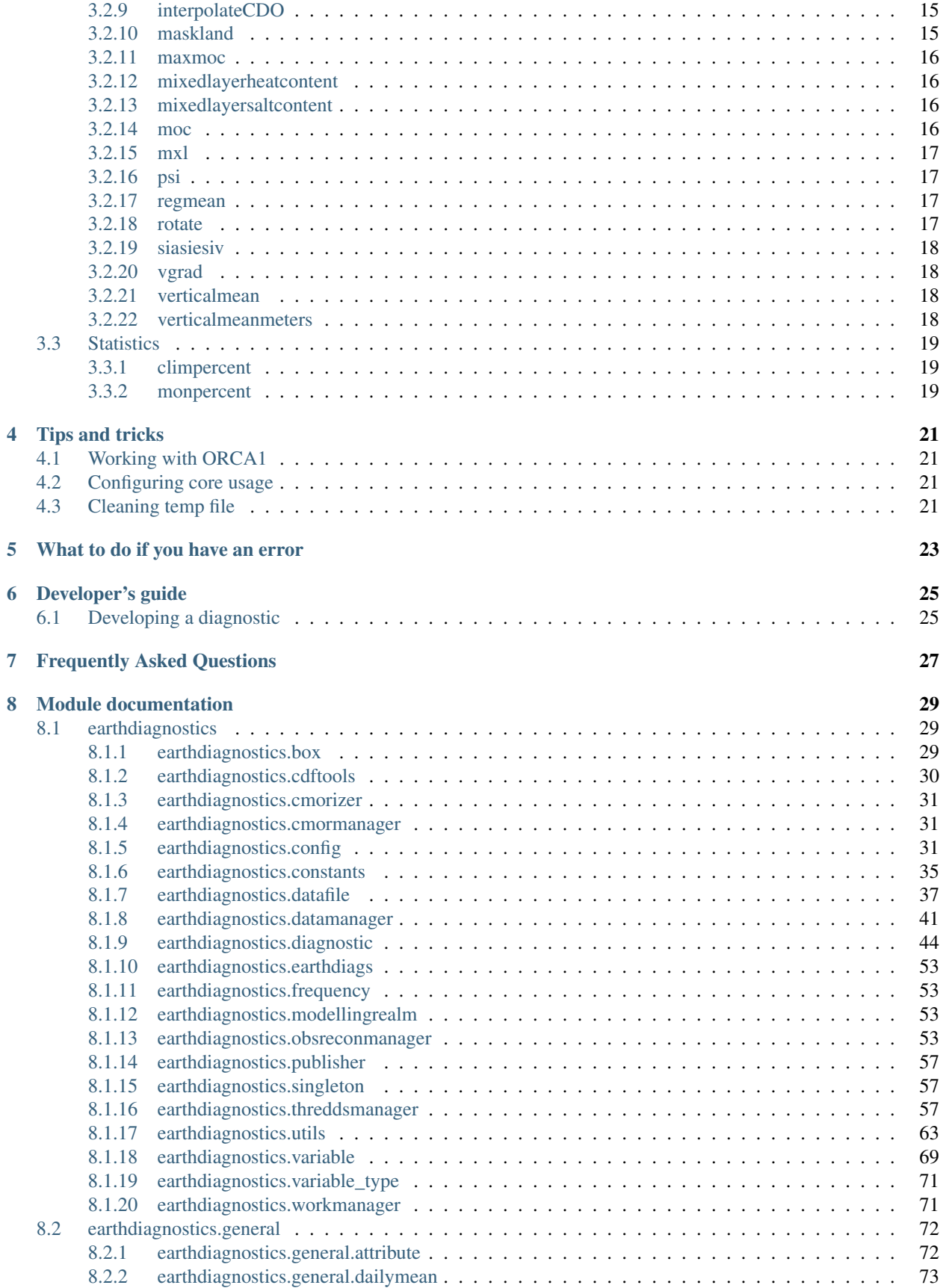

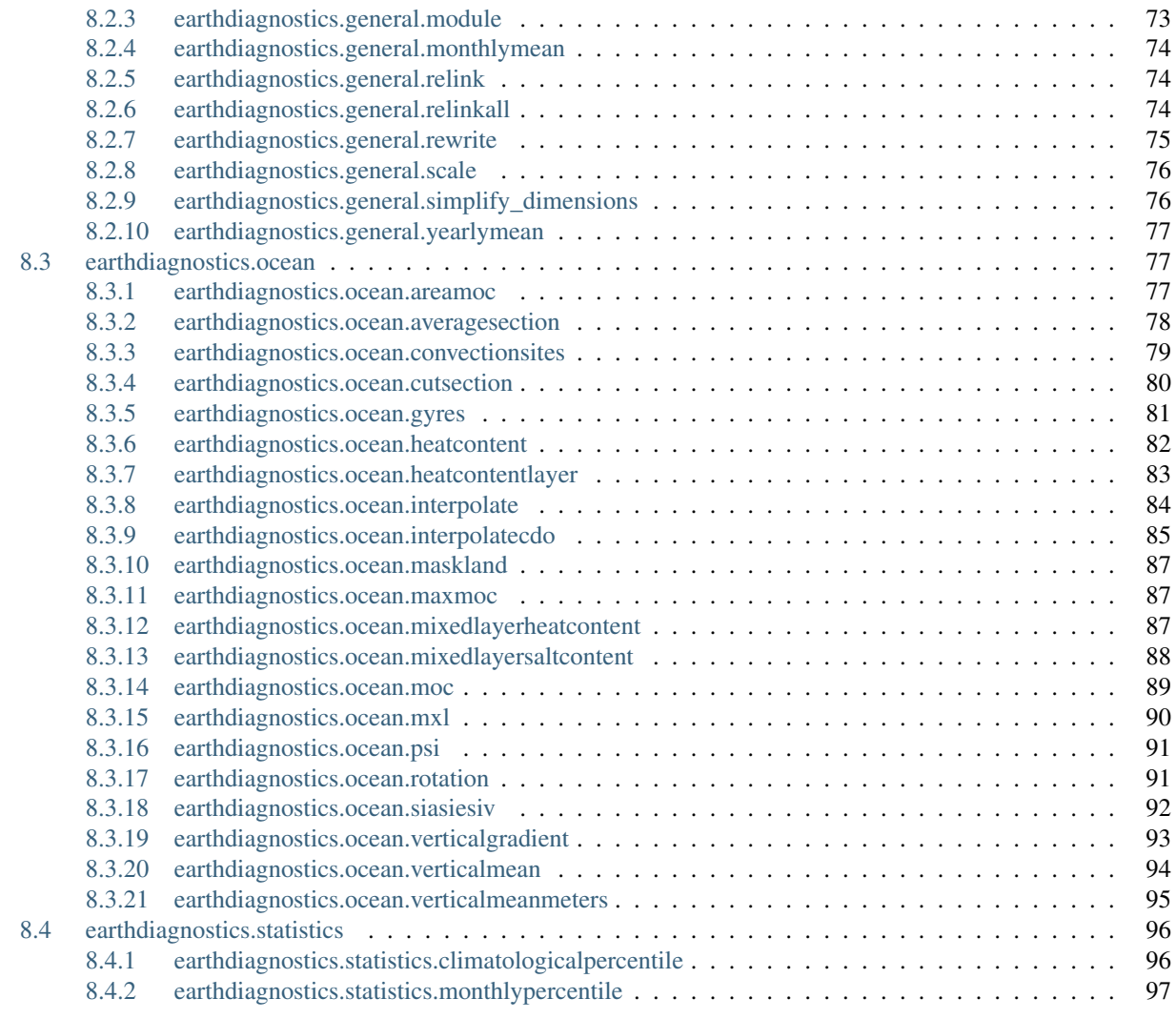

# [Python Module Index](#page-104-0) 99

# **Tutorial**

<span id="page-6-0"></span>So, you are planning to use the Earth Diagnostics? You don't know how to use them? This is the place to go. From now on this tutorial will guide you through all the process from installation to running.

Hint: If you have any problem with this tutorial, please report it to  $\langle$  avier.vegas@bsc.es> so it can be corrected. A lof of people will benefit from it.

# <span id="page-6-1"></span>**1.1 Installation**

If you have access to the BSC-ES machines, you don't need to install it. Just use the available module:

In case that you need a custom installation for development or can not use the BSC-ES machines, install it from BSC-ES GitLab repository:

pip install git+https://earth.bsc.es/gitlab/es/ocean\_diagnostics.git

You will also need

- CDO version 1.7.2 (other versions could work, but this is the one we use)
- NCO version 4.5.4 or newer
- Python 2.7 or newer (but no 3.x) with bscearth.utils, CDO and NCO packages, among others.
- Access to CDFTOOLS\_3.0 executables for BSC-ES. The source code is available on Github [\(https://github.](https://github.com/jvegasbsc/CDFTOOLS) [com/jvegasbsc/CDFTOOLS\)](https://github.com/jvegasbsc/CDFTOOLS) and it can be compiled with CMake

# <span id="page-6-2"></span>**1.2 Creating a config file**

Go to the folder where you installed the EarthDiagnostics. You will see a folder called earthdiagnostics, and, inside it, the model\_diags.conf file that can be used as a template for your config file. Create a copy of it wherever it suites you. Now open your brand new copy with your preferred text editor. The file contains commentaries explaining each one of its options, so read it carefully and edit whatever you need. Don't worry about DIAGS option, we will talk about it next.

After this, you need to choose the diagnostics you want to run. For a simple test, it's recommended to use the monmean diagnostic to compute monthly means from daily data. We recommend it because it can be used with any variable, the user has to provide parameters but they are quite intuitive and it's relatively fast to compute. If your experiment does not have daily data, you can use any other diagnostic. Check next section for a list of available diagnostics and choose whichever suits you better. From now on, we will assume that you are going to run the monmean diagnostic.

Hint: For old Ocean Diagnostics users: you can use most of the old names as aliases to launch one or multiple diagnostics. Check the ALIAS section on the model\_diags.conf to see which ones are available.

First, choose a variable that has daily data. Then replace the DIAGS option with the next one where \$VARIABLE represents the variable's name and \$DOMAIN its domain (atmos, ocean, seaice, landice. . . )

DIAGS = monmean,\$DOMAIN,\$VARIABLE

# <span id="page-7-0"></span>**1.3 Prepare the run script**

Once you have configured your experiment you can execute any diagnostic with the provided model\_launch\_diags.sh script. Create a copy and change the variable PATH\_TO\_CONF\_FILE so it points to your conf file .

Now, execute the script (or submit it to bsceslogin01, it has the correct header) and. . . that's it! You will find your results directly on the storage and a folder for the temp files in the scratch named after the EXPID.

# Configuration file options

<span id="page-8-0"></span>This section contains the list and explanation about all the options that are available on the configuration file. Use it as a reference while preparing your configuration file. Each subsection will refer to the matching section from the config file. Those subsections explanation may be divided itself for the shake of clarity but this further divisions have nothing to do with the config file syntax itself.

# <span id="page-8-1"></span>**2.1 DIAGNOSTICS**

This section contains the general configuration for the diagnostics. The explanation has been divided in two subsections: the first one will cover all the mandatory options that you must specify in every configuration, while the second will cover all the optional configurations.

# <span id="page-8-2"></span>**2.1.1 Mandatory configurations**

- **SCRATCH\_DIR:** Temporary folder for the calculations. Final results will never be stored here.
- DATA\_DIR: ':' separated list of folders to look for data in. It will look for file in the path \$DATA\_FOLDER/\$EXPID and \$DATA\_FOLDER/\$DATA\_TYPE/\$MODEL/\$EXPID
- CON\_FILES: Folder containing mask and mesh files for the dataset.
- FREQUENCY: Default data frequency to be used by the diagnostics. Some diagnostics can override this configuration or even ignore it completely.
- DIAGS: List of diagnostic to run. No specific order is needed: data dependencies will be enforced.

# <span id="page-8-3"></span>**2.1.2 Optional configurations**

• **SCRATCH\_MASKS** Common scratch folder for the ocean masks. This is useful to avoid replicating them for each run at the fat nodes. By default is '/scratch/Earth/ocean\_masks'

- RESTORE MESHES By default, Earth Diagnostics only copies the mask files if they are not present in the scratch folder. If this option is set to true, Earth Diagnostics will copy them regardless of existence. Default is False.
- DATA\_ADAPTOR This is used to choose the mechanism for storing and retrieving data. Options are CMOR (for our own experiments) or THREDDS (for anything else). Default value is CMOR
- **DATA** TYPE Type of the dataset to use. It can be exp, obs or recon. Default is exp.
- **DATA\_CONVENTION** Convention to use for file paths and names and variable naming among other things. Can be SPECS, PREFACE, PRIMAVERA or CMIP6. Default is SPECS.
- CDFTOOLS\_PATH Path to the folder containing CDFTOOLS executables. By default is empty, so CDFTOOLS binaries must be added to the system path.
- MAX\_CORES Maximum number of cores to use. By default the diagnostics will use all cores available to them. It is not necessary when launching through a scheduler, as Earthdiagnostics can detect how many cores the scheduler has allocated to it.
- AUTO\_CLEAN If True, EarthDiagnostics removes the temporary folder just after finsihing. If RAM\_DISK is set to True, this value is ignored and always Default is True
- RAM\_DISK If set to True, the temporary files is created at the /dev/shm partition. This partition is not mounted from a disk. Instead, all files are created in the RAM memory, so hopefully this will improve performance at the cost of a much higher RAM consumption. Default is False.
- MESH\_MASK Custom file to use instead of the corresponding mesh mask file.
- NEW\_MASK\_GLO Custom file to use instead of the corresponding new mask glo file
- MASK REGIONS Custom file to use instead of the corresponding 2D regions file
- MASK\_REGIONS\_3D Custom file to use instead of the corresponding 3D regions file

# <span id="page-9-0"></span>**2.2 EXPERIMENT**

This sections contains options related to the experiment's definition or configuration.

- MODEL Name of the model used for the experiment.
- MODEL\_VERSION Model version. Used to get the correct mask and mesh files
- ATMOS\_TIMESTEP Time between outputs from the atmosphere. This is not the model simulation timestep! Default is 6.
- OCEAN\_TIMESTEP Time between outputs from the ocean. This is not the model simulation timestep! Default is 6.
- ATMOS\_GRID Atmospheric grid definition. Will be used as a default target for interpolation diagnostics.
- INSTITUTE Institute that made the experiment, observation or reconstruction
- EXPID Unique identifier for the experiment
- NAME Experiment's name. By default it is the EXPID.
- STARTDATES Startdates to run as a space separated list
- **MEMBER** Members to run as a space separated list. You can just provide the number or also add the prefix
- MEMBER\_DIGITS Number of minimum digits to compose the member name. By default it is 1. For example, for member 1 member name will be fc1 if MEMBER\_DIGITS is 1 or fc01 if MEMBER\_DIGITS is  $\mathfrak{D}$
- **MEMBER PREFIX** Prefix to use for the member names. By default is 'fc'
- MEMBER\_COUNT\_START Number corresponding to the first member. For example, if your first member is 'fc1', it should be 1. If it is 'fc0', it should be 0. By default is 0
- CHUNK\_SIZE Length of the chunks in months
- **CHUNKS** Number of chunks to run
- **CHUNK\_LIST** List of chunks to run. If empty, all diagnostics will be applied to all chunks
- CALENDAR Calendar to use for date calculation. All calendars supported by Autosubmit are available. Default is 'standard'

# <span id="page-10-0"></span>**2.3 CMOR**

In this section, you can control how will work the cmorization process. All options belonging to this section are optional.

# <span id="page-10-1"></span>**2.3.1 Cmorization options**

This options control when and which varibales will be cmorized.

- FORCE If True, launches the cmorization, regardless of existence of the extracted files or the package containing the online-cmorized ones. If False, only the non-present chunks will be cmorized. Default value is False
- FORCE\_UNTAR Unpacks the online-cmorized files regardless of exstience of extracted files. If 'FORCE is True, this parameter has no effect. If False, only the non-present chunks will be unpacked. Default value is False.
- FILTER FILES Only cmorize original files containing any of the given strings. This is a space separated list. Default is the empty string.
- OCEAN\_FILES Boolean flag to activate or no NEMO files cmorization. Default is True.
- **ATMOSPHERE FILES** Boolean flag to activate or no IFS files cmorization. Default is True.
- USE GRIB Boolean flag to activate or no GRIB files cmorization for the atmosphere. If activated and no GRIB files are present, it will cmorize using the MMA files instead (as if it was set to False). Default is True.
- CHUNKS Space separated list of chunks to be cmorized. If not provided, all chunks are cmorized
- VARIABLE\_LIST Space separated list of variables to cmorize. Variables must be specified as domain:var\_name. If no one is specified, all the variables will be cmorized

#### **Grib variables extraction**

These three options ares used to configure the variables to be CMORized from the grib atmospheric files. They must be specified using the IFS code in a list separated by comma.

You can also specify the levels to extract using one of the the following syntaxes:

- VARIABLE\_CODE
- VARIABLE CODE:LEVEL,
- VARIABLE\_CODE:LEVEL\_1-LEVEL\_2-. . . -LEVEL\_N

• VARIABLE CODE:MIN LEVEL:MAX LEVEL:STEP

Some examples to clarify it further: \* Variable with code 129 at level 30000: 129:30000 \* Variable with code 129 at levels 30000, 40000 and 60000: 129:30000-40000-60000 \* Variable with code 129 at levels between 30000 and 600000 with 10000 intervals:

129:30000:60000:10000 equivalent to 129:30000-40000-50000-60000

- ATMOS\_HOURLY\_VARS Configuration of variables to be extracted in an hourly basis
- ATMOS\_DAILY\_VARS Configuration of variables to be extracted in a daily basis
- ATMOS\_MONTHLY\_VARS Configuration of variables to be extracted in a monthly basis

## <span id="page-11-0"></span>**2.3.2 Metadata options**

All the options in this subsection will serve just to add the given values to the homonymous attributes in the cmorized files.

- ASSOCIATED\_EXPERIMENT Default value is 'to be filled'
- ASSOCIATED MODEL Default value is 'to be filled'
- **INITIALIZATION DESCRIPTION** Default value is 'to be filled'
- **INITIALIZATION\_METHOD** Default value is '1'
- PHYSICS\_DESCRIPTION Default value is 'to be filled'
- PHYSICS VERSION Default value is '1'
- **SOURCE** Default value is 'to be filled'
- VERSION Dataset version to use (not present in all conventions)
- DEFAULT\_OCEAN\_GRID Name of the default ocean grid for those conventions that require it (CMIP6 and PRIMAVERA). Default is gn.
- DEFAULT ATMOS GRID Name of the default atmos grid for those conventions that require it (CMIP6 and PRIMAVERA). Default is gr.
- ACTIVITY Name of the activity. Default is CMIP

# <span id="page-11-1"></span>**2.4 THREDDS**

For now, there is only one option for the THREDDS server configuration.

• **SERVER\_URL THREDDS** server URL

# <span id="page-11-2"></span>**2.5 ALIAS**

This config file section is different from all the others because it does not contain a set of configurations. Instead, in this section the user can define a set of aliases to be able to launch its most used configurations with ease. To do this, the user must add an option with named after the desired alias and assign to it the configuration or configurations to launch when this ALIAS is invoked. See the next example:

ALIAS\_NAME = diag,opt1,opt2 diag,opt1new,opt2

In this case, the user has defined a new alias 'ALIAS' that can be used launch two times the diagnostic 'diag', the first with the options 'opt1' and 'opt2' and the second replacing 'opt1' with 'opt1new'.

In this example, configuring the DIAGS as

DIAGS = ALIAS\_NAME

will be identical to

DIAGS = diag,opt1,opt2 diag,opt1new,opt2

# coding=utf-8

# Diagnostic list

<span id="page-14-0"></span>In this section you have a list of the available diagnostics, with a small description of each one and a link to the full documentation. To see what options are available for each diagnostic, see generate\_jobs documentation.

Remember that diagnostics are specified separated by spaces while options are given separated by commas:

DIAGS = diag1 diag2,option1,option2 diag3

# <span id="page-14-1"></span>**3.1 General**

The diagnostics from this section are of general use and can be used with any variable you may have. Most of them are meant to help you to solve usual issues that you may have with the data: incorrect metadata, scaled up or down variables, links missing. This section also contains the diagnostic used to calculate the monthly means.

### <span id="page-14-2"></span>**3.1.1 att**

Writes a global attributte to all the netCDF files for a given variable. See  $Attribute$ 

- 1. Variable: Variable name
- 2. Domain: Variable domain
- 3. Attributte name: Attributte to write
- 4. Attribute value: Atrribute's new value. Replace ',' with '&;' and ' ' with '&.' to avoid parsing errors when processing the diags
- 5. Grid = '': Variable grid. Only required in case that you want to use interpolated data.

### <span id="page-15-0"></span>**3.1.2 dailymean**

Calculates the daily mean for a given variable. See DailyMean

Warning: This diagnostic does not use the frequency configuration from the config file. You must specify the original frequency when calling it.

#### **Options:**

- 1. Variable: Variable name
- 2. Domain: Variable domain
- 3. Original frequency: Original frequency to use
- 4. Grid  $=$   $\cdot$ : Variable grid. Only required in case that you want to use interpolated data.

## <span id="page-15-1"></span>**3.1.3 module**

Calculates the module for two given variables and stores the result in a third. See [Module](#page-78-2)

#### **Options:**

- 1. Domain: Variables domain
- 2. Variable U: Variable U name
- 3. Variable V: Variable V name
- 4. Variable Module: Variable module name
- 5. Grid  $=$   $\cdot$ : Variable grids. Only required in case that you want to use interpolated data.

## <span id="page-15-2"></span>**3.1.4 monmean**

Calculates the monthly mean for a given variable. See MonthlyMean

Warning: This diagnostic does not use the frequency configuration from the config file. You must specify the original frequency when calling it. Otherwise, it will always try to use daily data.

- 1. Variable: Variable name
- 2. Domain: Variable domain
- 3. Original frequency = daily: Original frequency to use
- 4. Grid = '': Variable grid. Only required in case that you want to use interpolated data.

# <span id="page-16-0"></span>**3.1.5 relink**

Regenerates the links created in the monthly\_mean, daily\_mean, etc folders for a given varible. See [Relink](#page-79-3)

#### **Options:**

- 1. Variable: Variable name
- 2. Domain: Variable domain
- 3. Move old = True: If True, any data founded in the target directory will be moved to another folder (called FOLDER\_NAME\_old) instead of deleted.
- 4. Grid  $=$   $\cdot$ : Variable grid. Only required in case that you want to use interpolated data.

## <span id="page-16-1"></span>**3.1.6 relinkall**

Regenerates the links created in the monthly\_mean, daily\_mean, etc folders for all variables See [RelinkAll](#page-79-4)

#### **Options:**

This diagnostic has no options

## <span id="page-16-2"></span>**3.1.7 rewrite:**

Just rewrites the CMOR output of a given variable. Useful to correct metadata or variable units. See  $Rewrite$ 

#### **Options:**

- 1. Variable: Variable name
- 2. Domain: Variable domain
- 3. Grid = '': Variable grid. Only required in case that you want to use interpolated data.

## <span id="page-16-3"></span>**3.1.8 scale**

Scales a given variable using a given scale factor and offset (NEW\_VALUE = OLD\_VALUE \* scale + offset). Useful to correct errors on the data.

See [Scale](#page-81-2)

- 1. Variable: Variable name
- 2. Domain: Variable domain
- 3. Scale value: Scale factor for the variable
- 4. Offset value: Value to add to the original value after scaling
- 5. Grid = ": Variable grid. Only required in case that you want to use interpolated data.
- 6. Min limit = NaN: If there is any value below this threshold, scale will not be applied
- 7. Max limit  $=$  NaN: If there is any value above this threshold, scale will not be applied
- 8. Frequencies = [*Default\_frequency*]: List of frequencies ('-' separated) to apply the scale on. Default is the frequency defined globally for all the diagnostics

# <span id="page-17-0"></span>**3.1.9 simdim**

Convert i j files to lon lat when there is no interpolation required, i.e. lon is constant over i and lat is constat over j

See [SimplifyDimensions](#page-81-3)

#### **Options:**

- 1. Domain: Variable domain
- 2. Variable: Variable name
- 5. Grid  $=$   $\cdot$ : Variable grid. Only required in case that you want to use interpolated data.

## <span id="page-17-1"></span>**3.1.10 yearlymean**

Calculates the daily mean for a given variable. See YearlyMean

Warning: This diagnostic does not use the frequency configuration from the config file. You must specify the original frequency when calling it.

#### **Options:**

- 1. Variable: Variable name
- 2. Domain: Variable domain
- 3. Original frequency: Original frequency to use
- 4. Grid = ": Variable grid. Only required in case that you want to use interpolated data.

# <span id="page-17-2"></span>**3.2 Ocean**

The diagnostics from this section are meant to be used with NEMO variables. Some of them will compute new variables while others just calculate means or sections for variables in the ORCA grid. The interpolation diagnostics are also included here as they are usually used with variables in the ORCA grid.

## <span id="page-17-3"></span>**3.2.1 areamoc**

Compute an Atlantic MOC index by averaging the meridional overturning in a latitude band between 1km and 2km or any other index averaging the meridional overturning in a given basin and a given domain. See  $AreaMoc$ 

Warning: The MOC for the given basin must be calculated previously. Usually, it will suffice to call the 'moc' diagnostic earlier in the DIAGS list.

#### **Options:**

- 1. Min latitude: Minimum latitude to compute
- 2. Max latitude: Maximum latitude to compute
- 3. Min depth: Minimum depth (in levels)
- 4. Max depth: Maximum depth (in levels)
- 5. Basin = 'Global': Basin to calculate the diagnostic on.

## <span id="page-18-0"></span>**3.2.2 averagesection**

Compute an average of a given zone. The variable MUST be in a regular grid See  $AverageSection$ 

### **Options:**

- 1. Variable: Variable to average
- 2. Min longitude: Minimum longitude to compute
- 3. Max longitude: Maximum longitude to compute
- 4. Min latitude: Minimum latitude to compute
- 5. Max latitude: Maximum latitude to compute
- 6. Domain = ocean: Variable domain

## <span id="page-18-1"></span>**3.2.3 convectionsites**

Compute the intensity of convection in the four main convection sites. See [ConvectionSites](#page-84-1)

#### **Options:**

This diagnostic has no options

### <span id="page-18-2"></span>**3.2.4 cutsection**

Cuts a meridional or zonal section. See Cut Section

- 1. Variable: Variable to cut the section on
- 2. Zonal: If True, calculates a zonal section. If False, it will be a meridional one
- 3. Value: Reference value for the section

4. Domain = ocean: Variable's domain

## <span id="page-19-0"></span>**3.2.5 gyres**

Compute the intensity of the subtropical and subpolar gyres. See [Gyres](#page-86-1)

#### **Options:**

This diagnostic has no options

## <span id="page-19-1"></span>**3.2.6 heatcontent**

Compute the total and mean ocean heat content. See Heat Content

#### **Options:**

- 1. Basin Basin to calculate the heat content one
- 2. Mixed layer: If 1, reduces the compuation to the mixed layer. If -1, excludes the mixed layer from the computations. If 0, no effect.
- 3. Min depth: Minimum depth for the calculation in levels. If 0, whole depth is used
- 4. Max depth: Maximum depth for the calculation in levels

### <span id="page-19-2"></span>**3.2.7 heatcontentlayer**

Point-wise Ocean Heat Content in a specified ocean thickness. See [HeatContentLayer](#page-88-1)

#### **Options:**

- 3. Min depth: Minimum depth for the calculation in meteres
- 4. Max depth: Maximum depth for the calculation in meters
- 5. Basin = 'Global': Basin to calculate the heat content on.

# <span id="page-19-3"></span>**3.2.8 interpolate**

3-dimensional conservative interpolation to the regular atmospheric grid. It can also be used for 2D (i,j) variables. See [Interpolate](#page-89-1)

Warning: This interpolation requires the pre-generated weights that can be found in '/esnas/autosubmit/con\_files/weights'. Make sure that they are available for your configuration.

#### **Options:**

- 1. Target grid: New grid for the data
- 2. Variable: Variable to interpolate
- 3. Domain = ocean: Variable's domain
- 4. Invert latitude: If True, inverts the latitude in the output file.
- 5. Original grid = '': Source grid to choose. By default this is the original data, but sometimes you will want to use another (for example, the 'rotated' one produced by the rotation diagnostic)

## <span id="page-20-0"></span>**3.2.9 interpolateCDO**

Bilinear interpolation to a given grid using CDO. See [InterpolateCDO](#page-90-1)

Warning: This interpolation is non-conservative, so treat its output with care. It has the advantage that does not require the pre-generated weights so it can be used when the 'interp' diagnostic is not available.

#### **Options:**

- 1. Variable: variable to interpolate
- 2. Target grid: Variable domain
- 3. Domain = ocean: Variable's domain
- 4. Mask oceans = True: If True, replaces the values in the ocean by NaN. You must only set it to false if, for some reason, you are interpolating an atmospheric or land variable that is stored in the NEMO grid (yes, this can happen, i.e. with tas).
- 5. Original grid  $=$   $\cdot$ : Source grid to choose. By default this is the original data, but sometimes you will want to use another (for example, the 'rotated' one produced by the rotation diagnostic)

## <span id="page-20-1"></span>**3.2.10 maskland**

Replaces all values excluded by the mask by NaN. See MaskLand

- 1. Domain: Variable to mask domain
- 2. Variable: variable to mask
- 3. Cell point = T: Cell point where variable is stored. Options: T, U, V, W, F
- 4. **Original grid = '':** Source grid to choose. By default this is the original data, but sometimes you will want to use another (for example, the 'rotated' one produced by the rotation diagnostic)

## <span id="page-21-0"></span>**3.2.11 maxmoc**

Compute an Atlantic MOC index by finding the maximum of the annual mean meridional overturning in a latitude / depth region. Output from this diagnostic will be always in yearly frequency. See  $MaxMoc$ 

Warning: The MOC for the given basin must be calculated previously. Usually, it will suffice to call the 'moc' diagnostic earlier in the DIAGS list.

Warning: This diagnostic can only be computed for full years. It will discard incomplete years and only compute the index in those with the full 12 months available.

#### **Options:**

- 1. Min latitude: Minimum latitude to compute
- 2. Max latitude: Maximum latitude to compute
- 3. Min depth: Minimum depth (in levels)
- 4. Max depth: Maximum depth (in levels)
- 5. Basin = 'Global': Basin to calculate the diagnostic on.

## <span id="page-21-1"></span>**3.2.12 mixedlayerheatcontent**

Compute mixed layer heat content. See [MixedLayerHeatContent](#page-92-4)

#### **Options:**

This diagnostic has no options

## <span id="page-21-2"></span>**3.2.13 mixedlayersaltcontent**

Compute mixed layer salt content. See [MixedLayerSaltContent](#page-93-1)

#### **Options:**

This diagnostic has no options

### <span id="page-21-3"></span>**3.2.14 moc**

Compute the MOC for oceanic basins. Required for 'areamoc' and 'maxmoc' See [Moc](#page-94-1)

#### **Options:**

This diagnostic has no options

## <span id="page-22-0"></span>**3.2.15 mxl**

Compute the mixed layer depth. See Mx1

### **Options:**

This diagnostic has no options

## <span id="page-22-1"></span>**3.2.16 psi**

Compute the barotropic stream function. See  $Psi$ 

#### **Options:**

This diagnostic has no options

## <span id="page-22-2"></span>**3.2.17 regmean**

Computes the mean value of the field (3D, weighted). For 3D fields, a horizontal mean for each level is also given. If a spatial window is specified, the mean value is computed only in this window. See RegionMean

#### **Options:**

- 1. Domain: Variable domain
- 2. Variable: Variable to average
- 3. Grid\_point: NEMO grid point used to store the variable: T, U, V . . .
- 4. Basin = Global: Basin to compute
- 5. Save  $3d = True$ : If True, it also stores the average per level
- 6. Min depth: Minimum depth to compute in levels. If -1, average from the surface
- 7. Max depth: Maximum depth to compute in levels. If -1, average to the bottom
- 8. Variance = False: If True, it also stores the variance
- 9. Original grid  $=$   $\cdot$ : Source grid to choose. By default this is the original data, but sometimes you will want to use another (for example, the 'rotated' one produced by the rotation diagnostic)

## <span id="page-22-3"></span>**3.2.18 rotate**

Rotates the given variables See [Rotation](#page-96-3)

- 1. Variable u: Variable's u component
- 2. Variable v: Variable's u component
- 3. Domain = ocean: Variable domain:

4. Executable = /home/Earth/jvegas/pyCharm/cfutools/interpolation/rotateUVorca: Path to the executable that will compute the rotation

Warning: This default executable has been compiled for ORCA1 experiments. For other resolutions you must use other executables compiled ad-hoc for them

## <span id="page-23-0"></span>**3.2.19 siasiesiv**

Compute the sea ice extent, area and volume in both hemispheres or a specified region. See  $Siasiesiv$ 

#### **Options:**

1. Basin = 'Global': Basin to restrict the computation to.

#### <span id="page-23-1"></span>**3.2.20 vgrad**

Calculates the gradient between two levels in a 3D ocean variable. See [VerticalGradient](#page-98-1)

#### **Options:**

- 1. Variable: Variable to compute
- 2. **Upper level = 1:** Upper level. Will be used as the reference to compute the gradient
- 3. Lower level  $= 2$ : Lower level.

#### <span id="page-23-2"></span>**3.2.21 verticalmean**

Chooses vertical level in ocean, or vertically averages between 2 or more ocean levels. See [VerticalMean](#page-99-1)

#### **Options:**

- 1. Variable: Variable to average
- 2. Min depth = -1: Minimum level to compute. If -1, average from the surface
- 3. Max depth: Maximum level to compute. If -1, average to the bottom

### <span id="page-23-3"></span>**3.2.22 verticalmeanmeters**

Averages vertically any given variable. See [VerticalMeanMeters](#page-100-1)

- 1. Variable: Variable to average
- 2. **Min depth = -1:** Minimum depth to compute in meters. If  $-1$ , average from the surface
- 3. Max depth: Maximum depth to compute in meters. If -1, average to the bottom

# <span id="page-24-0"></span>**3.3 Statistics**

# <span id="page-24-1"></span>**3.3.1 climpercent**

Calculates the specified climatological percentile of a given variable. See [ClimatologicalPercentile](#page-101-2)

### **Options:**

- 1. Domain: Variable's domain
- 2. Variable: Variable to compute diagnostic on
- 3. Leadtimes: Leadtimes to compute
- 4. Bins: Number of bins to use to discretize the variable

## <span id="page-24-2"></span>**3.3.2 monpercent**

Calculates the specified monthly percentile of a given variable. See [MonthlyPercentile](#page-102-1)

- 1. Domain: Variable's domain
- 2. Variable: Variable to compute diagnostic on
- 3. Percentiles: List of requested percentiles ('-' separated)

# Tips and tricks

# <span id="page-26-1"></span><span id="page-26-0"></span>**4.1 Working with ORCA1**

If you plan to run diagnostics for ORCA1 resolution, be aware that your workstation will be more than capable to run them. At this resolution, memory and CPU consumption is low enough to allow you keep using the machine while running, specially if you reserve a pair of cores for other uses.

# <span id="page-26-2"></span>**4.2 Configuring core usage**

By default, the Earth Diagnostics creates a thread for each available core for the execution. If you are using a queueing system, the diagnostics will always use the number of cores that you reserved. If you are running outside a queueing system, the diagnostics will try to use all the cores on the machine. To avoid this, add the MAX\_CORES parameter to the DIAGNOSTICS section inside the diags.conf file that you are using.

# <span id="page-26-3"></span>**4.3 Cleaning temp file**

By default, EarthDiagnostics removes the temporary directory after execution. This behaviour can be avoided be setting ra

By default

```
earthdiags -f PATH_TO_CONF --clean
```
# What to do if you have an error

<span id="page-28-0"></span>Sometimes, the diagnostics may crash and you will not know why. This section will give you a procedure to follow before reporting the issue. This procedure is intended to solve some common problems or, at least, to help you in creating good issue reports. Remember: a good issue report reduces the time required to solve it!

Hint: Please, read carefully the error message. Most times the error message will point you to the problem's source and sometimes even give you a hint of how to solve it by yourself. And if this it not the case or if you find it obscure, even if it was helpful, please contact the developers so it can be improved in further versions

Try this simple steps BEFORE reporting an issue

- Clean scratch folder
- Update to the latest compatible tag: maybe your issue is already solved in it
- If you get the error for the first chunk of a given diagnostic, change the number of chunks to 1
- Call the diags with the -lc DEBUG -log log.txt options

Now, you have two options: if everything is fine, the error was probably due to some corrupted files or some unstable machine state. Nevertheless, try running the diagnostic with -lc DEBUG -log log.txt for all the chunks. If everything it's fine that's all.

If you experienced the same problem again, go to the GitLab portal and look into the open issues ( [https://earth.bsc.](https://earth.bsc.es/gitlab/es/ocean_diagnostics/issues) [es/gitlab/es/ocean\\_diagnostics/issues](https://earth.bsc.es/gitlab/es/ocean_diagnostics/issues) ). If you find your issue or a very similar one, use it to report your problems. If you can not find an open one that suites your problem, create a new one and explain what is happening to you. In any case, it will be very useful if you can attach your diags.conf and log.txt files and specify the machine you were using.

After that, it's just a matter of waiting for the developers to do their work and answering the questions that they may have. Please, be patient.

Caution: Of course, there is a third option: you keep experiencing an error that appears randomly on some executions but you are not able to reproduce it in a consistent manner. Report it and attach as much logs and configuration files as you have, along with the date and time of the errors.

# Developer's guide

<span id="page-30-0"></span>The tool provides a set of useful diagnostics, but a lot more can be required at anytime. If you miss something and are able to develop it, you are more than welcome to collaborate. Even if you can not develop it, please let us know what do you want.

The first step is to go to the GitLab page for the project ( [https://earth.bsc.es/gitlab/es/ocean\\_diagnostics/](https://earth.bsc.es/gitlab/es/ocean_diagnostics/) ) and open a new issue. Be sure that the title is self-explicative and give a detailed description of what you want. Please, be very explicit about what you want to avoid misunderstandings.

#### Hint: If reading your description, you think that you are taking the developers as stupids, you are doing it perfectly.

Don't forget to add the relevant tags. At this stage you will have to choose between 'enhancement', if you are proposing an improvement on a currently available feature, or 'new feature' in any the other case.

Now, if you are thinking on developing it yourself, please refer to the BSC-ES Git strategy ( wiki\_link\_when\_available ) If you have any doubts, or just want help to start the development, contact [javier.vegas@bsc.es.](mailto:javier.vegas@bsc.es)

# <span id="page-30-1"></span>**6.1 Developing a diagnostic**

For new diagnostics development, we have some advice to give:

- Do not worry about performance at first, just create a version that works. Developers can help you to optimize it later.
- There is nothing wrong with doing some common preparations in the generate\_jobs of the diagnostic.
- Parallelization is achieved by running multiple diagnostics at a time. You don't need to implement it at diagnostic level
- Use the smallest time frame for your diagnostic: if you can work at chunk level, do not ask for full year data.
- Prefer NCO over CDO, you will have less problems when versions change.
- Ask for help as soon as you get stuck.
- Use always the methods in Utils instead of writing your own code.
- Use meaningful variable names. If you are using short names just to write less, please switch to an editor with autocompletion!
- Do not modify the mesh and mask files, another diagnostic can be using them at the same time.

Frequently Asked Questions

<span id="page-32-0"></span>Here will be the answers to the most usual questions. For the moment, there is nothing to see here...

# CHAPTER<sup>8</sup>

# Module documentation

# <span id="page-34-1"></span><span id="page-34-0"></span>**8.1 earthdiagnostics**

## <span id="page-34-2"></span>**8.1.1 earthdiagnostics.box**

Module to manage 3D space restrictions

```
class earthdiagnostics.box.Box(depth_in_meters=False)
  Bases: object
```
Represents a box in the 3D space.

Also allows easy conversion from the coordinate values to significant string representations

```
bool, optional) - If True, depth is given in meters. If
False, it correspond to levels
```
**depth\_in\_meters = None**

If True, treats the depth as if it is given in meters. If False, as it is given in levels :rtype: bool

**get\_depth\_str**()

Get a string representation of depth.

For depth expressed in meters, it adds the character 'm' to the end If min\_depth is different from max\_depth, it concatenates the two values

Returns string representation for depth

Return type [str](https://docs.python.org/3/library/stdtypes.html#str)

**get\_lat\_str**()

Get a string representation of the latitude in the format  $XX\{N/S\}$ .

If min\_lat is different from max\_lat, it concatenates the two values

Returns string representation for latitude

Return type [str](https://docs.python.org/3/library/stdtypes.html#str)

#### **get\_lon\_str**()

Get a string representation of the longitude in the format XX{E/W}.

If min\_lon is different from max\_lon, it concatenates the two values

Returns string representation for longitude

#### Return type [str](https://docs.python.org/3/library/stdtypes.html#str)

**max\_depth = None**

Maximum depth :rtype: float

#### **max\_lat**

Maximum latitude

Return type [float](https://docs.python.org/3/library/functions.html#float)

#### **max\_lon**

Maximum longitude

#### Return type [float](https://docs.python.org/3/library/functions.html#float)

**min\_depth = None** Minimum depth :rtype: float

#### **min\_lat**

Minimum latitude

Return type [float](https://docs.python.org/3/library/functions.html#float)

#### **min\_lon**

Minimum longitude

Return type [float](https://docs.python.org/3/library/functions.html#float)

## <span id="page-35-0"></span>**8.1.2 earthdiagnostics.cdftools**

#### CDFTOOLS interface

```
class earthdiagnostics.cdftools.CDFTools(path=")
  Bases: object
```
Class to run CDFTools executables

Parameters path ([str](https://docs.python.org/3/library/stdtypes.html#str)) – path to CDFTOOLS binaries

**run**(*command*, *input\_file*, *output\_file=None*, *options=None*, *log\_level=20*, *input\_option=None*) Run one of the CDFTools

#### Parameters

- **command** (str | iterable) executable to run
- **input\_file** ([str](https://docs.python.org/3/library/stdtypes.html#str)) input file
- **output\_file** output file. Not all tools support this parameter
- **options** (str | [\[str\]](https://docs.python.org/3/library/stdtypes.html#str) | Tuple[\[str\]](https://docs.python.org/3/library/stdtypes.html#str) | None) options for the tool.
- **log\_level** ([int](https://docs.python.org/3/library/functions.html#int)) log level at which the output of the cdftool command will be added
- **input\_option** ([str](https://docs.python.org/3/library/stdtypes.html#str)) option to add before input file
# **8.1.3 earthdiagnostics.cmorizer**

# **8.1.4 earthdiagnostics.cmormanager**

# **8.1.5 earthdiagnostics.config**

Classes to manage Earth Diagnostics configuration

```
class earthdiagnostics.config.CMORConfig(parser, var_manager)
 Bases: object
```
Configuration for the cmorization processes

**Parameters** 

- **parser** (ConfigParser) –
- **var\_manager** ([VariableManager](#page-75-0)) –

## **any\_required**(*variables*)

Check if any of the given variables is needed for cmorization

```
Parameters variables (iterable of str) –
```
Returns

Return type [bool](https://docs.python.org/3/library/functions.html#bool)

```
chunk_cmorization_requested(chunk)
```
Check if the cmorization of a given chunk is required

Parameters chunk ([int](https://docs.python.org/3/library/functions.html#int)) –

Returns

Return type [bool](https://docs.python.org/3/library/functions.html#bool)

**cmorize**(*var\_cmor*) Check if var\_cmor is on variable list

Parameters **var\_cmor** ([Variable](#page-74-0)) –

**get\_levels**(*frequency*, *variable*) Get the levels to extract for a given variable

## Parameters

- **frequency** ([Frequency](#page-58-0)) –
- **variable** ([str](https://docs.python.org/3/library/stdtypes.html#str)) –

Returns

Return type iterable of int

## **get\_requested\_codes**()

Get all the codes to be extracted from the grib files

Returns

Return type set of int

**get\_variables**(*frequency*)

Get the variables to get from the grib file for a given frequency

Parameters frequency ([Frequency](#page-58-0)) -

Returns

### Return type [str](https://docs.python.org/3/library/stdtypes.html#str)

Raises [ValueError](https://docs.python.org/3/library/exceptions.html#ValueError) - If the frequency passed is not supported

<span id="page-37-0"></span>**class** earthdiagnostics.config.**Config**

Bases: [object](https://docs.python.org/3/library/functions.html#object)

Class to read and manage the configuration

**auto\_clean = None** If True, the scratch dir is removed after finishing **cdftools\_path = None**

Path to CDFTOOLS executables

**cmor = None** CMOR related configuration

#### Returns

## Return type *[CMORConfig](#page-36-0)*

**con\_files = None** Mask and meshes folder path

**data\_adaptor = None** Scratch folder path

**data\_convention = None** Data convention to use

**data\_dir = None** Root data folder path

**data\_type = None** Data type (experiment, observation or reconstruction)

## **experiment = None**

Configuration related to the experiment

Returns

Return type *[ExperimentConfig](#page-38-0)*

- **frequency = None** Default data frequency to be used by the diagnostics
- **get\_commands**() Return the list of commands after replacing the alias

Returns

Return type iterable of str

**mask\_regions = None** Custom mask regions file to use

**mask\_regions\_3d = None** Custom mask regions 3D file to use

## **max\_cores = None**

Maximum number of cores to use

**mesh\_mask = None** Custom mesh mask file to use

**new\_mask\_glo = None** Custom new mask glo file to use

**parallel\_downloads = None**

Maximum number of simultaneous downloads

## **parallel\_uploads = None**

Maximum number of simultaneous uploads

**parse**(*path*) Read configuration from INI file

Parameters **path** ([str](https://docs.python.org/3/library/stdtypes.html#str)) –

**report = None**

Reporting configuration

Returns

Return type *[ReportConfig](#page-40-0)*

**restore\_meshes = None** If True, forces the tool to copy all the mesh and mask files for the model, regardless of existence

**scratch\_dir = None** Scratch folder path

**scratch\_masks = None** Common scratch folder for masks

**skip\_diags\_done = None** Flag to control if already done diags must be recalculated

**thredds = None** THREDDS server configuration

Returns

Return type *[THREDDSConfig](#page-40-1)*

## **use\_ramdisk = None**

If True, the scratch dir is created as a ram disk

**exception** earthdiagnostics.config.**ConfigException** Bases: exceptions.Exception

Exception raised when there is a problem with the configuration

```
class earthdiagnostics.config.ExperimentConfig
```
Bases: [object](https://docs.python.org/3/library/functions.html#object)

<span id="page-38-1"></span>Configuration related to the experiment

**get\_chunk\_end**(*startdate*, *chunk*) Get chunk's last day

Parameters

- **startdate** ([str](https://docs.python.org/3/library/stdtypes.html#str) or [datetime.datetime](https://docs.python.org/3/library/datetime.html#datetime.datetime)) –
- $chunk (int) chunk (int) chunk (int) -$

Returns

Return type [datetime.datetime](https://docs.python.org/3/library/datetime.html#datetime.datetime)

## See also:

[get\\_chunk\\_end\\_str\(\)](#page-39-0)

<span id="page-39-0"></span>**get\_chunk\_end\_str**(*startdate*, *chunk*) Get chunk's last day as a string

#### Parameters

• **startdate** ([str](https://docs.python.org/3/library/stdtypes.html#str) or [datetime.datetime](https://docs.python.org/3/library/datetime.html#datetime.datetime)) –

•  $chunk (int) chunk (int) chunk (int) -$ 

Returns

Return type [datetime.datetime](https://docs.python.org/3/library/datetime.html#datetime.datetime)

See also:

[get\\_chunk\\_end\(\)](#page-38-1)

## **get\_chunk\_list**()

Return a list with all the chunks

Returns List containing tuples of startdate, member and chunk

Return type [tuple](https://docs.python.org/3/library/stdtypes.html#tuple)[\[str,](https://docs.python.org/3/library/stdtypes.html#str) [int,](https://docs.python.org/3/library/functions.html#int) [int\]](https://docs.python.org/3/library/functions.html#int)

#### <span id="page-39-2"></span>**get\_chunk\_start**(*startdate*, *chunk*)

Get chunk's first day

#### Parameters

- **startdate** ([str](https://docs.python.org/3/library/stdtypes.html#str) or [datetime.datetime](https://docs.python.org/3/library/datetime.html#datetime.datetime)) –
- $chunk (int) chunk (int) chunk (int) -$

Returns

Return type [datetime.datetime](https://docs.python.org/3/library/datetime.html#datetime.datetime)

See also:

[get\\_chunk\\_start\\_str\(\)](#page-39-1)

<span id="page-39-1"></span>**get\_chunk\_start\_str**(*startdate*, *chunk*) Get chunk's first day string representation

Parameters

- **startdate** ([str](https://docs.python.org/3/library/stdtypes.html#str) or [datetime.datetime](https://docs.python.org/3/library/datetime.html#datetime.datetime)) –
- $chunk (int) chunk (int) chunk (int) -$

## Returns

Return type [str](https://docs.python.org/3/library/stdtypes.html#str)

See also:

[get\\_chunk\\_start\(\)](#page-39-2)

## **get\_full\_years**(*startdate*)

Return the list of full years that are in the given startdate

Parameters startdate  $(str)$  $(str)$  $(str)$  – startdate to use

Returns list of full years

Return type [list\[](https://docs.python.org/3/library/stdtypes.html#list)[int\]](https://docs.python.org/3/library/functions.html#int)

**get\_member\_list**()

Return a list with all the members

Returns List containing tuples of startdate and member

Return type [tuple](https://docs.python.org/3/library/stdtypes.html#tuple)[\[str,](https://docs.python.org/3/library/stdtypes.html#str) [int,](https://docs.python.org/3/library/functions.html#int) [int\]](https://docs.python.org/3/library/functions.html#int)

**get\_member\_str**(*member*)

Return the member name for a given member number.

Parameters member  $(int)$  $(int)$  $(int)$  – member's number

Returns member's name

Return type [str](https://docs.python.org/3/library/stdtypes.html#str)

**get\_year\_chunks**(*startdate*, *year*)

Get the list of chunks containing timesteps from the given year

Parameters

- **startdate**  $(str)$  $(str)$  $(str)$  startdate to use
- **year** ([int](https://docs.python.org/3/library/functions.html#int)) reference year

Returns list of chunks containing data from the given year

Return type [list\[](https://docs.python.org/3/library/stdtypes.html#list)[int\]](https://docs.python.org/3/library/functions.html#int)

```
parse_ini(parser)
```
Parse experiment section from INI-like file

Parameters **parser** (ConfigParser) –

<span id="page-40-0"></span>**class** earthdiagnostics.config.**ReportConfig**(*parser*) Bases: [object](https://docs.python.org/3/library/functions.html#object)

Configuration for the reporting feature

Parameters **parser** (ConfigParser) –

<span id="page-40-1"></span>**class** earthdiagnostics.config.**THREDDSConfig**(*parser*) Bases: [object](https://docs.python.org/3/library/functions.html#object)

Configuration related to the THREDDS server

Parameters **parser** (ConfigParser) –

# **8.1.6 earthdiagnostics.constants**

Contains the enumeration-like classes used by the diagnostics

```
class earthdiagnostics.constants.Basin(name)
 Bases: object
```
Class representing a given basin

**Parameters name**  $(str)$  $(str)$  $(str)$  – full basin's name

**name**

Basin full name

Return type [str](https://docs.python.org/3/library/stdtypes.html#str)

## **class** earthdiagnostics.constants.**Basins**

```
Bases: object
```
Singleton class to manage available basins

**get\_available\_basins**(*handler*)

Read available basins from file

## Parameters handler (netCDF4.Dataset) -

## **parse**(*basin*)

Return the basin matching the given name.

If the parameter basin is a Basin instance, directly returns the same instance. This bahaviour is intended to facilitate the development of methods that can either accept a nameor a Basin instance to characterize the basin.

**Parameters basin** (str | Basin) – basin name or basin instance

Returns basin instance corresponding to the basin name

Return type *[Basin](#page-40-2)*

```
class earthdiagnostics.constants.Models
```
Bases: [object](https://docs.python.org/3/library/functions.html#object)

Predefined models

```
ECEARTH_2_3_O1L42 = 'Ec2.3_O1L42'
 EC-Earth 2.3 ORCA1 L42
```

```
ECEARTH_3_0_O1L46 = 'Ec3.0_O1L46'
 EC-Earth 3 ORCA1 L46
```

```
ECEARTH_3_0_O25L46 = 'Ec3.0_O25L46'
 EC-Earth 3 ORCA0.25 L46
```

```
ECEARTH_3_0_O25L75 = 'Ec3.0_O25L75'
 EC-Earth 3 ORCA0.25 L75
```

```
ECEARTH_3_1_O25L75 = 'Ec3.1_O25L75'
 EC-Earth 3.1 ORCA0.25 L75
```
- **ECEARTH\_3\_2\_O1L75 = 'Ec3.2\_O1L75'** EC-Earth 3.2 ORCA1 L75
- **ECEARTH\_3\_2\_O25L75 = 'Ec3.2\_O25L75'** EC-Earth 3.2 ORCA0.25 L75
- **GLORYS2\_V1\_O25L75 = 'glorys2v1\_O25L75'** GLORYS2v1 ORCA0.25 L75
- **NEMOVAR\_O1L42 = 'nemovar\_O1L42'** NEMOVAR ORCA1 L42
- **NEMO\_3\_2\_O1L42 = 'N3.2\_O1L42'** NEMO 3.2 ORCA1 L42
- **NEMO\_3\_3\_O1L46 = 'N3.3\_O1L46'** NEMO 3.3 ORCA1 L46
- **NEMO\_3\_6\_O1L46 = 'N3.6\_O1L75'** NEMO 3.6 ORCA1 L75

# **8.1.7 earthdiagnostics.datafile**

<span id="page-42-0"></span>Module for classes to manage storage manipulation

```
class earthdiagnostics.datafile.DataFile
 Bases: earthdiagnostics.publisher.Publisher
```
#### Represent a data file

Must be derived for each concrete data file format

#### **add\_cmorization\_history**()

Add the history line corresponding to the cmorization to the local file

#### **add\_diagnostic\_history**()

Add the history line corresponding to the diagnostic to the local file

## **add\_modifier**(*diagnostic*)

Register a diagnostic as a modifier of this data

A modifier diagnostic is a diagnostic that read this data and changes it in any way. The diagnostic must be a modifier even if it only affects the metadata

#### Parameters **diagnostic** ([Diagnostic](#page-49-0)) –

## **clean\_local**()

Check if a local file is still needed and remove it if not

## **create\_link**()

Create a link from the original data in the <frequency>\_<var\_type> folder

#### **dispatch**(*\*args*)

Notify update to all the suscribers

Parameters **args** – arguments to pass

## **download**()

Get data from remote storage to the local one

Must be overriden by the derived classes

Raises [NotImplementedError](https://docs.python.org/3/library/exceptions.html#NotImplementedError) – If the derived classes do not override this

#### **download\_required**()

Get if a download is required for this file

## Returns

#### Return type [bool](https://docs.python.org/3/library/functions.html#bool)

**classmethod from\_storage**(*filepath*, *data\_convention*) Create a new datafile to be downloaded from the storage

# **has\_modifiers**()

Check if it has registered modifiers

#### Returns

Return type [bool](https://docs.python.org/3/library/functions.html#bool)

**local\_status** Get local storage status

## **only\_suscriber**(*who*)

Get if an object is the sole suscriber of this publisher

Parameters who ([object](https://docs.python.org/3/library/functions.html#object)) –

Returns

Return type [bool](https://docs.python.org/3/library/functions.html#bool)

```
prepare_to_upload(rename_var)
```
Prepare a local file to be uploaded

This includes renaming the variable if necessary, updating the metadata and adding the history and managing the possibility of multiple regions

## **ready\_to\_run**(*diagnostic*)

Check if the data is ready to run for a given diagnostics

To be ready to run, the datafile should be in the local storage and no modifiers can be pending.

Parameters **diagnostic** ([Diagnostic](#page-49-0)) –

Returns

Return type [bool](https://docs.python.org/3/library/functions.html#bool)

**set\_local\_file**(*local\_file*, *diagnostic=None*, *rename\_var="*, *region=None*) Set the local file generated by EarthDiagnostics

This also prepares it for the upload

## Parameters

- **local file** ([str](https://docs.python.org/3/library/stdtypes.html#str)) –
- **diagnostic** ([Diagnostic](#page-49-0) or [None](https://docs.python.org/3/library/constants.html#None)) –
- **rename\_var** ([str](https://docs.python.org/3/library/stdtypes.html#str)) –
- **region** ([Basin](#page-40-2) or [None](https://docs.python.org/3/library/constants.html#None)) –

## Returns

Return type None

## **size**

File size

## **storage\_status**

Get remote storage status

**subscribe**(*who*, *callback=None*)

Add a suscriber to the current publisher

### Parameters

- **who** (*[object](https://docs.python.org/3/library/functions.html#object)*) Subscriber to add
- **callback** (callable or [None,](https://docs.python.org/3/library/constants.html#None) optional) Callback to call

## **suscribers**

List of suscribers of this publisher

## **classmethod to\_storage**(*remote\_file*, *data\_convention*)

Create a new datafile object for a file that is going to be generated and stored

## **unsubscribe**(*who*)

Remove a suscriber from the current publisher

**Parameters who**  $(object)$  $(object)$  $(object)$  – suscriber to remove

**upload**()

Send a loal file to the storage

**upload\_required**()

Get if an upload is needed for this file

## Returns

## Return type [bool](https://docs.python.org/3/library/functions.html#bool)

**class** earthdiagnostics.datafile.**LocalStatus** Bases: [object](https://docs.python.org/3/library/functions.html#object)

Local file status enumeration

## **class** earthdiagnostics.datafile.**NetCDFFile**

Bases: [earthdiagnostics.datafile.DataFile](#page-42-0)

Implementation of DataFile for netCDF files

## **add\_cmorization\_history**()

Add the history line corresponding to the cmorization to the local file

#### **add\_diagnostic\_history**()

Add the history line corresponding to the diagnostic to the local file

## **add\_modifier**(*diagnostic*)

Register a diagnostic as a modifier of this data

A modifier diagnostic is a diagnostic that read this data and changes it in any way. The diagnostic must be a modifier even if it only affects the metadata

#### Parameters **diagnostic** ([Diagnostic](#page-49-0)) –

#### **clean\_local**()

Check if a local file is still needed and remove it if not

## **create\_link**()

Create a link from the original data in the <frequency>\_<var\_type> folder

## **dispatch**(*\*args*)

Notify update to all the suscribers

Parameters **args** – arguments to pass

## **download**()

Get data from remote storage to the local one

#### **download\_required**()

Get if a download is required for this file

Returns

#### Return type [bool](https://docs.python.org/3/library/functions.html#bool)

**classmethod from\_storage**(*filepath*, *data\_convention*) Create a new datafile to be downloaded from the storage

#### **has\_modifiers**()

Check if it has registered modifiers

Returns

Return type [bool](https://docs.python.org/3/library/functions.html#bool)

**local\_status** Get local storage status

## **only\_suscriber**(*who*)

Get if an object is the sole suscriber of this publisher

Parameters who ([object](https://docs.python.org/3/library/functions.html#object)) –

Returns

Return type [bool](https://docs.python.org/3/library/functions.html#bool)

## **prepare\_to\_upload**(*rename\_var*)

Prepare a local file to be uploaded

This includes renaming the variable if necessary, updating the metadata and adding the history and managing the possibility of multiple regions

#### **ready\_to\_run**(*diagnostic*)

Check if the data is ready to run for a given diagnostics

To be ready to run, the datafile should be in the local storage and no modifiers can be pending.

Parameters **diagnostic** ([Diagnostic](#page-49-0)) –

Returns

Return type [bool](https://docs.python.org/3/library/functions.html#bool)

```
set_local_file(local_file, diagnostic=None, rename_var=", region=None)
  Set the local file generated by EarthDiagnostics
```
This also prepares it for the upload

## Parameters

- **local\_file** ([str](https://docs.python.org/3/library/stdtypes.html#str)) –
- **diagnostic** ([Diagnostic](#page-49-0) or [None](https://docs.python.org/3/library/constants.html#None)) –
- **rename\_var** ([str](https://docs.python.org/3/library/stdtypes.html#str)) –
- **region** ([Basin](#page-40-2) or [None](https://docs.python.org/3/library/constants.html#None)) –

#### Returns

#### Return type None

**size**

File size

## **storage\_status**

Get remote storage status

**subscribe**(*who*, *callback=None*)

Add a suscriber to the current publisher

#### Parameters

- **who** (*[object](https://docs.python.org/3/library/functions.html#object)*) Subscriber to add
- **callback** (callable or [None,](https://docs.python.org/3/library/constants.html#None) optional) Callback to call

## **suscribers**

List of suscribers of this publisher

## **classmethod to\_storage**(*remote\_file*, *data\_convention*)

Create a new datafile object for a file that is going to be generated and stored

**unsubscribe**(*who*)

Remove a suscriber from the current publisher

**Parameters who**  $(object)$  $(object)$  $(object)$  – suscriber to remove

#### **upload**()

Send a loal file to the storage

## **upload\_required**()

Get if an upload is needed for this file

Returns

### Return type [bool](https://docs.python.org/3/library/functions.html#bool)

**class** earthdiagnostics.datafile.**StorageStatus** Bases: [object](https://docs.python.org/3/library/functions.html#object)

Remote file status enumeration

```
class earthdiagnostics.datafile.UnitConversion(source, destiny, factor, offset)
 object
```
Class to manage unit conversions

#### **Parameters**

- **source**  $(str)$  $(str)$  $(str)$  –
- destiny  $(str)$  $(str)$  $(str)$  –
- **factor** ([float](https://docs.python.org/3/library/functions.html#float)) –
- **offset** ([float](https://docs.python.org/3/library/functions.html#float)) –

## **classmethod add\_conversion**(*conversion*)

Add a conversion to the dictionary

Parameters conversion ([UnitConversion](#page-46-0)) – conversion to add

## **classmethod get\_conversion\_factor\_offset**(*input\_units*, *output\_units*)

Get the conversion factor and offset for two units.

The conversion has to be done in the following way: converted  $=$  original  $*$  factor  $+$  offset

#### Parameters

- **input\_units** ([str](https://docs.python.org/3/library/stdtypes.html#str)) original units
- **output\_units** ([str](https://docs.python.org/3/library/stdtypes.html#str)) destiny units

Returns factor and offset

Return type [\[float,](https://docs.python.org/3/library/functions.html#float) [float\]](https://docs.python.org/3/library/functions.html#float)

```
classmethod load_conversions()
 Load conversions from the configuration file
```
# **8.1.8 earthdiagnostics.datamanager**

Base data manager for Earth diagnostics

```
class earthdiagnostics.datamanager.DataManager(config)
 Bases: object
```
Class to manage the data repositories

Parameters **config** ([Config](#page-37-0)) –

**declare\_chunk**(*domain*, *var*, *startdate*, *member*, *chunk*, *grid=None*, *region=None*, *box=None*, *fre-*

*quency=None*, *vartype=1*, *diagnostic=None*) Declare a variable chunk to be generated by a diagnostic

#### Parameters

- **domain** (ModelingRealm) –
- $var(str)$  $var(str)$  $var(str)$  –
- **startdate** ([str](https://docs.python.org/3/library/stdtypes.html#str)) –
- $member (int) member (int) member (int) -$
- $chunk (int) chunk (int) chunk (int) -$
- **grid** ([str](https://docs.python.org/3/library/stdtypes.html#str) or [None,](https://docs.python.org/3/library/constants.html#None) optional) –
- **region** ([Basin](#page-40-2) or [None,](https://docs.python.org/3/library/constants.html#None) optional) –
- **box** ([Box](#page-34-0) or [None,](https://docs.python.org/3/library/constants.html#None) optional) –
- **frequency** ([Frequency](#page-58-0) or [None,](https://docs.python.org/3/library/constants.html#None) optional) –
- **vartype** ([VariableType](#page-76-0), optional) –
- **diagnostic** ([Diagnostic](#page-49-0), optional) –

## Returns

#### Return type *[DataFile](#page-42-0)*

Raises [NotImplementedError](https://docs.python.org/3/library/exceptions.html#NotImplementedError) - If not implemented by derived classes

**declare\_year**(*domain*, *var*, *startdate*, *member*, *year*, *grid=None*, *box=None*, *vartype=1*, *diagnostic=None*)

Declare a variable year to be generated by a diagnostic

## Parameters

- **domain** (ModelingRealm) –
- $var(str)$  $var(str)$  $var(str)$  –
- **startdate** ([str](https://docs.python.org/3/library/stdtypes.html#str)) –
- $member (int) member (int) member (int) -$
- $year (int) year (int) year (int) -$
- **grid** ([str](https://docs.python.org/3/library/stdtypes.html#str) or [None,](https://docs.python.org/3/library/constants.html#None) optional) –
- **box** ([Box](#page-34-0) or [None,](https://docs.python.org/3/library/constants.html#None) optional) –
- **vartype** ([VariableType](#page-76-0), optional) –
- **diagnostic** ([Diagnostic](#page-49-0), optional) –

## Returns

#### Return type *[DataFile](#page-42-0)*

Raises [NotImplementedError](https://docs.python.org/3/library/exceptions.html#NotImplementedError) – If not implemented by derived classes

**file\_exists**(*domain*, *var*, *startdate*, *member*, *chunk*, *grid=None*, *box=None*, *frequency=None*, *vartype=1*, *possible\_versions=None*) Check if a file exists in the storage

Parameters

- **domain** (ModelingRealm) –
- $var(str)$  $var(str)$  $var(str)$  –
- **startdate** ([str](https://docs.python.org/3/library/stdtypes.html#str)) –
- $member (int) member (int) member (int) -$
- $chunk (int) chunk (int) chunk (int) -$
- **grid** ([str](https://docs.python.org/3/library/stdtypes.html#str) or [None,](https://docs.python.org/3/library/constants.html#None) optional) –
- **box** ([Box](#page-34-0) or [None,](https://docs.python.org/3/library/constants.html#None) optional) –
- **frequency** ([Frequency](#page-58-0) or [None,](https://docs.python.org/3/library/constants.html#None) optional) –
- **vartype** ([VariableType](#page-76-0), optional) –
- **possible\_versions** (iterable od str or [None,](https://docs.python.org/3/library/constants.html#None) optional) –

Raises [NotImplementedError](https://docs.python.org/3/library/exceptions.html#NotImplementedError) – If not implemented by derived classes

#### Returns

## Return type [bool](https://docs.python.org/3/library/functions.html#bool)

**link\_file**(*domain*, *var*, *cmor\_var*, *startdate*, *member*, *chunk=None*, *grid=None*, *frequency=None*, *year=None*, *date\_str=None*, *move\_old=False*, *vartype=1*) Create the link of a given file from the CMOR repository.

#### Parameters

- **cmor\_var** –
- **move\_old** –
- **date\_str** –
- **year** ([int](https://docs.python.org/3/library/functions.html#int)) if frequency is yearly, this parameter is used to give the corresponding year
- **domain** (Domain) CMOR domain
- **var**  $(str)$  $(str)$  $(str)$  variable name
- **startdate** ([str](https://docs.python.org/3/library/stdtypes.html#str)) file's startdate
- **member**  $(int)$  $(int)$  $(int)$  file's member
- **chunk**  $(int) file's chunk$  $(int) file's chunk$  $(int) file's chunk$
- $grid(str) file's grid (only needed if it is not the original)$  $grid(str) file's grid (only needed if it is not the original)$  $grid(str) file's grid (only needed if it is not the original)$
- **frequency**  $(str)$  $(str)$  $(str)$  file's frequency (only needed if it is different from the default)
- **vartype** ([VariableType](#page-76-0)) Variable type (mean, statistic)

Returns path to the copy created on the scratch folder

## Return type [str](https://docs.python.org/3/library/stdtypes.html#str)

## **prepare**()

Prepare the data to be used by Earth Diagnostics

**request\_chunk**(*domain*, *var*, *startdate*, *member*, *chunk*, *grid=None*, *box=None*, *frequency=None*, *vartype=None*)

Request a given file from the CMOR repository to the scratch folder and returns the path to the scratch's copy

### Parameters

- **domain** (ModelingRealm) –
- $var(str)$  $var(str)$  $var(str)$  –
- **startdate** ([str](https://docs.python.org/3/library/stdtypes.html#str)) –
- $member (int) member (int) member (int) -$
- $chunk (int) chunk (int) chunk (int) -$
- **grid** ([str](https://docs.python.org/3/library/stdtypes.html#str) or [None,](https://docs.python.org/3/library/constants.html#None) optional) –
- **box** ([Box](#page-34-0) or [None,](https://docs.python.org/3/library/constants.html#None) optional) –
- **frequency** ([Frequency](#page-58-0) or [None,](https://docs.python.org/3/library/constants.html#None) optional) –
- **vartype** ([VariableType](#page-76-0) or [None,](https://docs.python.org/3/library/constants.html#None) optional) –

## Returns

## Return type *[DataFile](#page-42-0)*

Raises [NotImplementedError](https://docs.python.org/3/library/exceptions.html#NotImplementedError)-If not implemented by derived classes

**request\_year**(*diagnostic*, *domain*, *var*, *startdate*, *member*, *year*, *grid=None*, *box=None*, *frequency=None*)

Request a given year for a variavle from a CMOR repository

## Parameters

- **diagnostic** ([Diagnostic](#page-49-0)) –
- **domain** (ModelingRealm) –
- $var(str)$  $var(str)$  $var(str)$  –
- **startdate** ([str](https://docs.python.org/3/library/stdtypes.html#str)) –
- $member (int) member (int) member (int) -$
- $\textbf{year}(int)$  $\textbf{year}(int)$  $\textbf{year}(int)$  –
- **grid** ([str](https://docs.python.org/3/library/stdtypes.html#str) or [None,](https://docs.python.org/3/library/constants.html#None) optional) –
- **box** ([Box](#page-34-0) or [None,](https://docs.python.org/3/library/constants.html#None) optional) –
- **frequency** ([Frequency](#page-58-0) or [None,](https://docs.python.org/3/library/constants.html#None) optional) –

## Returns

## Return type *[DataFile](#page-42-0)*

Raises [NotImplementedError](https://docs.python.org/3/library/exceptions.html#NotImplementedError) - If not implemented by derived classes

# **8.1.9 earthdiagnostics.diagnostic**

This module contains the Diagnostic base class and all the classes for parsing the options passed to them

<span id="page-49-0"></span>**class** earthdiagnostics.diagnostic.**Diagnostic**(*data\_manager*) Bases: [earthdiagnostics.publisher.Publisher](#page-62-0)

Base class for the diagnostics.

Provides a common interface for them and also has a mechanism that allows diagnostic retrieval by name.

Parameters data manager ([DataManager](#page-46-1)) – data manager that will be used to store and retrieve the necessary data

## **add\_subjob**(*subjob*)

Add a subjob

Add a diagnostic that must be run before the current one

Parameters **subjob** ([Diagnostic](#page-49-0)) –

## **alias = None**

Alias to call the diagnostic. Must be overridden at the derived clases

### **all\_requests\_in\_storage**()

Check if all the data requested is in the local scratch

Returns

Return type [bool](https://docs.python.org/3/library/functions.html#bool)

## **can\_skip\_run**()

Check if a diagnostic calculation can be skipped

Looks if the data to be generated is already there and is not going to be modified

Returns

### Return type [bool](https://docs.python.org/3/library/functions.html#bool)

#### **check\_is\_ready**()

Check if a diagnostic is ready to run and change its status accordingly

### **compute**()

Calculate the diagnostic and stores the output

Must be implemented by derived classes

<span id="page-50-0"></span>**declare\_chunk**(*domain*, *var*, *startdate*, *member*, *chunk*, *grid=None*, *region=None*, *box=None*, *frequency=None*, *vartype=1*)

Declare a chunk that is going to be generated by the diagnostic

#### Parameters

- **domain** (ModelingRealm) –
- $var(str)$  $var(str)$  $var(str)$  –
- **startdate** ([str](https://docs.python.org/3/library/stdtypes.html#str)) –
- **member** ([int](https://docs.python.org/3/library/functions.html#int) or [None](https://docs.python.org/3/library/constants.html#None)) –
- **chunk** ([int](https://docs.python.org/3/library/functions.html#int) or [None](https://docs.python.org/3/library/constants.html#None)) –
- **grid** ([str](https://docs.python.org/3/library/stdtypes.html#str) or [None](https://docs.python.org/3/library/constants.html#None)) –
- **region** ([Basin](#page-40-2) or [None](https://docs.python.org/3/library/constants.html#None)) –
- **box** ([Box](#page-34-0) or [None](https://docs.python.org/3/library/constants.html#None)) –
- **frequency** ([Frequency](#page-58-0) or [None](https://docs.python.org/3/library/constants.html#None)) –
- **vartype** ([VariableType](#page-76-0)) –

## Returns

## Return type *[DataFile](#page-42-0)*

### **declare\_data\_generated**()

Declare the data to be generated by the diagnostic

Must be implemented by derived classes

<span id="page-51-0"></span>**declare\_year**(*domain*, *var*, *startdate*, *member*, *year*, *grid=None*, *box=None*, *vartype=1*) Declare a year that is going to be generated by the diagnostic

#### Parameters

- **domain** (ModelingRealm) –
- $var(str)$  $var(str)$  $var(str)$  –
- **startdate** ([str](https://docs.python.org/3/library/stdtypes.html#str)) –
- $member (int) member (int) member (int) -$
- $year (int) year (int) year (int) -$
- **grid** ([str](https://docs.python.org/3/library/stdtypes.html#str) or [None](https://docs.python.org/3/library/constants.html#None)) –
- **box** ([Box](#page-34-0) or [None](https://docs.python.org/3/library/constants.html#None)) –
- **vartype** ([VariableType](#page-76-0)) –

## Returns

## Return type *[DataFile](#page-42-0)*

## **dispatch**(*\*args*)

Notify update to all the suscribers

Parameters **args** – arguments to pass

## **classmethod generate\_jobs**(*diags*, *options*)

Generate the instances of the diagnostics that will be run by the manager

Must be implemented by derived classes.

Parameters

- **diags** (Diags) –
- **options** (list of str) –

Returns

Return type list of Diagnostic

**static get\_diagnostic**(*name*)

Return the class for a diagnostic given its name

```
Parameters name str) –
```
Returns

Return type Type[*[Diagnostic](#page-49-0)*] or None

## **only\_suscriber**(*who*)

Get if an object is the sole suscriber of this publisher

Parameters who  $(\text{object})$  $(\text{object})$  $(\text{object})$  –

Returns

Return type [bool](https://docs.python.org/3/library/functions.html#bool)

#### **pending\_requests**()

Get the number of data request pending to be fulfilled

#### Returns

## Return type [int](https://docs.python.org/3/library/functions.html#int)

```
classmethod process_options(options, options_available)
```
Process the configuration of a diagnostic

Parameters

- **options** (iterable of str) –
- **options\_available** (iterable of DiagnosticOptiion) –

Returns dict of str – Dictionary of names and values for the options

## Return type [str](https://docs.python.org/3/library/stdtypes.html#str)

Raises DiagnosticOptionError: – If there are more options that admitted for the diagnostic

#### **static register**(*diagnostic\_class*)

Register a new diagnostic using the given alias.

It must be called using the derived class.

```
Diagnostic]) -
```
<span id="page-52-1"></span>**request\_chunk**(*domain*, *var*, *startdate*, *member*, *chunk*, *grid=None*, *box=None*, *frequency=None*, *to\_modify=False*, *vartype=1*)

Request one chunk of data required by the diagnostic

#### Parameters

- **domain** (ModelingRealm) –
- $var(str)$  $var(str)$  $var(str)$  –
- **startdate** ([str](https://docs.python.org/3/library/stdtypes.html#str) or [None](https://docs.python.org/3/library/constants.html#None)) –
- **member** ([int](https://docs.python.org/3/library/functions.html#int) or [None](https://docs.python.org/3/library/constants.html#None)) –
- **chunk** ([int](https://docs.python.org/3/library/functions.html#int) or [None](https://docs.python.org/3/library/constants.html#None)) –
- **grid** ([str](https://docs.python.org/3/library/stdtypes.html#str) or [None](https://docs.python.org/3/library/constants.html#None)) –
- **box** ([Box](#page-34-0) or [None](https://docs.python.org/3/library/constants.html#None)) –
- **frequency** ([Frequency](#page-58-0) or [str](https://docs.python.org/3/library/stdtypes.html#str) or [None](https://docs.python.org/3/library/constants.html#None)) –
- **to\_modify** ([bool](https://docs.python.org/3/library/functions.html#bool)) Flag that must be active if the diagnostic is going to generate a modified version of this data. In this case this data must not be declared as an output of the diagnostic
- **vartype** ([VariableType](#page-76-0)) –

## Returns

Return type *[DataFile](#page-42-0)*

### See also:

[request\\_year\(\)](#page-52-0), [declare\\_chunk\(\)](#page-50-0), [declare\\_year\(\)](#page-51-0)

#### <span id="page-52-0"></span>**request\_data**()

Request the data required by the diagnostic

Must be implemented by derived classes

**request\_year**(*domain*, *var*, *startdate*, *member*, *year*, *grid=None*, *box=None*, *frequency=None*, *to\_modify=False*)

Request one year of data that is required for the diagnostic

## Parameters

- **domain** (ModelingRealm) –
- $var(str)$  $var(str)$  $var(str)$  –
- **startdate** ([str](https://docs.python.org/3/library/stdtypes.html#str)) –
- $member (int) member (int) member (int) -$
- **year** ([int](https://docs.python.org/3/library/functions.html#int)) –
- $grid(str)$  $grid(str)$  $grid(str)$  –
- **box** ([Box](#page-34-0)) –
- **frequency** ([Frequency](#page-58-0)) –
- to modify  $(str)$  $(str)$  $(str)$  –

## Returns

Return type *[DataFile](#page-42-0)*

## See also:

[request\\_chunk\(\)](#page-52-1), [declare\\_chunk\(\)](#page-50-0), [declare\\_year\(\)](#page-51-0)

## **status**

Execution status

#### **subscribe**(*who*, *callback=None*)

Add a suscriber to the current publisher

#### Parameters

- who ([object](https://docs.python.org/3/library/functions.html#object)) Subscriber to add
- **callback** (callable or [None,](https://docs.python.org/3/library/constants.html#None) optional) Callback to call

#### **suscribers**

List of suscribers of this publisher

## **unsubscribe**(*who*)

Remove a suscriber from the current publisher

Parameters who ([object](https://docs.python.org/3/library/functions.html#object)) – suscriber to remove

```
class earthdiagnostics.diagnostic.DiagnosticBasinListOption(name, de-
```
*fault\_value=None*)

Bases: [earthdiagnostics.diagnostic.DiagnosticOption](#page-57-0)

## Class to parse list of basins options

**parse**(*option\_value*) Parse option value

Parameters option\_value([str](https://docs.python.org/3/library/stdtypes.html#str))-

Returns

Return type *[Basin](#page-40-2)*

*fault\_value=None*)

```
class earthdiagnostics.diagnostic.DiagnosticBasinOption(name, de-
```
Bases: [earthdiagnostics.diagnostic.DiagnosticOption](#page-57-0)

Class to parse basin options

**parse**(*option\_value*) Parse option value

Parameters option\_value  $(str)$  $(str)$  $(str)$  -

Returns

## Return type *[Basin](#page-40-2)*

**class** earthdiagnostics.diagnostic.**DiagnosticBoolOption**(*name*, *default\_value=None*) Bases: [earthdiagnostics.diagnostic.DiagnosticOption](#page-57-0)

Class to parse boolean options

**parse**(*option\_value*) Parse option value

Parameters option\_value([str](https://docs.python.org/3/library/stdtypes.html#str))-

Returns

#### Return type Bool

**class** earthdiagnostics.diagnostic.**DiagnosticChoiceOption**(*name*, *choices*, *de-*

*fault\_value=None*, *ignore\_case=True*)

*fault\_value=None*)

Bases: [earthdiagnostics.diagnostic.DiagnosticOption](#page-57-0)

Class to parse choice option

#### **Parameters**

- **name**  $(str)$  $(str)$  $(str)$  –
- **choices** (list of str) Valid options for the option
- **default** value ([str,](https://docs.python.org/3/library/stdtypes.html#str) optional) If not None, it should ve a valid choice
- **ignore\_case** ([bool,](https://docs.python.org/3/library/functions.html#bool) optional) If false, value must match case of the valid choice

**parse**(*option\_value*) Parse option value

#### Parameters option\_value([str](https://docs.python.org/3/library/stdtypes.html#str))-

Returns

#### Return type [str](https://docs.python.org/3/library/stdtypes.html#str)

**class** earthdiagnostics.diagnostic.**DiagnosticComplexStrOption**(*name*, *de-*

Bases: [earthdiagnostics.diagnostic.DiagnosticOption](#page-57-0)

Class to parse complex string options

It replaces '&;' with ',' and '&.' with ' '

**parse**(*option\_value*) Parse option value

## Parameters option\_value([str](https://docs.python.org/3/library/stdtypes.html#str))-

<span id="page-55-0"></span>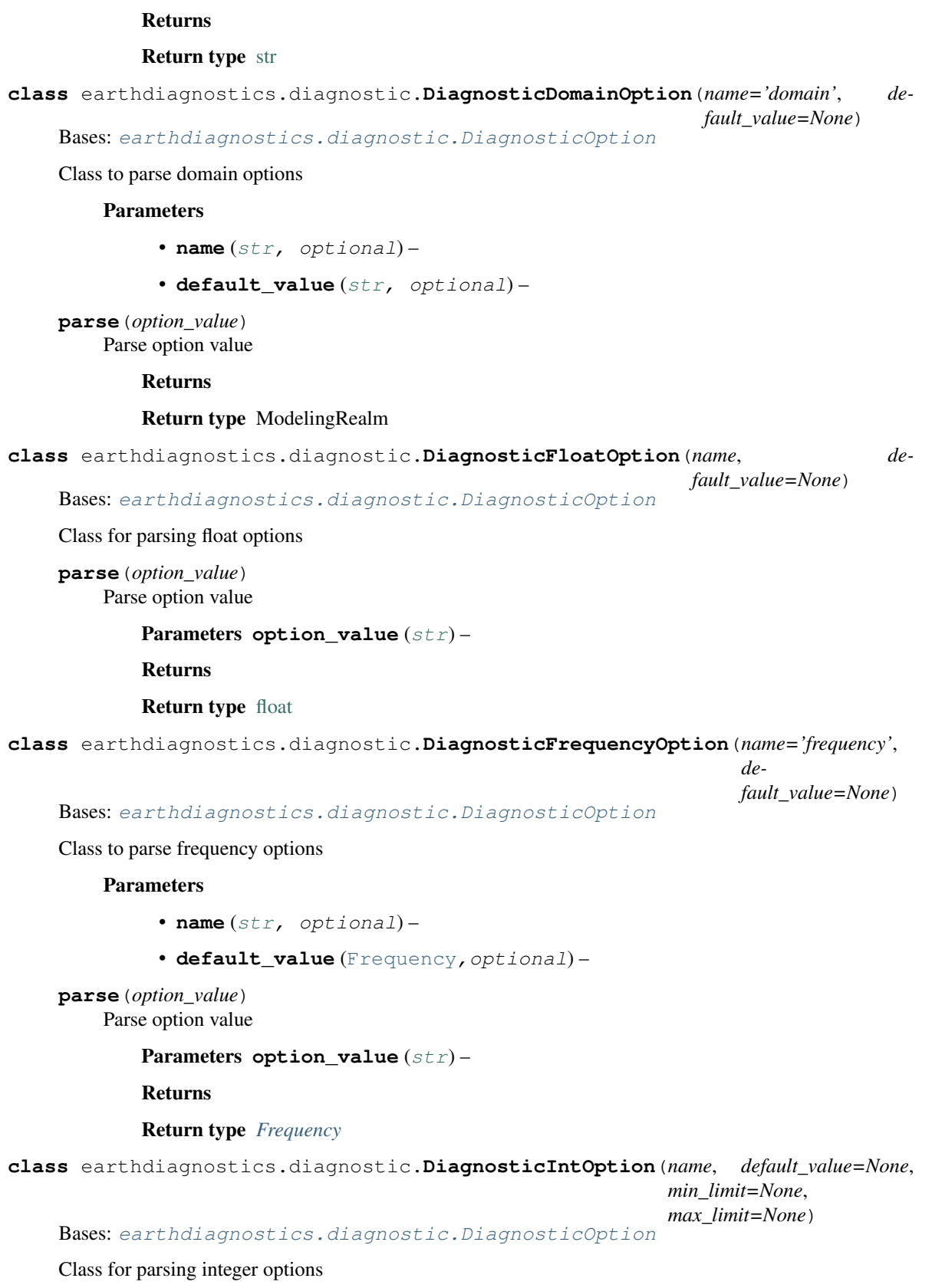

- **name**  $(str)$  $(str)$  $(str)$  –
- **default\_value** ([int,](https://docs.python.org/3/library/functions.html#int) optional) –
- **min\_limit** ([int,](https://docs.python.org/3/library/functions.html#int) optional) If setted, any value below this will not be accepted
- **max\_limit** ([int,](https://docs.python.org/3/library/functions.html#int) optional) If setted, any value over this will not be accepted

**parse**(*option\_value*) Parse option value

Parameters **option\_value** ([str](https://docs.python.org/3/library/stdtypes.html#str)) –

Returns

Return type [int](https://docs.python.org/3/library/functions.html#int)

Raises [DiagnosticOptionError](#page-57-1) - If parsed values is outside limits

```
class earthdiagnostics.diagnostic.DiagnosticListFrequenciesOption(name, de-
```
Bases: [earthdiagnostics.diagnostic.DiagnosticOption](#page-57-0)

Class for parsing an option which is a list of frequencies

#### **Parameters**

• **name**  $(str)$  $(str)$  $(str)$  –

```
• default_value (list, optional) –
```
**parse**(*option\_value*) Parse option value

#### Returns

Return type List of Frequency

```
class earthdiagnostics.diagnostic.DiagnosticListIntOption(name, de-
```
*fault\_value=None*)

*fault\_value=None*, *min\_limit=None*, *max\_limit=None*)

Bases: [earthdiagnostics.diagnostic.DiagnosticIntOption](#page-55-0)

Class for parsing integer list options

## **Parameters**

- **name**  $(str)$  $(str)$  $(str)$  –
- **default\_value** ([list,](https://docs.python.org/3/library/stdtypes.html#list) optional) –
- **min\_limit** ([int,](https://docs.python.org/3/library/functions.html#int) optional) If setted, any value below this will not be accepted
- $\text{max}$  limit ([int,](https://docs.python.org/3/library/functions.html#int) optional) If setted, any value over this will not be accepted

## **max\_limit = None** Upper limit

**min\_limit = None**

Lower limit

**parse**(*option\_value*) Parse option value

Parameters option\_value([str](https://docs.python.org/3/library/stdtypes.html#str))-

Returns

## Return type [list\(](https://docs.python.org/3/library/stdtypes.html#list)[int\)](https://docs.python.org/3/library/functions.html#int)

Raises [DiagnosticOptionError](#page-57-1) - If parsed values is outside limits

<span id="page-57-0"></span>**class** earthdiagnostics.diagnostic.**DiagnosticOption**(*name*, *default\_value=None*) Bases: [object](https://docs.python.org/3/library/functions.html#object)

Class to manage string options for the diagnostic

**parse**(*option\_value*) Get the final value for the option

If option\_value is empty, return default\_value

Parameters option\_value  $(str)$  $(str)$  $(str)$  -

Returns

Return type [str](https://docs.python.org/3/library/stdtypes.html#str)

Raises DiagnosticOptionError: – If the option is empty and default\_value is False

<span id="page-57-1"></span>**exception** earthdiagnostics.diagnostic.**DiagnosticOptionError** Bases: exceptions.Exception

Exception class for errors related to bad options for the diagnostics

**class** earthdiagnostics.diagnostic.**DiagnosticStatus** Bases: [object](https://docs.python.org/3/library/functions.html#object)

Enumeration of diagnostic status

**class** earthdiagnostics.diagnostic.**DiagnosticVariableListOption**(*var\_manager*,

*name*, *default\_value=None*)

Bases: [earthdiagnostics.diagnostic.DiagnosticOption](#page-57-0)

Class to parse variable list options

## Parameters

- **var\_manager** ([VariableManager](#page-75-0)) –
- **name** ([str,](https://docs.python.org/3/library/stdtypes.html#str) optional) –
- **default\_value** ([str,](https://docs.python.org/3/library/stdtypes.html#str) optional) –
- **parse**(*option\_value*) Parse option value

#### Returns

#### Return type List[*[Variable](#page-74-0)*]

**class** earthdiagnostics.diagnostic.**DiagnosticVariableOption**(*var\_manager*,

*name='variable'*, *default\_value=None*)

Bases: [earthdiagnostics.diagnostic.DiagnosticOption](#page-57-0)

Class to parse variable options

- **var\_manager** ([VariableManager](#page-75-0)) –
- **name** ([str,](https://docs.python.org/3/library/stdtypes.html#str) optional) –
- **default\_value** ([str,](https://docs.python.org/3/library/stdtypes.html#str) optional) –

**parse**(*option\_value*) Parse option value

Returns

Return type *[Variable](#page-74-0)*

# **8.1.10 earthdiagnostics.earthdiags**

# **8.1.11 earthdiagnostics.frequency**

Data frequency management tools

```
class earthdiagnostics.frequency.Frequencies
 Bases: object
```
Enumeration of supported frequencies

<span id="page-58-0"></span>**class** earthdiagnostics.frequency.**Frequency**(*freq*) Bases: [object](https://docs.python.org/3/library/functions.html#object)

Time frequency

**folder\_name**(*vartype*) Get foder name associated to this frequency

Parameters **vartype** ([VariableType](#page-76-0)) –

Returns

Return type [str](https://docs.python.org/3/library/stdtypes.html#str)

```
static parse(freq)
  Get frequency instance from str
```
If a Frequency object is passed, it is returned as usual

```
strFrequency) -
```
Returns

Return type *[Frequency](#page-58-0)*

# **8.1.12 earthdiagnostics.modellingrealm**

# **8.1.13 earthdiagnostics.obsreconmanager**

Data management for BSC-Earth conventions

Focused on working with observations and reconstructions as well as with downloaded but no cmorized models (like ECMWF System 4)

**class** earthdiagnostics.obsreconmanager.**ObsReconManager**(*config*) Bases: [earthdiagnostics.datamanager.DataManager](#page-46-1)

Data manager class for CMORized experiments

```
Parameters config (Config) –
```
**declare\_chunk**(*domain*, *var*, *startdate*, *member*, *chunk*, *grid=None*, *region=None*, *box=None*, *frequency=None*, *vartype=1*, *diagnostic=None*) Declare a variable chunk to be generated by a diagnostic

## Parameters

- **domain** (ModelingRealm) –
- $var(str)$  $var(str)$  $var(str)$  –
- **startdate** ([str](https://docs.python.org/3/library/stdtypes.html#str)) –
- $member (int) member (int) member (int) -$
- $chunk (int) chunk (int) chunk (int) -$
- **grid** ([str](https://docs.python.org/3/library/stdtypes.html#str) or [None,](https://docs.python.org/3/library/constants.html#None) optional) –
- **region** ([Basin](#page-40-2) or [None,](https://docs.python.org/3/library/constants.html#None) optional) –
- **box** ([Box](#page-34-0) or [None,](https://docs.python.org/3/library/constants.html#None) optional) –
- **frequency** ([Frequency](#page-58-0) or [None,](https://docs.python.org/3/library/constants.html#None) optional) –
- **vartype** ([VariableType](#page-76-0), optional) –
- **diagnostic** ([Diagnostic](#page-49-0), optional) –

#### Returns

## Return type *[DataFile](#page-42-0)*

**declare\_year**(*domain*, *var*, *startdate*, *member*, *year*, *grid=None*, *box=None*, *vartype=1*, *diagnostic=None*)

Declare a variable year to be generated by a diagnostic

## Parameters

- **domain** (ModelingRealm) –
- $var(str)$  $var(str)$  $var(str)$  –
- **startdate** ([str](https://docs.python.org/3/library/stdtypes.html#str)) –
- $member (int) member (int) member (int) -$
- $\text{year}(int)$  $\text{year}(int)$  $\text{year}(int)$  –
- **grid** ([str](https://docs.python.org/3/library/stdtypes.html#str) or [None,](https://docs.python.org/3/library/constants.html#None) optional) –
- **box** ([Box](#page-34-0) or [None,](https://docs.python.org/3/library/constants.html#None) optional) –
- **vartype** ([VariableType](#page-76-0), optional) –
- **diagnostic** ([Diagnostic](#page-49-0), optional) –

## Returns

## Return type *[DataFile](#page-42-0)*

Raises [NotImplementedError](https://docs.python.org/3/library/exceptions.html#NotImplementedError)-If not implemented by derived classes

**file\_exists**(*domain*, *var*, *startdate*, *member*, *chunk*, *grid=None*, *box=None*, *frequency=None*, *vartype=1*, *possible\_versions=None*)

Check if a file exists in the storage

- **domain** (ModelingRealm) –
- $var(str)$  $var(str)$  $var(str)$  –
- **startdate** ([str](https://docs.python.org/3/library/stdtypes.html#str)) –
- $member (int) member (int) member (int) -$
- $chunk (int) chunk (int) chunk (int) -$
- **grid** ([str](https://docs.python.org/3/library/stdtypes.html#str) or [None,](https://docs.python.org/3/library/constants.html#None) optional) –
- **box** ([Box](#page-34-0) or [None,](https://docs.python.org/3/library/constants.html#None) optional) –
- **frequency** ([Frequency](#page-58-0) or [None,](https://docs.python.org/3/library/constants.html#None) optional) –
- **vartype** ([VariableType](#page-76-0), optional) –
- **possible\_versions** (iterable od str or [None,](https://docs.python.org/3/library/constants.html#None) optional) –

Raises [NotImplementedError](https://docs.python.org/3/library/exceptions.html#NotImplementedError) - If not implemented by derived classes

### Returns

#### Return type [bool](https://docs.python.org/3/library/functions.html#bool)

**get\_file\_path**(*startdate*, *domain*, *var*, *frequency*, *vartype*, *box=None*, *grid=None*) Return the path to a concrete file

## Parameters

- **startdate** ([str](https://docs.python.org/3/library/stdtypes.html#str)) file's startdate
- **domain**  $(str)$  $(str)$  $(str)$  file's domain
- $var(str)$  $var(str)$  $var(str)$  file's var
- **frequency** ([Frequency](#page-58-0)) file's frequency
- **box**  $(B \circ x)$  file's box
- $grid(str) file's grid$  $grid(str) file's grid$  $grid(str) file's grid$
- **vartype** ([VariableType](#page-76-0)) Variable type (mean, statistic)

Returns path to the file

#### Return type [str](https://docs.python.org/3/library/stdtypes.html#str)

**link\_file**(*domain*, *var*, *cmor\_var*, *startdate*, *member*, *chunk=None*, *grid=None*, *frequency=None*, *year=None*, *date\_str=None*, *move\_old=False*, *vartype=1*) Create the link of a given file from the CMOR repository.

- **cmor\_var** –
- **move\_old** –
- **date\_str** –
- **year** ([int](https://docs.python.org/3/library/functions.html#int)) if frequency is yearly, this parameter is used to give the corresponding year
- **domain** (Domain) CMOR domain
- $var(str)$  $var(str)$  $var(str)$  variable name
- **startdate** ([str](https://docs.python.org/3/library/stdtypes.html#str)) file's startdate
- **member** ([int](https://docs.python.org/3/library/functions.html#int)) file's member
- **chunk**  $(int)$  $(int)$  $(int)$  file's chunk
- $grid(str) file's grid (only needed if it is not the original)$  $grid(str) file's grid (only needed if it is not the original)$  $grid(str) file's grid (only needed if it is not the original)$
- **frequency**  $(str)$  $(str)$  $(str)$  file's frequency (only needed if it is different from the default)
- **vartype** ([VariableType](#page-76-0)) Variable type (mean, statistic)

Returns path to the copy created on the scratch folder

### Return type [str](https://docs.python.org/3/library/stdtypes.html#str)

## **prepare**()

Prepare the data to be used by Earth Diagnostics

**request\_chunk**(*domain*, *var*, *startdate*, *member*, *chunk*, *grid=None*, *box=None*, *frequency=None*,

*vartype=1*)

Request a given file from the CMOR repository to the scratch folder and returns the path to the scratch's copy

## Parameters

- **domain** (ModelingRealm) –
- $var(str)$  $var(str)$  $var(str)$  –
- **startdate** ([str](https://docs.python.org/3/library/stdtypes.html#str)) –
- $member (int) member (int) member (int) -$
- $chunk (int) chunk (int) chunk (int) -$
- **grid** ([str](https://docs.python.org/3/library/stdtypes.html#str) or [None](https://docs.python.org/3/library/constants.html#None)) –
- **box** ([Box](#page-34-0) or [None](https://docs.python.org/3/library/constants.html#None)) –
- **frequency** ([Frequency](#page-58-0) or [None](https://docs.python.org/3/library/constants.html#None)) –
- **vartype** ([VariableType](#page-76-0) or [None](https://docs.python.org/3/library/constants.html#None)) –

## Returns

## Return type *[DataFile](#page-42-0)*

**request\_year**(*diagnostic*, *domain*, *var*, *startdate*, *member*, *year*, *grid=None*, *box=None*, *frequency=None*)

Request a given year for a variavle from a CMOR repository

## Parameters

- **diagnostic** ([Diagnostic](#page-49-0)) –
- **domain** (ModelingRealm) –
- $var(str)$  $var(str)$  $var(str)$  –
- **startdate** ([str](https://docs.python.org/3/library/stdtypes.html#str)) –
- $member (int) member (int) member (int) -$
- $year (int) year (int) year (int) -$
- **grid** ([str](https://docs.python.org/3/library/stdtypes.html#str) or [None,](https://docs.python.org/3/library/constants.html#None) optional) –
- **box** ([Box](#page-34-0) or [None,](https://docs.python.org/3/library/constants.html#None) optional) –
- **frequency** ([Frequency](#page-58-0) or [None,](https://docs.python.org/3/library/constants.html#None) optional) –

## Returns

## Return type *[DataFile](#page-42-0)*

Raises [NotImplementedError](https://docs.python.org/3/library/exceptions.html#NotImplementedError) - If not implemented by derived classes

# **8.1.14 earthdiagnostics.publisher**

<span id="page-62-0"></span>Module to allow classes to communicate when an event is produced

```
class earthdiagnostics.publisher.Publisher
object
```
Base class to provide functionality to notify updates to other objects

```
dispatch(*args)
  Notify update to all the suscribers
```
Parameters **args** – arguments to pass

```
only_suscriber(who)
```
Get if an object is the sole suscriber of this publisher

```
object) -
```
Returns

Return type [bool](https://docs.python.org/3/library/functions.html#bool)

**subscribe**(*who*, *callback=None*) Add a suscriber to the current publisher

## Parameters

- who  $(object)$  $(object)$  $(object)$  Subscriber to add
- **callback** (callable or [None,](https://docs.python.org/3/library/constants.html#None) optional) Callback to call

#### **suscribers**

List of suscribers of this publisher

```
unsubscribe(who)
```
Remove a suscriber from the current publisher

**Parameters who**  $(object)$  $(object)$  $(object)$  – suscriber to remove

# **8.1.15 earthdiagnostics.singleton**

# **8.1.16 earthdiagnostics.threddsmanager**

Data manager for THREDDS server

```
exception earthdiagnostics.threddsmanager.THREDDSError
 Bases: exceptions.Exception
```
Exception to be launched when a THREDDS related error is encounteredd

**class** earthdiagnostics.threddsmanager.**THREDDSManager**(*config*) Bases: [earthdiagnostics.datamanager.DataManager](#page-46-1)

Data manager class for THREDDS

Parameters **config** ([Config](#page-37-0)) –

**declare\_chunk**(*domain*, *var*, *startdate*, *member*, *chunk*, *grid=None*, *region=None*, *box=None*, *frequency=None*, *vartype=1*, *diagnostic=None*) Copy a given file from the CMOR repository to the scratch folder and returns the path to the scratch's copy

- **diagnostic** –
- **region** –
- **domain** (Domain) CMOR domain
- **var**  $(str)$  $(str)$  $(str)$  variable name
- **startdate** ([str](https://docs.python.org/3/library/stdtypes.html#str)) file's startdate
- **member**  $(int) file's member$  $(int) file's member$  $(int) file's member$
- **chunk**  $(int)$  $(int)$  $(int)$  file's chunk
- **grid** (str | None) file's grid (only needed if it is not the original)
- **box** ([Box](#page-34-0)) file's box (only needed to retrieve sections or averages)
- **frequency** (Frequency | None) file's frequency (only needed if it is different from the default)
- **vartype** ([VariableType](#page-76-0)) Variable type (mean, statistic)

Returns path to the copy created on the scratch folder

#### Return type [str](https://docs.python.org/3/library/stdtypes.html#str)

**declare\_year**(*domain*, *var*, *startdate*, *member*, *year*, *grid=None*, *box=None*, *vartype=1*, *diagnostic=None*)

Declare a variable year to be generated by a diagnostic

## Parameters

- **domain** (ModelingRealm) –
- $var(str)$  $var(str)$  $var(str)$  –
- **startdate** ([str](https://docs.python.org/3/library/stdtypes.html#str)) –
- $member (int) member (int) member (int) -$
- $\textbf{year}(int)$  $\textbf{year}(int)$  $\textbf{year}(int)$  –
- **grid** ([str](https://docs.python.org/3/library/stdtypes.html#str) or [None,](https://docs.python.org/3/library/constants.html#None) optional) –
- **box** ([Box](#page-34-0) or [None,](https://docs.python.org/3/library/constants.html#None) optional) –
- **vartype** ([VariableType](#page-76-0), optional) –
- **diagnostic** ([Diagnostic](#page-49-0), optional) –

## Returns

## Return type *[DataFile](#page-42-0)*

Raises [NotImplementedError](https://docs.python.org/3/library/exceptions.html#NotImplementedError) - If not implemented by derived classes

**file\_exists**(*domain*, *var*, *startdate*, *member*, *chunk*, *grid=None*, *box=None*, *frequency=None*, *vartype=1*, *possible\_versions=None*) Check if a file exists in the storage

Creates a THREDDSSubset and checks if it is accesible

- **domain** (ModelingRealm) –
- $var(str)$  $var(str)$  $var(str)$  –
- **startdate** ([str](https://docs.python.org/3/library/stdtypes.html#str)) –
- $member (int) member (int) member (int) -$
- $chunk (int) chunk (int) chunk (int) -$
- **grid** ([str](https://docs.python.org/3/library/stdtypes.html#str) or [None](https://docs.python.org/3/library/constants.html#None)) –
- **box** ([Box](#page-34-0) or [None](https://docs.python.org/3/library/constants.html#None)) –
- **frequency** ([Frequency](#page-58-0) or [None](https://docs.python.org/3/library/constants.html#None)) –
- **vartype** ([VariableType](#page-76-0)) –

## Returns

## Return type *[THREDDSSubset](#page-66-0)*

**get\_file\_path**(*startdate*, *domain*, *var*, *frequency*, *vartype*, *box=None*, *grid=None*) Return the path to a concrete file

#### Parameters

- **startdate** ([str](https://docs.python.org/3/library/stdtypes.html#str)) –
- **domain** (ModelingRealm) –
- $var(str)$  $var(str)$  $var(str)$  –
- **frequency** ([Frequency](#page-58-0)) –
- **vartype** ([VariableType](#page-76-0)) –
- **box** ([Box](#page-34-0) or [None,](https://docs.python.org/3/library/constants.html#None) optional) –
- **grid** ([str](https://docs.python.org/3/library/stdtypes.html#str) or [None,](https://docs.python.org/3/library/constants.html#None) optional) –

### Returns

#### Return type [str](https://docs.python.org/3/library/stdtypes.html#str)

**get\_var\_url**(*var*, *startdate*, *frequency*, *box*, *vartype*) Get url for dataset

## Parameters

- **var**  $(str)$  $(str)$  $(str)$  variable to retrieve
- **startdate**  $(str)$  $(str)$  $(str)$  startdate to retrieve
- **frequency** (Frequency | None) frequency to get:
- **box**  $(B \circ x)$  box to get
- **vartype** ([VariableType](#page-76-0)) type of variable

## Returns

**get\_year**(*domain*, *var*, *startdate*, *member*, *year*, *grid=None*, *box=None*, *vartype=1*) Ge a file containing all the data for one year for one variable

- **domain** ([str](https://docs.python.org/3/library/stdtypes.html#str)) variable's domain
- **var**  $(str)$  $(str)$  $(str)$  variable's name
- **startdate**  $(str)$  $(str)$  $(str)$  startdate to retrieve
- **member** ([int](https://docs.python.org/3/library/functions.html#int)) member to retrieve
- $year (int) year$  $year (int) year$  $year (int) year$  to retrieve
- **grid** ([str](https://docs.python.org/3/library/stdtypes.html#str)) variable's grid
- **box**  $(B \circ x)$  variable's box
- **vartype** ([VariableType](#page-76-0)) Variable type (mean, statistic)

## Returns

**link\_file**(*domain*, *var*, *cmor\_var*, *startdate*, *member*, *chunk=None*, *grid=None*, *frequency=None*, *year=None*, *date\_str=None*, *move\_old=False*, *vartype=1*) Create the link of a given file from the CMOR repository.

#### Parameters

- **cmor\_var** –
- **move\_old** –
- **date\_str** –
- $\bullet$  **year** ([int](https://docs.python.org/3/library/functions.html#int)) if frequency is yearly, this parameter is used to give the corresponding year
- **domain** (Domain) CMOR domain
- **var**  $(str)$  $(str)$  $(str)$  variable name
- **startdate** ([str](https://docs.python.org/3/library/stdtypes.html#str)) file's startdate
- **member**  $(int)$  $(int)$  $(int)$  file's member
- $chunk (int) file's chunk$  $chunk (int) file's chunk$  $chunk (int) file's chunk$
- **grid**  $(str)$  $(str)$  $(str)$  file's grid (only needed if it is not the original)
- **frequency**  $(str)$  $(str)$  $(str)$  file's frequency (only needed if it is different from the default)
- **vartype** ([VariableType](#page-76-0)) Variable type (mean, statistic)

Returns path to the copy created on the scratch folder

#### Return type [str](https://docs.python.org/3/library/stdtypes.html#str)

#### **prepare**()

Prepare the data to be used by Earth Diagnostics

**request\_chunk**(*domain*, *var*, *startdate*, *member*, *chunk*, *grid=None*, *box=None*, *frequency=None*,

*vartype=1*)

Request a given file from the CMOR repository to the scratch folder and returns the path to the scratch's copy

- **domain** (ModelingRealm) –
- $var(str)$  $var(str)$  $var(str)$  –
- **startdate** ([str](https://docs.python.org/3/library/stdtypes.html#str)) –
- $member (int) member (int) member (int) -$
- $chunk (int) chunk (int) chunk (int) -$
- **grid** ([str](https://docs.python.org/3/library/stdtypes.html#str) or [None](https://docs.python.org/3/library/constants.html#None)) –
- **box** ([Box](#page-34-0) or [None](https://docs.python.org/3/library/constants.html#None)) –
- **frequency** ([Frequency](#page-58-0) or [None](https://docs.python.org/3/library/constants.html#None)) –
- **vartype** ([VariableType](#page-76-0) or [None](https://docs.python.org/3/library/constants.html#None)) –

*start\_time*, *end\_time*)

### Returns

#### Return type *[DataFile](#page-42-0)*

**request\_year**(*diagnostic*, *domain*, *var*, *startdate*, *member*, *year*, *grid=None*, *box=None*, *frequency=None*)

Request a given year for a variavle from a CMOR repository

### Parameters

- **diagnostic** ([Diagnostic](#page-49-0)) –
- **domain** (ModelingRealm) –
- $var(str)$  $var(str)$  $var(str)$  –
- **startdate** ([str](https://docs.python.org/3/library/stdtypes.html#str)) –
- $member (int) member (int) member (int) -$
- $\textbf{year}(int)$  $\textbf{year}(int)$  $\textbf{year}(int)$  –
- **grid** ([str](https://docs.python.org/3/library/stdtypes.html#str) or [None,](https://docs.python.org/3/library/constants.html#None) optional) –
- **box** ([Box](#page-34-0) or [None,](https://docs.python.org/3/library/constants.html#None) optional) –
- **frequency** ([Frequency](#page-58-0) or [None,](https://docs.python.org/3/library/constants.html#None) optional) –

## Returns

## Return type *[DataFile](#page-42-0)*

Raises [NotImplementedError](https://docs.python.org/3/library/exceptions.html#NotImplementedError) - If not implemented by derived classes

<span id="page-66-0"></span>**class** earthdiagnostics.threddsmanager.**THREDDSSubset**(*thredds\_path*, *file\_path*, *var*,

Bases: [earthdiagnostics.datafile.DataFile](#page-42-0)

Implementation of DataFile for the THREDDS server

## **Parameters**

- **thredds\_path** ([str](https://docs.python.org/3/library/stdtypes.html#str)) –
- file  $path(str) path(str) path(str) -$
- $var(str)$  $var(str)$  $var(str)$  –
- **start\_time** (datetime) –
- **end\_time** (datetime) –

## **add\_cmorization\_history**()

Add the history line corresponding to the cmorization to the local file

## **add\_diagnostic\_history**()

Add the history line corresponding to the diagnostic to the local file

#### **add\_modifier**(*diagnostic*)

Register a diagnostic as a modifier of this data

A modifier diagnostic is a diagnostic that read this data and changes it in any way. The diagnostic must be a modifier even if it only affects the metadata

## Parameters **diagnostic** ([Diagnostic](#page-49-0)) –

## **clean\_local**()

Check if a local file is still needed and remove it if not

## **create\_link**()

Create a link from the original data in the <frequency>\_<var\_type> folder

## **dispatch**(*\*args*)

Notify update to all the suscribers

Parameters **args** – arguments to pass

## **download**()

Get data from the THREDDS server

Raises [THREDDSError](#page-62-1) – If the data can not be downloaded

## **download\_required**()

Get if a download is required for this file

#### Returns

## Return type [bool](https://docs.python.org/3/library/functions.html#bool)

**classmethod from\_storage**(*filepath*, *data\_convention*) Create a new datafile to be downloaded from the storage

#### **has\_modifiers**()

Check if it has registered modifiers

Returns

Return type [bool](https://docs.python.org/3/library/functions.html#bool)

**local\_status** Get local storage status

**only\_suscriber**(*who*) Get if an object is the sole suscriber of this publisher

Parameters who ([object](https://docs.python.org/3/library/functions.html#object)) -

Returns

Return type [bool](https://docs.python.org/3/library/functions.html#bool)

## **prepare\_to\_upload**(*rename\_var*)

Prepare a local file to be uploaded

This includes renaming the variable if necessary, updating the metadata and adding the history and managing the possibility of multiple regions

## **ready\_to\_run**(*diagnostic*)

Check if the data is ready to run for a given diagnostics

To be ready to run, the datafile should be in the local storage and no modifiers can be pending.

## Parameters **diagnostic** ([Diagnostic](#page-49-0)) –

Returns

## Return type [bool](https://docs.python.org/3/library/functions.html#bool)

**set\_local\_file**(*local\_file*, *diagnostic=None*, *rename\_var="*, *region=None*) Set the local file generated by EarthDiagnostics

This also prepares it for the upload

#### Parameters

• **local file** ([str](https://docs.python.org/3/library/stdtypes.html#str)) –

- **diagnostic** ([Diagnostic](#page-49-0) or [None](https://docs.python.org/3/library/constants.html#None)) –
- **rename\_var** ([str](https://docs.python.org/3/library/stdtypes.html#str)) –
- **region** ([Basin](#page-40-2) or [None](https://docs.python.org/3/library/constants.html#None)) –

## Returns

#### Return type None

#### **size**

File size

## **storage\_status**

Get remote storage status

**subscribe**(*who*, *callback=None*) Add a suscriber to the current publisher

#### Parameters

- who  $(object)$  $(object)$  $(object)$  Subscriber to add
- **callback** (callable or [None,](https://docs.python.org/3/library/constants.html#None) optional) Callback to call

## **suscribers**

List of suscribers of this publisher

```
classmethod to_storage(remote_file, data_convention)
```
Create a new datafile object for a file that is going to be generated and stored

## **unsubscribe**(*who*)

Remove a suscriber from the current publisher

Parameters who ([object](https://docs.python.org/3/library/functions.html#object)) – suscriber to remove

## **upload**()

Send a loal file to the storage

#### **upload\_required**()

Get if an upload is needed for this file

Returns

Return type [bool](https://docs.python.org/3/library/functions.html#bool)

## **8.1.17 earthdiagnostics.utils**

Common utilities for multiple topics that are not big enough to have their own module

```
class earthdiagnostics.utils.TempFile
```

```
Bases: object
```
Class to manage temporal files

```
autoclean = True
```
If True, new temporary files are added to the list for future cleaning

```
static clean()
```
Remove all temporary files created with Tempfile until now

**files = []**

List of files to clean automatically

```
static get(filename=None, clean=None, suffix='.nc')
  Get a new temporal filename, storing it for automated cleaning
```
#### Parameters

## • **suffix** –

- **filename**  $(s \tau)$  if it is not none, the function will use this filename instead of a random one
- **clean** ([bool](https://docs.python.org/3/library/functions.html#bool)) if true, stores filename for cleaning

Returns path to the temporal file

#### Return type [str](https://docs.python.org/3/library/stdtypes.html#str)

**prefix = 'temp'** Prefix for temporary filenames

```
scratch_folder = ''
```
Scratch folder to create temporary files on it

**class** earthdiagnostics.utils.**Utils** Bases: [object](https://docs.python.org/3/library/functions.html#object)

Container class for miscellaneous utility methods

```
exception CopyException
```
Bases: exceptions.Exception

Exception raised when copy fails

## **exception ExecutionError**

Bases: exceptions.Exception

Exception to raise when a command execution fails

#### **exception UnzipException**

Bases: exceptions.Exception

Exception raised when unzip fails

# **static available\_cpu\_count**()

Number of available virtual or physical CPUs on this system

## **cdo = <cdo.Cdo object>**

An instance of Cdo class ready to be used

# **static check\_netcdf\_file**(*filepath*)

Check if a NetCDF file is well stored

This functions is used to check if a NetCDF file is corrupted. It prefers to raise a false postive than to have false negatives.

Parameters **filepath** –

Returns

Return type [bool](https://docs.python.org/3/library/functions.html#bool)

**static concat\_variables**(*source*, *destiny*, *remove\_source=False*) Add variables from a nc file to another

Parameters

• **source**  $(str)$  $(str)$  $(str)$  –

• destiny  $(str)$  $(str)$  $(str)$  –

- **remove** source  $(bood)$  if True, removes source file
- **static convert2netcdf4**(*filetoconvert*)

Convert a file to NetCDF4

Conversion only performed if required. Deflation level set to 4 and shuffle activated.

Parameters **filetoconvert** ([str](https://docs.python.org/3/library/stdtypes.html#str)) –

**static convert\_to\_ascii\_if\_possible**(*string*, *encoding='ascii'*)

Convert an Unicode string to ASCII if all characters can be translated.

If a string can not be translated it is unchanged. It also automatically replaces Bretonnière with Bretonniere

#### Parameters

- **string** (unicode) –
- **encoding** ([str,](https://docs.python.org/3/library/stdtypes.html#str) optional) –

Returns

Return type [str](https://docs.python.org/3/library/stdtypes.html#str)

**static convert\_units**(*var\_handler*, *new\_units*, *calendar=None*, *old\_calendar=None*) Convert units

Parameters

- **var\_handler** (Dataset) –
- **new\_units** ([str](https://docs.python.org/3/library/stdtypes.html#str)) –
- **calendar** ([str](https://docs.python.org/3/library/stdtypes.html#str)) –
- **old\_calendar** ([str](https://docs.python.org/3/library/stdtypes.html#str)) –
- **static copy\_attributes**(*new\_var*, *original\_var*, *omitted\_attributtes=None*) Copy attributtes from one variable to another

## Parameters

- **new var** (netCDF4. Variable) –
- **original\_var** (netCDF4.Variable) –
- **omitted\_attributtes** (iterable of str) Collection of attributtes that should not be copied

static copy dimension (*source*, *destiny*, *dimension*, *must* exist=True, *new names*=None, *rename\_dimension=False*)

Copy the given dimension from source to destiny, including dimension variables if present

- **source** (netCDF4.Dataset) –
- **destiny** (netCDF4.Dataset) –
- **dimension** ([str](https://docs.python.org/3/library/stdtypes.html#str)) –
- **must\_exist** ([bool,](https://docs.python.org/3/library/functions.html#bool) optional) –
- **new\_names** (dict of str: str or [None,](https://docs.python.org/3/library/constants.html#None) optional) –
- **static copy\_file**(*source*, *destiny*, *save\_hash=False*, *use\_stored\_hash=True*, *retrials=3*) Copy a file and compute a hash to check if the copy is equal to the source

Parameters

- **source**  $(str)$  $(str)$  $(str)$  –
- **destiny** ([str](https://docs.python.org/3/library/stdtypes.html#str)) –
- **save\_hash** ([bool,](https://docs.python.org/3/library/functions.html#bool) optional) If True, stores a copy of the hash
- **use\_stored\_hash** ([bool,](https://docs.python.org/3/library/functions.html#bool) optional) If True, try to use the stored value of the source hash instead of computing it
- **retrials** ([int,](https://docs.python.org/3/library/functions.html#int) optional) Minimum value is 1

See also:

```
move_file()
```
**static copy\_tree**(*source*, *destiny*) Copy a full tree to a new location

Parameters

```
• source str) –
```

```
• destiny (str) –
```
See also:

[move\\_tree\(\)](#page-72-1)

```
static copy_variable(source, destiny, variable, must_exist=True, add_dimensions=False,
                      new_names=None, rename_dimension=True)
```
Copy the given variable from source to destiny

#### Parameters

- **source** (netCDF4.Dataset) –
- **destiny** (netCDF4.Dataset) –
- **variable** ([str](https://docs.python.org/3/library/stdtypes.html#str)) –
- **must\_exist** ([bool,](https://docs.python.org/3/library/functions.html#bool) optional) –
- **add\_dimensions** ([bool,](https://docs.python.org/3/library/functions.html#bool) optional) –
- **new\_names** (dict of str: str) –

**Raises** [Exception](https://docs.python.org/3/library/exceptions.html#Exception) – If dimensions are not correct in the destiny file and add dimensions is False

#### **static create\_folder\_tree**(*path*)

Create a folder path with all parent directories if needed.

```
Parameters path str) –
```

```
static execute_shell_command(command, log_level=10)
```
Execute shell command

Writes the output to the log with the specified level

Parameters

- **command** ([str](https://docs.python.org/3/library/stdtypes.html#str) or iterable of str) –
- **log\_level** ([int,](https://docs.python.org/3/library/functions.html#int) optional) –

Returns Standard output of the command

Return type iterable of str
**Raises** Utils. ExecutionError – If the command return value is non zero

**static get\_datetime\_from\_netcdf**(*handler*, *time\_variable='time'*)

Get time from NetCDF files

## Parameters

- **handler** (netCDF4.Dataset) –
- **time\_variable** ([str,](https://docs.python.org/3/library/stdtypes.html#str) optional) –

Returns

Return type numpy.array of Datetime

**static get\_file\_hash**(*filepath*, *use\_stored=False*, *save=False*) Get the xxHash hash for a given file

### Parameters

- **filepath**  $(str)$  $(str)$  $(str)$  –
- **use** stored ([bool,](https://docs.python.org/3/library/functions.html#bool) optional) If True, tries to use the stored hash before computing it
- **save** ([bool,](https://docs.python.org/3/library/functions.html#bool) optional) If True, saves the hash to a file

# **static get\_file\_variables**(*filename*)

Get all the variables in a file

Parameters **filename** –

Returns

Return type iterable of str

## **static get\_mask**(*basin*, *with\_levels=False*) Return the mask for the given basin

Parameters **basin** ([Basin](#page-40-0)) –

Returns

Return type numpy.array

Raises Exception: If mask.regions.nc is not available

# **static give\_group\_write\_permissions**(*path*)

Give write permissions to the group

**static move\_file**(*source*, *destiny*, *save\_hash=False*, *retrials=3*) Move a file and compute a hash to check if the copy is equal to the source

It is just a call to Utils.copy\_file followed bu

### Parameters

- **source** ([str](https://docs.python.org/3/library/stdtypes.html#str)) –
- destiny  $(str)$  $(str)$  $(str)$  –
- **save\_hash** ([bool,](https://docs.python.org/3/library/functions.html#bool) optional) If True, stores a copy of the hash
- **retrials** ([int,](https://docs.python.org/3/library/functions.html#int) optional) Minimum value is 1

# See also:

[copy\\_file\(\)](#page-70-0)

**static move\_tree**(*source*, *destiny*) Move a tree to a new location

Parameters

```
• source str) –
```
• destiny  $(str)$  $(str)$  $(str)$  –

See also:

[copy\\_tree\(\)](#page-71-0)

**nco = <nco.nco.Nco object>** An instance of Nco class ready to be used

**static open\_cdf**(*filepath*, *mode='a'*) Open a NetCDF file

Parameters

```
• filepath (str) –
```

```
• mode (str, optional) –
```
Returns

Return type netCDF4.Dataset

```
static remove_file(path)
```
Delete a file only if it previously exists

Parameters path  $(str)$  $(str)$  $(str)$  –

**static rename\_variable**(*filepath*, *old\_name*, *new\_name*, *must\_exist=True*, *rename\_dimension=True*) Rename variable from a NetCDF file

This function is just a wrapper around Utils.rename\_variables

Parameters

- **filepath** ([str](https://docs.python.org/3/library/stdtypes.html#str)) –
- **old** name  $(str)$  $(str)$  $(str)$  –
- $new_name(str) new_name(str) new_name(str) -$
- **must\_exist** ([bool,](https://docs.python.org/3/library/functions.html#bool) optional) –

See also:

```
Utils.rename_variables()
```
<span id="page-73-0"></span>**static rename\_variables**(*filepath*, *dic\_names*, *must\_exist=True*, *rename\_dimension=True*) Rename multiple variables from a NetCDF file

Parameters

- **filepath** ([str](https://docs.python.org/3/library/stdtypes.html#str)) –
- **dic\_names** (dict of str: str) Gives the renaming to do in the form old\_name: new\_name
- **must\_exist** ([bool,](https://docs.python.org/3/library/functions.html#bool) optional) –

Raises

• [ValueError](https://docs.python.org/3/library/exceptions.html#ValueError) – If any original name is the same as the new

 $\bullet$  [Exception](https://docs.python.org/3/library/exceptions.html#Exception) – If any requested variable does not exist and must exist is True

<span id="page-74-3"></span>**static setminmax**(*filename*, *variable\_list*)

Set the valid max and valid min values to the current max and min values on the file

## Parameters

- **filename** ([str](https://docs.python.org/3/library/stdtypes.html#str)) –
- **variable\_list** ([str](https://docs.python.org/3/library/stdtypes.html#str) or iterable of str) –

**static untar**(*files*, *destiny\_path*)

Untar files to a given destiny

#### Parameters

- **files** (iterable of str) –
- **destiny\_path** ([str](https://docs.python.org/3/library/stdtypes.html#str)) –

**static unzip**(*files*, *force=False*) Unzip a list of files

files: str or iterable of str force: bool, optional

if True, it will overwrite unzipped files

earthdiagnostics.utils.**suppress\_stdout**(*\*args*, *\*\*kwds*) Redirect the standard output to devnull

# <span id="page-74-2"></span>**8.1.18 earthdiagnostics.variable**

<span id="page-74-0"></span>Classes to manage variable definitions and aliases

```
class earthdiagnostics.variable.CMORTable(name, frequency, date, domain)
    object
```
Class to represent a CMOR table

## **Parameters**

- **name**  $(str)$  $(str)$  $(str)$  –
- **frequency** ([Frequency](#page-58-0)) –
- date  $(str)$  $(str)$  $(str)$  –

<span id="page-74-1"></span>**class** earthdiagnostics.variable.**Variable** Bases: [object](https://docs.python.org/3/library/functions.html#object)

Class to characterize a CMOR variable.

It also contains the static method to make the match between the original name and the standard name. Requires data \_convetion to be available in cmor\_tables to work.

```
add_table(table, priority=None)
     Add table to variable
```
**Parameters** 

- **table** ([CMORTable](#page-74-0)) –
- **priority** ([int](https://docs.python.org/3/library/functions.html#int) or [None,](https://docs.python.org/3/library/constants.html#None) optional) –
- **get\_modelling\_realm**(*domains*) Get var modelling realm

<span id="page-75-0"></span>Parameters **domains** (iterable of str) –

Returns

Return type ModelingRealm or None

```
get_table(frequency, data_convention)
```
Get a table object given the frequency and data\_covention

If the variable does not contain the table information, it uses the domain to make a guess

Parameters

• **frequency** ([Frequency](#page-58-0)) –

• **data\_convention** ([str](https://docs.python.org/3/library/stdtypes.html#str)) –

Returns

Return type *[CMORTable](#page-74-0)*

**Raises** [ValueError](https://docs.python.org/3/library/exceptions.html#ValueError) – If a table can not be deduced from the given parameters

**parse\_csv**(*var\_line*)

Fill the object information from a csv line

Parameters **var\_line** (list of str)-

**parse\_json**(*json\_var*, *variable*) Parse variable json

Parameters

- **json\_var** (dict of str: str) –
- **variable** ([str](https://docs.python.org/3/library/stdtypes.html#str)) –

**class** earthdiagnostics.variable.**VariableAlias**(*alias*, *basin=None*, *grid=None*) Bases: [object](https://docs.python.org/3/library/functions.html#object)

Class to characterize a CMOR variable.

It also contains the static method to make the match between the original name and the standard name. Requires data \_convetion to be available in cmor\_tables to work.

```
Parameters alias (str) –
```
**exception** earthdiagnostics.variable.**VariableJsonException**

Bases: exceptions.Exception

Exception to be raised when an error related to the json reading is encountered

**class** earthdiagnostics.variable.**VariableManager**

Bases: [object](https://docs.python.org/3/library/functions.html#object)

Class for translating variable alias into standard names and provide the correct description for them

**clean**()

Clean all information contained in the variable manager

```
create_aliases_dict()
```
Create aliases dictionary for the registered variables

```
get_all_variables()
    Return all variables
```
Returns CMOR variable list

## Return type [set\[](https://docs.python.org/3/library/stdtypes.html#set)*[Variable](#page-74-1)*]

**get\_variable**(*original\_name*, *silent=False*)

Return the cmor variable instance given a variable name

## Parameters

- **original\_name** ([str](https://docs.python.org/3/library/stdtypes.html#str)) original variable's name
- **silent**  $(boo1)$  if True, omits log warning when variable is not found

Returns CMOR variable

Return type *[Variable](#page-74-1)*

**get\_variable\_and\_alias**(*original\_name*, *silent=False*) Return the cmor variable instance given a variable name

### Parameters

- **original\_name** ([str](https://docs.python.org/3/library/stdtypes.html#str)) original variable's name
- **silent**  $(b \circ \circ l)$  if True, omits log warning when variable is not found

Returns CMOR variable

Return type *[Variable](#page-74-1)*

# **load\_variables**(*table\_name*)

Load the CMOR csv and creates the variables dictionary

Parameters **table\_name**  $(str)$  $(str)$  $(str)$  –

```
register_variable(var)
    Register variable info
```
Parameters **var** ([Variable](#page-74-1)) –

```
class earthdiagnostics.variable.VariableType
   object
```
Enumeration of variable types

```
static to_str(vartype)
     Get str representation of vartype for the folder convention
```
# **8.1.19 earthdiagnostics.variable\_type**

# <span id="page-76-0"></span>**8.1.20 earthdiagnostics.workmanager**

Earthdiagnostics workflow manager

```
class earthdiagnostics.work_manager.Downloader
    Bases: object
```
Download manager for EarthDiagnostics

We are not using a ThreadPoolExecutor because we want to be able to control priorities in the download

**shutdown**()

Stop the downloader after all downloads have finished

**start**()

Create the downloader thread and initialize it

```
submit(datafile)
     Add a datafile to the download queue
```

```
class earthdiagnostics.work_manager.WorkManager(config, data_manager)
    Bases: object
```
Class to produce and control the workflow of EarthDiagnostics

### **Parameters**

- **config** ([Config](#page-37-0)) –
- **data\_manager** ([DataManager](#page-46-0)) –

```
prepare_job_list()
    Create the list of jobs to run
```
**run**()

Run all the diagnostics

Returns Only True if all diagnostic were correctly executed

Return type [bool](https://docs.python.org/3/library/functions.html#bool)

# **8.2 earthdiagnostics.general**

# <span id="page-77-0"></span>**8.2.1 earthdiagnostics.general.attribute**

Set attributtes in netCDF files

```
class earthdiagnostics.general.attribute.Attribute(data_manager, startdate, member,
                                                             chunk, domain, variable, grid, at-
                                                             tributte_name, attributte_value)
     Bases: earthdiagnostics.general.fix_file.FixFile
```
Set the value of an attribute

Can be useful to correct wrong metadata

Original author Javier Vegas-Regidor[<javier.vegas@bsc.es>](mailto:javier.vegas@bsc.es)

Created July 2016

**Parameters** 

- **data\_manager** ([DataManager](#page-46-0)) data management object
- **startdate** ([str](https://docs.python.org/3/library/stdtypes.html#str)) startdate
- **member** ([int](https://docs.python.org/3/library/functions.html#int)) member number
- **chunk**  $(int)$  $(int)$  $(int)$  chunk's number
- **variable** ([str](https://docs.python.org/3/library/stdtypes.html#str)) variable's name
- **domain** (ModelingRealm) variable's domain

```
alias = 'att'
```
Diagnostic alias for the configuration file

### **compute**()

Run the diagnostic

<span id="page-78-1"></span>**classmethod generate\_jobs**(*diags*, *options*) Create a job for each chunk to compute the diagnostic

Parameters

- **diags** (Diags) Diagnostics manager class
- **options** (list [[str\]](https://docs.python.org/3/library/stdtypes.html#str)) variable, domain, grid

Returns

# **8.2.2 earthdiagnostics.general.dailymean**

# <span id="page-78-0"></span>**8.2.3 earthdiagnostics.general.module**

Compute module of two variables

```
class earthdiagnostics.general.module.Module(data_manager, startdate, member, chunk,
                                                     domain, componentu, componentv, mod-
                                                     ule_var, grid)
```
Bases: [earthdiagnostics.diagnostic.Diagnostic](#page-49-0)

Compute the module of the vector given by two scalar variables

Original author Javier Vegas-Regidor[<javier.vegas@bsc.es>](mailto:javier.vegas@bsc.es)

Created July 2016

Parameters

- **data\_manager** ([DataManager](#page-46-0)) data management object
- **startdate** ([str](https://docs.python.org/3/library/stdtypes.html#str)) startdate
- **member** ([int](https://docs.python.org/3/library/functions.html#int)) member number
- **chunk**  $(int :)-$  chunk's number
- **domain** (ModelingRealm) variable's domain

# **alias = 'module'**

Diagnostic alias for the configuration file

# **compute**()

Run the diagnostic

## **declare\_data\_generated**()

Declare data to be generated by the diagnostic

```
classmethod generate_jobs(diags, options)
```
Create a job for each chunk to compute the diagnostic

# Parameters

- **diags** (Diags) Diagnostics manager class
- **options** ([list\[](https://docs.python.org/3/library/stdtypes.html#list)[str\]](https://docs.python.org/3/library/stdtypes.html#str)) variable, domain, grid

Returns

```
request_data()
```
Request data required by the diagnostic

# <span id="page-79-2"></span>**8.2.4 earthdiagnostics.general.monthlymean**

# <span id="page-79-0"></span>**8.2.5 earthdiagnostics.general.relink**

## Create links for a variable

**class** earthdiagnostics.general.relink.**Relink**(*data\_manager*, *startdate*, *member*, *chunk*, *domain*, *variable*, *move\_old*, *grid*)

```
Bases: earthdiagnostics.diagnostic.Diagnostic
```
Recreates the links for the variable specified

Original author Javier Vegas-Regidor[<javier.vegas@bsc.es>](mailto:javier.vegas@bsc.es)

Created September 2016

## **Parameters**

- **data\_manager** ([DataManager](#page-46-0)) data management object
- **startdate** ([str](https://docs.python.org/3/library/stdtypes.html#str)) startdate
- $member (int)$  $member (int)$  $member (int)$  member number
- **chunk**  $(int)$  $(int)$  $(int)$  chunk's number
- **variable** ([str](https://docs.python.org/3/library/stdtypes.html#str)) variable's name
- **domain** (ModelingRealm) variable's domain
- **move\_old** ([bool](https://docs.python.org/3/library/functions.html#bool)) if true, looks for files following the old convention and moves to avoid collisions

# **alias = 'relink'**

Diagnostic alias for the configuration file

**compute**()

Run the diagnostic

## **declare\_data\_generated**()

Declare data to be generated by the diagnostic

## **classmethod generate\_jobs**(*diags*, *options*)

Create a job for each chunk to compute the diagnostic

#### Parameters

- **diags** (Diags) Diagnostics manager class
- **options** ([list\[](https://docs.python.org/3/library/stdtypes.html#list)[str\]](https://docs.python.org/3/library/stdtypes.html#str)) variable, domain, move\_old=False

Returns

```
request_data()
```
Request data required by the diagnostic

# <span id="page-79-1"></span>**8.2.6 earthdiagnostics.general.relinkall**

Create links for all variables in a startdate

**class** earthdiagnostics.general.relinkall.**RelinkAll**(*data\_manager*, *startdate*) Bases: [earthdiagnostics.diagnostic.Diagnostic](#page-49-0)

Recreates the links for the variable specified

<span id="page-80-1"></span>Original author Javier Vegas-Regidor<iavier.vegas@bsc.es>

Created September 2016

# Parameters

- **data\_manager** ([DataManager](#page-46-0)) data management object
- **startdate** ([str](https://docs.python.org/3/library/stdtypes.html#str)) startdate

### **alias = 'relinkall'**

Diagnostic alias for the configuration file

# **compute**()

Run the diagnostic

#### **declare\_data\_generated**()

Declare data to be generated by the diagnostic

# **classmethod generate\_jobs**(*diags*, *options*)

Create a job for each chunk to compute the diagnostic

### Parameters

- **diags** (Diags) Diagnostics manager class
- **options** ([list\[](https://docs.python.org/3/library/stdtypes.html#list)[str\]](https://docs.python.org/3/library/stdtypes.html#str)) variable, domain, move\_old=False

Returns

```
request_data()
```
Request data required by the diagnostic

# <span id="page-80-0"></span>**8.2.7 earthdiagnostics.general.rewrite**

## Rewrite netCDF file

```
class earthdiagnostics.general.rewrite.Rewrite(data_manager, startdate, member,
```
*chunk*, *domain*, *variable*, *grid*) Bases: earthdiagnostics.general.fix\_file.FixFile

Rewrites files without doing any calculations.

Can be useful to convert units or to correct wrong metadata

Original author Javier Vegas-Regidor[<javier.vegas@bsc.es>](mailto:javier.vegas@bsc.es)

Created July 2016

**Parameters** 

- **data\_manager** ([DataManager](#page-46-0)) data management object
- **startdate** ([str](https://docs.python.org/3/library/stdtypes.html#str)) startdate
- $member (int)$  $member (int)$  $member (int)$  member number
- **chunk**  $(int)$  $(int)$  $(int)$  chunk's number
- **variable** ([str](https://docs.python.org/3/library/stdtypes.html#str)) variable's name
- **domain** (ModelingRealm) variable's domain

```
alias = 'rewrite'
```
Diagnostic alias for the configuration file

<span id="page-81-2"></span>**compute**() Run the diagnostic

# <span id="page-81-0"></span>**8.2.8 earthdiagnostics.general.scale**

Scales a variable by with value and offset

```
class earthdiagnostics.general.scale.Scale(data_manager, startdate, member, chunk,
                                                    value, offset, domain, variable, grid, min_limit,
                                                    max_limit, frequency, apply_mask)
     Bases: earthdiagnostics.general.fix file.FixFile
```
Scales a variable by the given value also adding at offset

Can be useful to correct units or other known errors (think of a tas file declaring K as units but with the data stored as Celsius)

Original author Javier Vegas-Regidor[<javier.vegas@bsc.es>](mailto:javier.vegas@bsc.es)

Created July 2016

**Parameters** 

- **data\_manager** ([DataManager](#page-46-0)) data management object
- **startdate** ([str](https://docs.python.org/3/library/stdtypes.html#str)) startdate
- **member**  $(int)$  $(int)$  $(int)$  member number
- **chunk**  $(int :)-$  chunk's number
- **variable** ([str](https://docs.python.org/3/library/stdtypes.html#str)) variable's name
- **domain** (ModelingRealm) variable's domain

## **alias = 'scale'**

Diagnostic alias for the configuration file

# **compute**()

Run the diagnostic

#### **classmethod generate\_jobs**(*diags*, *options*)

Create a job for each chunk to compute the diagnostic

## Parameters

- **diags** (Diags) Diagnostics manager class
- **options** ([list\[](https://docs.python.org/3/library/stdtypes.html#list)[str\]](https://docs.python.org/3/library/stdtypes.html#str)) variable, domain, grid

Returns

# <span id="page-81-1"></span>**8.2.9 earthdiagnostics.general.simplify\_dimensions**

Convert i j files to lon lat when there is no interpolation required

<span id="page-82-1"></span>**class** earthdiagnostics.general.simplify\_dimensions.**SimplifyDimensions**(*data\_manager*,

```
start-
date,
mem-
ber,
chunk,
do-
main,
vari-
able,
grid,
data_convention)
```
Bases: earthdiagnostics.general.fix\_file.FixFile

Convert i j files to lon lat when there is no interpolation required

i.e. lon is constant over i and lat is constat over j

## **Parameters**

- **data\_manager** ([DataManager](#page-46-0)) –
- **startdate** ([str](https://docs.python.org/3/library/stdtypes.html#str)) –
- $member (int) member (int) member (int) -$
- $chunk (init) -$
- **domain** (ModellingRealm) –
- **variable** ([str](https://docs.python.org/3/library/stdtypes.html#str)) –
- **grid** ([str](https://docs.python.org/3/library/stdtypes.html#str) or [None](https://docs.python.org/3/library/constants.html#None)) –
- **data\_convention** ([str](https://docs.python.org/3/library/stdtypes.html#str)) –

# **alias = 'simdim'**

Diagnostic alias for the configuration file

#### **compute**()

Run the diagnostic

**classmethod generate\_jobs**(*diags*, *options*)

Create a job for each chunk to compute the diagnostic

# Parameters

- **diags** (Diags) Diagnostics manager class
- **options** ([list\[](https://docs.python.org/3/library/stdtypes.html#list)[str\]](https://docs.python.org/3/library/stdtypes.html#str)) domain,variables,grid

Returns

# **8.2.10 earthdiagnostics.general.yearlymean**

# **8.3 earthdiagnostics.ocean**

# <span id="page-82-0"></span>**8.3.1 earthdiagnostics.ocean.areamoc**

Compute an Atlantic MOC index from the average

<span id="page-83-1"></span>**class** earthdiagnostics.ocean.areamoc.**AreaMoc**(*data\_manager*, *startdate*, *member*, *chunk*,

*basin*, *box*)

Bases: [earthdiagnostics.diagnostic.Diagnostic](#page-49-0)

Compute an Atlantic MOC index

Averages the meridional overturning in a latitude band between 1km and 2km or any other index averaging the meridional overturning in a given basin and a given domain

Original author Virginie Guemas [<virginie.guemas@bsc.es>](mailto:virginie.guemas@bsc.es)

Contributor Javier Vegas-Regidor[<javier.vegas@bsc.es>](mailto:javier.vegas@bsc.es)

Created March 2012

Last modified June 2016

**Parameters** 

- **data\_manager** ([DataManager](#page-46-0)) data management object
- **startdate** ([str](https://docs.python.org/3/library/stdtypes.html#str)) startdate
- **member** ([int](https://docs.python.org/3/library/functions.html#int)) member number
- **chunk**  $(int)$  $(int)$  $(int)$  chunk's number
- **basin** ([Basin](#page-40-0)) basin to compute
- **box**  $(B \circ x)$  box to compute

# **alias = 'mocarea'**

Diagnostic alias for the configuration file

**compute**()

Run the diagnostic

**declare\_data\_generated**() Declare data to be generated by the diagnostic

#### **classmethod generate\_jobs**(*diags*, *options*)

Create a job for each chunk to compute the diagnostic

Parameters

- **diags** (Diags) Diagnostics manager class
- **options**  $(listr[str])$  $(listr[str])$  $(listr[str])$  minimum latitude, maximum latitude, minimum depth, maximum depth, basin=Global

## Returns

```
request_data()
```
Request data required by the diagnostic

# <span id="page-83-0"></span>**8.3.2 earthdiagnostics.ocean.averagesection**

Compute an average of a given zone

**class** earthdiagnostics.ocean.averagesection.**AverageSection**(*data\_manager*, *startdate*, *member*, *chunk*, *domain*, *variable*, *box*, *grid*)

Bases: [earthdiagnostics.diagnostic.Diagnostic](#page-49-0)

<span id="page-84-1"></span>Compute an average of a given zone.

The variable MUST be in a regular grid

Original author Virginie Guemas [<virginie.guemas@bsc.es>](mailto:virginie.guemas@bsc.es)

Contributor Javier Vegas-Regidor[<javier.vegas@bsc.es>](mailto:javier.vegas@bsc.es)

Created March 2012

Last modified June 2016

# **Parameters**

- **data\_manager** ([DataManager](#page-46-0)) data management object
- **startdate** ([str](https://docs.python.org/3/library/stdtypes.html#str)) startdate
- **member**  $(int)$  $(int)$  $(int)$  member number
- **chunk**  $(int)$  $(int)$  $(int)$  chunk's number
- **variable** ([str](https://docs.python.org/3/library/stdtypes.html#str)) variable's name
- **domain** (ModelingRealm) variable's domain
- **box**  $(B \circ x)$  box to use for the average

# **alias = 'avgsection'**

Diagnostic alias for the configuration file

# **compute**()

Run the diagnostic

# **declare\_data\_generated**()

Declare data to be generated by the diagnostic

## **classmethod generate\_jobs**(*diags*, *options*)

Create a job for each chunk to compute the diagnostic

#### Parameters

- **diags** (Diags) Diagnostics manager class
- **options**  $(llist[str])$  $(llist[str])$  $(llist[str])$  $(llist[str])$  variable, minimum longitude, maximum longitude, minimum latitude, maximum latitude, domain=ocean

# Returns

# **request\_data**()

Request data required by the diagnostic

# <span id="page-84-0"></span>**8.3.3 earthdiagnostics.ocean.convectionsites**

Compute the intensity of convection

**class** earthdiagnostics.ocean.convectionsites.**ConvectionSites**(*data\_manager*,

*startdate*, *member*, *chunk*, *model\_version*)

Bases: [earthdiagnostics.diagnostic.Diagnostic](#page-49-0)

Compute the intensity of convection in the four main convection sites

**Original author** Virginie Guemas [<virginie.guemas@bsc.es>](mailto:virginie.guemas@bsc.es)

<span id="page-85-1"></span>Contributor Javier Vegas-Regidor[<javier.vegas@bsc.es>](mailto:javier.vegas@bsc.es)

Created October 2013

Last modified June 2016

# Parameters

- **data\_manager** ([DataManager](#page-46-0)) data management object
- **startdate** ([str](https://docs.python.org/3/library/stdtypes.html#str)) startdate
- **member** ([int](https://docs.python.org/3/library/functions.html#int)) member number
- **chunk**  $(int)$  $(int)$  $(int)$  chunk's number
- **model\_version**  $(s \text{tr})$  model version

### **alias = 'convection'**

Diagnostic alias for the configuration file

## **compute**()

Run the diagnostic

#### **declare\_data\_generated**()

Declare data to be generated by the diagnostic

**classmethod generate\_jobs**(*diags*, *options*) Create a job for each chunk to compute the diagnostic

#### **Parameters**

- **diags** (Diags) Diagnostics manager class
- **options** ([list\[](https://docs.python.org/3/library/stdtypes.html#list)[str\]](https://docs.python.org/3/library/stdtypes.html#str)) None

# Returns

```
request_data()
     Request data required by the diagnostic
```
# <span id="page-85-0"></span>**8.3.4 earthdiagnostics.ocean.cutsection**

Cut meridional or zonal sections

**class** earthdiagnostics.ocean.cutsection.**CutSection**(*data\_manager*, *startdate*, *member*,

*chunk*, *domain*, *variable*, *zonal*, *value*)

Bases: [earthdiagnostics.diagnostic.Diagnostic](#page-49-0)

Cuts a meridional or zonal section

Original author Virginie Guemas [<virginie.guemas@bsc.es>](mailto:virginie.guemas@bsc.es)

Contributor Javier Vegas-Regidor[<javier.vegas@bsc.es>](mailto:javier.vegas@bsc.es)

Created September 2012

Last modified June 2016

# Parameters

- **data\_manager** ([DataManager](#page-46-0)) data management object
- **startdate** ([str](https://docs.python.org/3/library/stdtypes.html#str)) startdate
- **member** ([int](https://docs.python.org/3/library/functions.html#int)) member number
- <span id="page-86-1"></span>• **chunk**  $(int)$  $(int)$  $(int)$  – chunk's number
- **variable** ([str](https://docs.python.org/3/library/stdtypes.html#str)) variable's name
- **domain** (Domain) variable's domain
- **zonal** ([bool](https://docs.python.org/3/library/functions.html#bool)) specifies if section is zonal or meridional
- **value**  $(int)$  $(int)$  $(int)$  value of the section's coordinate

#### **alias = 'cutsection'**

Diagnostic alias for the configuration file

# **compute**()

Run the diagnostic

#### **declare\_data\_generated**()

Declare data to be generated by the diagnostic

# **classmethod generate\_jobs**(*diags*, *options*)

Create a job for each chunk to compute the diagnostic

#### Parameters

- **diags** (Diags) Diagnostics manager class
- **options** ([list\[](https://docs.python.org/3/library/stdtypes.html#list)[str\]](https://docs.python.org/3/library/stdtypes.html#str)) variable, zonal, value, domain=ocean

Returns

```
request_data()
```
Request data required by the diagnostic

# <span id="page-86-0"></span>**8.3.5 earthdiagnostics.ocean.gyres**

Compute the intensity of the subtropical and subpolar gyres

```
class earthdiagnostics.ocean.gyres.Gyres(data_manager, startdate, member, chunk,
                                             model_version)
    Bases: earthdiagnostics.diagnostic.Diagnostic
```
Compute the intensity of the subtropical and subpolar gyres

Original author Virginie Guemas [<virginie.guemas@bsc.es>](mailto:virginie.guemas@bsc.es)

Contributor Javier Vegas-Regidor[<javier.vegas@bsc.es>](mailto:javier.vegas@bsc.es)

Created October 2013

Last modified June 2016

**Parameters** 

- **data\_manager** ([DataManager](#page-46-0)) data management object
- **startdate** ([str](https://docs.python.org/3/library/stdtypes.html#str)) startdate
- **member**  $(int)$  $(int)$  $(int)$  member number
- **chunk**  $(int)$  $(int)$  $(int)$  chunk's number
- **model\_version** ([str](https://docs.python.org/3/library/stdtypes.html#str)) model version

# **alias = 'gyres'**

Diagnostic alias for the configuration file

```
compute()
    Run the diagnostic
```
# **declare\_data\_generated**()

Declare data to be generated by the diagnostic

```
classmethod generate_jobs(diags, options)
    Create a job for each chunk to compute the diagnostic
```
## Parameters

• **diags** (Diags) – Diagnostics manager class

• **options** ([list\[](https://docs.python.org/3/library/stdtypes.html#list)[str\]](https://docs.python.org/3/library/stdtypes.html#str)) – None

```
Returns
```

```
request_data()
```
Request data required by the diagnostic

# <span id="page-87-0"></span>**8.3.6 earthdiagnostics.ocean.heatcontent**

#### Compute the total ocean heat content

**class** earthdiagnostics.ocean.heatcontent.**HeatContent**(*data\_manager*, *startdate*, *mem-*

*ber*, *chunk*, *basin*, *mixed\_layer*, *box*, *min\_level*, *max\_level*)

Bases: [earthdiagnostics.diagnostic.Diagnostic](#page-49-0)

Compute the total ocean heat content

Original author Virginie Guemas [<virginie.guemas@bsc.es>](mailto:virginie.guemas@bsc.es)

Contributor Javier Vegas-Regidor[<javier.vegas@bsc.es>](mailto:javier.vegas@bsc.es)

Created May 2012

Last modified June 2016

# **Parameters**

- **data\_manager** ([DataManager](#page-46-0)) data management object
- **startdate** ([str](https://docs.python.org/3/library/stdtypes.html#str)) startdate
- $member (int)$  $member (int)$  $member (int)$  member number
- **chunk**  $(int)$  $(int)$  $(int)$  chunk's number
- **mixed\_layer** ([int](https://docs.python.org/3/library/functions.html#int)) If 1, restricts calculation to the mixed layer, if -1 exclude it. If 0, no effect
- **box** ([Box](#page-34-0)) box to use for the average

#### **alias = 'ohc'**

Diagnostic alias for the configuration file

## **compute**()

Run the diagnostic

# **declare\_data\_generated**()

Declare data to be generated by the diagnostic

# **classmethod generate\_jobs**(*diags*, *options*)

Create a job for each chunk to compute the diagnostic

## <span id="page-88-1"></span>Parameters

- **diags** (Diags) Diagnostics manager class
- **options**  $(ilist[str])$  $(ilist[str])$  $(ilist[str])$  $(ilist[str])$  basin, mixed layer option (1 to only compute at the mixed layer, -1 to exclude it, 0 to ignore), minimum depth, maximum depth

## Returns

#### **request\_data**()

Request data required by the diagnostic

# <span id="page-88-0"></span>**8.3.7 earthdiagnostics.ocean.heatcontentlayer**

Point-wise Ocean Heat Content in a specified ocean thickness (J/m-2)

**class** earthdiagnostics.ocean.heatcontentlayer.**HeatContentLayer**(*data\_manager*,

*startdate*, *member*, *chunk*, *box*, *weight*, *min\_level*, *max\_level*)

# Bases: [earthdiagnostics.diagnostic.Diagnostic](#page-49-0)

Point-wise Ocean Heat Content in a specified ocean thickness (J/m-2)

Original author Isabel Andreu Burillo

Contributor Virginie Guemas [<virginie.guemas@bsc.es>](mailto:virginie.guemas@bsc.es)

Contributor Eleftheria Exarchou [<eleftheria.exarchou@bsc.es>](mailto:eleftheria.exarchou@bsc.es)

Contributor Javier Vegas-Regidor[<javier.vegas@bsc.es>](mailto:javier.vegas@bsc.es)

Created June 2012

Last modified June 2016

# Parameters

- **data\_manager** ([DataManager](#page-46-0)) data management object
- **startdate** ([str](https://docs.python.org/3/library/stdtypes.html#str)) startdate
- **member** ([int](https://docs.python.org/3/library/functions.html#int)) member number
- **chunk**  $(int)$  $(int)$  $(int)$  chunk's number
- **box**  $(B \circ x)$  box to use for the calculations

# **alias = 'ohclayer'**

Diagnostic alias for the configuration file

## **compute**()

Run the diagnostic

#### **declare\_data\_generated**()

Declare data to be generated by the diagnostic

**classmethod generate\_jobs**(*diags*, *options*) Create a job for each chunk to compute the diagnostic

Parameters

• **diags** (Diags) – Diagnostics manager class

• **options**  $(llist[str])$  $(llist[str])$  $(llist[str])$  $(llist[str])$  – minimum depth, maximum depth, basin=Global

#### <span id="page-89-1"></span>**request\_data**()

Request data required by the diagnostic

# <span id="page-89-0"></span>**8.3.8 earthdiagnostics.ocean.interpolate**

## SCRIP based interpolation

```
class earthdiagnostics.ocean.interpolate.Interpolate(data_manager, startdate, mem-
                                                                ber, chunk, domain, variable,
                                                                target_grid, model_version, in-
                                                                vert_lat, original_grid)
     Bases: earthdiagnostics.diagnostic.Diagnostic
```
3-dimensional conservative interpolation to the regular atmospheric grid.

It can also be used for  $2D(i,j)$  variables

**Original author** Virginie Guemas [<virginie.guemas@bsc.es>](mailto:virginie.guemas@bsc.es)

Contributor Javier Vegas-Regidor[<javier.vegas@bsc.es>](mailto:javier.vegas@bsc.es)

Created November 2012

Last modified June 2016

## Parameters

- **data\_manager** ([DataManager](#page-46-0)) data management object
- **startdate** ([str](https://docs.python.org/3/library/stdtypes.html#str)) startdate
- $member (int)$  $member (int)$  $member (int)$  member number
- **chunk**  $(int)$  $(int)$  $(int)$  chunk's number
- **variable** ([str](https://docs.python.org/3/library/stdtypes.html#str)) variable's name
- **domain** (Domain) variable's domain
- **model\_version** ([str](https://docs.python.org/3/library/stdtypes.html#str)) model version

## **alias = 'interp'**

Diagnostic alias for the configuration file

#### **compute**()

Run the diagnostic

# **declare\_data\_generated**()

Declare data to be generated by the diagnostic

#### **classmethod generate\_jobs**(*diags*, *options*)

Create a job for each chunk to compute the diagnostic

## Parameters

- **diags** (Diags) Diagnostics manager class
- **options** ([list\[](https://docs.python.org/3/library/stdtypes.html#list)[str\]](https://docs.python.org/3/library/stdtypes.html#str)) target\_grid, variable, domain=ocean

#### Returns

#### **request\_data**()

Request data required by the diagnostic

# <span id="page-90-1"></span><span id="page-90-0"></span>**8.3.9 earthdiagnostics.ocean.interpolatecdo**

### CDO-based interpolation

**class** earthdiagnostics.ocean.interpolatecdo.**ComputeWeights**(*data\_manager*, *start-*

*date*, *member*, *chunk*, *domain*, *variable*, *target\_grid*, *original\_grid*, *weights\_file*, *method*)

Bases: [earthdiagnostics.diagnostic.Diagnostic](#page-49-0)

Diagnostic used to compute interpolation weights

### Parameters

- **data\_manager** ([DataManager](#page-46-0)) –
- **startdate** ([str](https://docs.python.org/3/library/stdtypes.html#str)) –
- $member (int) member (int) member (int) -$
- $chunk (int) chunk (int) chunk (int) -$
- **domain** (ModelingRealm) –
- **variable** ([str](https://docs.python.org/3/library/stdtypes.html#str)) –
- **target\_grid** ([str](https://docs.python.org/3/library/stdtypes.html#str)) –
- **original\_grid** ([str](https://docs.python.org/3/library/stdtypes.html#str)) –
- **weights\_file** ([str](https://docs.python.org/3/library/stdtypes.html#str)) –
- $\mathbf{method}(str)$  $\mathbf{method}(str)$  $\mathbf{method}(str)$  –

#### **alias = 'computeinterpcdoweights'**

Diagnostic alias for the configuration file

#### **compute**()

Compute weights

# **declare\_data\_generated**()

Declare data to be generated by the diagnostic

## **classmethod generate\_jobs**(*diags*, *options*)

Generate the instances of the diagnostics that will be run by the manager

This method does not does anything as this diagnostic is not expected to be called by the users

# **request\_data**()

Request data required by the diagnostic

**class** earthdiagnostics.ocean.interpolatecdo.**InterpolateCDO**(*data\_manager*,

*startdate*, *member*, *chunk*, *domain*, *variable*, *target\_grid*, *model\_version*, *mask\_oceans*, *original\_grid*, *weights*)

Bases: [earthdiagnostics.diagnostic.Diagnostic](#page-49-0)

3-dimensional conservative interpolation to the regular atmospheric grid.

It can also be used for 2D (i,j) variables

<span id="page-91-0"></span>Original author Javier Vegas-Regidor<iavier.vegas@bsc.es>

Created October 2016

# Parameters

- **data\_manager** ([DataManager](#page-46-0)) data management object
- **startdate** ([str](https://docs.python.org/3/library/stdtypes.html#str)) startdate
- $member (int)$  $member (int)$  $member (int)$  member number
- **chunk** ([int](https://docs.python.org/3/library/functions.html#int)) chunk's number
- **variable** ([str](https://docs.python.org/3/library/stdtypes.html#str)) variable's name
- **domain** (ModelingRealm) variable's domain
- **model\_version** ([str](https://docs.python.org/3/library/stdtypes.html#str)) model version

### **alias = 'interpcdo'**

Diagnostic alias for the configuration file

# **compute**()

Run the diagnostic

**classmethod compute\_weights**(*method*, *target\_grid*, *sample\_file*, *weights*) Compute weights for interpolation from sample file

#### Parameters

- **method** ([int](https://docs.python.org/3/library/functions.html#int)) Interpolation method
- **target\_grid** ([str](https://docs.python.org/3/library/stdtypes.html#str)) Grid to intepolate to. Can be anything understand by CDO
- **sample\_file** ([str](https://docs.python.org/3/library/stdtypes.html#str)) Path to a file containing original mesh information
- **weights** Path to the file to store the weights

# **declare\_data\_generated**()

Declare data to be generated by the diagnostic

## **classmethod generate\_jobs**(*diags*, *options*)

Create a job for each chunk to compute the diagnostic

# Parameters

- **diags** (Diags) Diagnostics manager class
- **options** ([list\[](https://docs.python.org/3/library/stdtypes.html#list)[str\]](https://docs.python.org/3/library/stdtypes.html#str)) target\_grid, variable, domain=ocean

## Returns

# **classmethod get\_sample\_grid\_file**()

Get a sample grid file

Create a sample grid file from the definition in the masks file

#### Returns

# Return type [str](https://docs.python.org/3/library/stdtypes.html#str)

### **request\_data**()

Request data required by the diagnostic

# <span id="page-92-2"></span>**8.3.10 earthdiagnostics.ocean.maskland**

# <span id="page-92-0"></span>**8.3.11 earthdiagnostics.ocean.maxmoc**

# Compute an Atlantic MOC index

**class** earthdiagnostics.ocean.maxmoc.**MaxMoc**(*data\_manager*, *startdate*, *member*, *year*, *basin*,

```
box)
Bases: earthdiagnostics.diagnostic.Diagnostic
```
Compute an Atlantic MOC index

It finds the maximum of the annual mean meridional overturning in a latitude / depth region

Original author Virginie Guemas [<virginie.guemas@bsc.es>](mailto:virginie.guemas@bsc.es)

Contributor Javier Vegas-Regidor[<javier.vegas@bsc.es>](mailto:javier.vegas@bsc.es)

Created March 2012

Last modified June 2016

# **Parameters**

- **data\_manager** ([DataManager](#page-46-0)) data management object
- **startdate** ([str](https://docs.python.org/3/library/stdtypes.html#str)) startdate
- $member (int)$  $member (int)$  $member (int)$  member number
- $\textbf{year}(\text{int}) \text{year}$  $\textbf{year}(\text{int}) \text{year}$  $\textbf{year}(\text{int}) \text{year}$  to compute
- **basin** ([Basin](#page-40-0)) basin to compute
- **box**  $(B \circ x)$  box to compute

### **alias = 'mocmax'**

Diagnostic alias for the configuration file

# **compute**()

Run the diagnostic

#### **declare\_data\_generated**()

Declare data to be generated by the diagnostic

# **classmethod generate\_jobs**(*diags*, *options*)

Create a job for each complete year to compute the diagnostic

#### Parameters

- **diags** (Diags) Diagnostics manager class
- **options** (*list* [[str\]](https://docs.python.org/3/library/stdtypes.html#str)) minimum latitude, maximum latitude, minimum depth, maximum depth, basin=global

### Returns

## **request\_data**()

Request data required by the diagnostic

# <span id="page-92-1"></span>**8.3.12 earthdiagnostics.ocean.mixedlayerheatcontent**

Compute mixed layer heat content

<span id="page-93-1"></span>**class** earthdiagnostics.ocean.mixedlayerheatcontent.**MixedLayerHeatContent**(*data\_manager*,

*startdate*, *member*, *chunk*)

Bases: [earthdiagnostics.diagnostic.Diagnostic](#page-49-0)

Compute mixed layer heat content

Original author Virginie Guemas [<virginie.guemas@bsc.es>](mailto:virginie.guemas@bsc.es)

Contributor Javier Vegas-Regidor[<javier.vegas@bsc.es>](mailto:javier.vegas@bsc.es)

Created February 2012

Last modified June 2016

Parameters

- **data\_manager** ([DataManager](#page-46-0)) data management object
- **startdate** ([str](https://docs.python.org/3/library/stdtypes.html#str)) startdate
- **member** ([int](https://docs.python.org/3/library/functions.html#int)) member number
- **chunk**  $(int)$  $(int)$  $(int)$  chunk's number

# **alias = 'mlotsthc'**

Diagnostic alias for the configuration file

# **compute**()

Run the diagnostic

```
declare_data_generated()
```
Declare data to be generated by the diagnostic

```
classmethod generate_jobs(diags, options)
    Create a job for each chunk to compute the diagnostic
```
Parameters

- **diags** (Diags) Diagnostics manager class
- **options** ([list\[](https://docs.python.org/3/library/stdtypes.html#list)[str\]](https://docs.python.org/3/library/stdtypes.html#str)) None

Returns

```
request_data()
```
Request data required by the diagnostic

# <span id="page-93-0"></span>**8.3.13 earthdiagnostics.ocean.mixedlayersaltcontent**

Compute mixed layer salt content

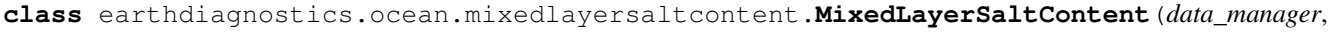

*startdate*, *member*, *chunk*)

Bases: [earthdiagnostics.diagnostic.Diagnostic](#page-49-0)

Compute mixed layer salt content

<span id="page-94-1"></span>Original author Virginie Guemas [<virginie.guemas@bsc.es>](mailto:virginie.guemas@bsc.es)

Contributor Javier Vegas-Regidor[<javier.vegas@bsc.es>](mailto:javier.vegas@bsc.es)

Created February 2012

Last modified June 2016

#### **Parameters**

- **data\_manager** ([DataManager](#page-46-0)) data management object
- **startdate** ([str](https://docs.python.org/3/library/stdtypes.html#str)) startdate
- **member**  $(int)$  $(int)$  $(int)$  member number
- **chunk**  $(int)$  $(int)$  $(int)$  chunk's number

### **alias = 'mlotstsc'**

Diagnostic alias for the configuration file

### **compute**()

Run the diagnostic

#### **declare\_data\_generated**()

Declare data to be generated by the diagnostic

**classmethod generate\_jobs**(*diags*, *options*) Create a job for each chunk to compute the diagnostic

#### **Parameters**

• **diags** (Diags) – Diagnostics manager class

• **options** ([list\[](https://docs.python.org/3/library/stdtypes.html#list)[str\]](https://docs.python.org/3/library/stdtypes.html#str)) – None

# Returns

```
request_data()
     Request data required by the diagnostic
```
# <span id="page-94-0"></span>**8.3.14 earthdiagnostics.ocean.moc**

Compute the MOC for oceanic basins

**class** earthdiagnostics.ocean.moc.**Moc**(*data\_manager*, *startdate*, *member*, *chunk*) Bases: [earthdiagnostics.diagnostic.Diagnostic](#page-49-0)

Compute the MOC for oceanic basins

Original author Virginie Guemas [<virginie.guemas@bsc.es>](mailto:virginie.guemas@bsc.es)

Contributor Javier Vegas-Regidor[<javier.vegas@bsc.es>](mailto:javier.vegas@bsc.es)

Created March 2012

Last modified June 2016

**Parameters** 

- **data\_manager** ([DataManager](#page-46-0)) data management object
- **startdate** ([str](https://docs.python.org/3/library/stdtypes.html#str)) startdate
- **member** ([int](https://docs.python.org/3/library/functions.html#int)) member number
- **chunk**  $(int)$  $(int)$  $(int)$  chunk's number

```
alias = 'moc'
     Diagnostic alias for the configuration file
```

```
compute()
```
Run the diagnostic

```
declare_data_generated()
    Declare data to be generated by the diagnostic
```
**classmethod generate\_jobs**(*diags*, *options*) Create a job for each chunk to compute the diagnostic

Parameters

• **diags** (Diags) – Diagnostics manager class

• **options** ([list\[](https://docs.python.org/3/library/stdtypes.html#list)[str\]](https://docs.python.org/3/library/stdtypes.html#str)) – None

Returns

**request\_data**()

Request data required by the diagnostic

# <span id="page-95-0"></span>**8.3.15 earthdiagnostics.ocean.mxl**

Compute the mixed layer depth

```
class earthdiagnostics.ocean.mxl.Mxl(data_manager, startdate, member, chunk)
    Bases: earthdiagnostics.diagnostic.Diagnostic
```
Compute the mixed layer depth

### Parameters

- **data\_manager** ([DataManager](#page-46-0)) data management object
- **startdate** ([str](https://docs.python.org/3/library/stdtypes.html#str)) startdate
- $member (int)$  $member (int)$  $member (int)$  member number
- **chunk**  $(int)$  $(int)$  $(int)$  chunk's number

# **alias = 'mxl'**

Diagnostic alias for the configuration file

```
compute()
```
Run the diagnostic

**declare\_data\_generated**() Declare data to be generated by the diagnostic

**classmethod generate\_jobs**(*diags*, *options*) Create a job for each chunk to compute the diagnostic

Parameters

- **diags** (Diags) Diagnostics manager class
- **options** ([list\[](https://docs.python.org/3/library/stdtypes.html#list)[str\]](https://docs.python.org/3/library/stdtypes.html#str)) None

Returns

```
request_data()
```
Request data required by the diagnostic

# <span id="page-96-2"></span><span id="page-96-0"></span>**8.3.16 earthdiagnostics.ocean.psi**

Compute the barotropic stream function

**class** earthdiagnostics.ocean.psi.**Psi**(*data\_manager*, *startdate*, *member*, *chunk*) Bases: [earthdiagnostics.diagnostic.Diagnostic](#page-49-0)

Compute the barotropic stream function

Original author Virginie Guemas [<virginie.guemas@bsc.es>](mailto:virginie.guemas@bsc.es)

Contributor Javier Vegas-Regidor[<javier.vegas@bsc.es>](mailto:javier.vegas@bsc.es)

Created March 2012

Last modified June 2016

**Parameters** 

- **data\_manager** ([DataManager](#page-46-0)) data management object
- **startdate** ([str](https://docs.python.org/3/library/stdtypes.html#str)) startdate
- $member (int)$  $member (int)$  $member (int)$  member number
- **chunk**  $(int)$  $(int)$  $(int)$  chunk's number

**alias = 'psi'**

Diagnostic alias for the configuration file

**compute**() Run the diagnostic

# **declare\_data\_generated**()

Declare data to be generated by the diagnostic

**classmethod generate\_jobs**(*diags*, *options*) Create a job for each chunk to compute the diagnostic

#### Parameters

- **diags** (Diags) Diagnostics manager class
- $options (list[str]) None$  $options (list[str]) None$  $options (list[str]) None$  $options (list[str]) None$

Returns

**request\_data**()

Request data required by the diagnostic

# <span id="page-96-1"></span>**8.3.17 earthdiagnostics.ocean.rotation**

Rotate two u v variables to align with latitude and longitude

**class** earthdiagnostics.ocean.rotation.**Rotation**(*data\_manager*, *startdate*, *member*, *chunk*, *domain*, *variableu*, *variablev*, *executable*) Bases: [earthdiagnostics.diagnostic.Diagnostic](#page-49-0)

Rotate two u v variables to align with latitude and longitude

Original author Virginie Guemas [<virginie.guemas@bsc.es>](mailto:virginie.guemas@bsc.es)

Contributor Javier Vegas-Regidor[<javier.vegas@bsc.es>](mailto:javier.vegas@bsc.es)

Created September 2012

<span id="page-97-1"></span>Last modified June 2016

# **Parameters**

- **data\_manager** ([DataManager](#page-46-0)) data management object
- **startdate** ([str](https://docs.python.org/3/library/stdtypes.html#str)) startdate
- $member (int)$  $member (int)$  $member (int)$  member number
- **chunk**  $(int)$  $(int)$  $(int)$  chunk's number
- **domain** (Domain) variable's domain

# **alias = 'rotate'**

Diagnostic alias for the configuration file

## **compute**()

Run the diagnostic

**declare\_data\_generated**() Declare data to be generated by the diagnostic

**classmethod generate\_jobs**(*diags*, *options*) Create a job for each chunk to compute the diagnostic

## Parameters

- **diags** (Diags) Diagnostics manager class
- **options** ([list\[](https://docs.python.org/3/library/stdtypes.html#list)[str\]](https://docs.python.org/3/library/stdtypes.html#str)) variable, zonal, value, domain=ocean

## Returns

```
request_data()
```
Request data required by the diagnostic

# <span id="page-97-0"></span>**8.3.18 earthdiagnostics.ocean.siasiesiv**

Compute the sea ice extent , area and volume in both hemispheres or a specified region

```
class earthdiagnostics.ocean.siasiesiv.Siasiesiv(data_manager, startdate, mem-
                                                       ber, chunk, masks, var_manager,
                                                       data_convention, omit_vol)
    Bases: earthdiagnostics.diagnostic.Diagnostic
```
Compute the sea ice extent , area and volume in both hemispheres or a specified region.

**Parameters** 

- **data\_manager** ([DataManager](#page-46-0)) –
- **startdate** ([str](https://docs.python.org/3/library/stdtypes.html#str)) –
- $member (int) member (int) member (int) -$
- $chunk (init) -$
- **domain** (ModellingRealm) –
- **variable** ([str](https://docs.python.org/3/library/stdtypes.html#str)) –
- **basin** (list of Basin) –
- **mask** (numpy.array) –
- **omit\_vol** ([bool](https://docs.python.org/3/library/functions.html#bool)) –

#### <span id="page-98-1"></span>**alias = 'siasiesiv'**

Diagnostic alias for the configuration file

```
compute()
```
Run the diagnostic

```
declare_data_generated()
```
Declare data to be generated by the diagnostic

**classmethod generate\_jobs**(*diags*, *options*) Create a job for each chunk to compute the diagnostic

Parameters

• **diags** (Diags) – Diagnostics manager class

• **options** ([list\[](https://docs.python.org/3/library/stdtypes.html#list)[str\]](https://docs.python.org/3/library/stdtypes.html#str)) – basin

Returns

**request\_data**()

Request data required by the diagnostic

# <span id="page-98-0"></span>**8.3.19 earthdiagnostics.ocean.verticalgradient**

Calculate the gradient between 2 ocean levels

**class** earthdiagnostics.ocean.verticalgradient.**VerticalGradient**(*data\_manager*,

*startdate*, *member*, *chunk*, *variable*, *box*)

Bases: [earthdiagnostics.diagnostic.Diagnostic](#page-49-0)

Calculate the gradient between 2 ocean levels

Original author Virginie Guemas [<virginie.guemas@bsc.es>](mailto:virginie.guemas@bsc.es)

Contributor Eleftheria Exarchou [<eleftheria.exarchou@bsc.es>](mailto:eleftheria.exarchou@bsc.es)

Contributor Javier Vegas-Regidor [<javier.vegas@bsc.es>](mailto:javier.vegas@bsc.es)

Created February 2012

Last modified June 2016

Parameters

- **data\_manager** ([DataManager](#page-46-0)) data management object
- **startdate** ([str](https://docs.python.org/3/library/stdtypes.html#str)) startdate
- **member**  $(int)$  $(int)$  $(int)$  member number
- **chunk**  $(int)$  $(int)$  $(int)$  chunk's number
- **variable**  $(str)$  $(str)$  $(str)$  variable to average
- **box**  $(B\text{OX})$  box used to restrict the vertical mean

```
alias = 'vgrad'
```
Diagnostic alias for the configuration file

```
compute()
```
Run the diagnostic

#### <span id="page-99-1"></span>**declare\_data\_generated**()

Declare data to be generated by the diagnostic

## **classmethod generate\_jobs**(*diags*, *options*)

Create a job for each chunk to compute the diagnostic

#### Parameters

- **diags** (Diags) Diagnostics manager class
- **options** (list [[str\]](https://docs.python.org/3/library/stdtypes.html#str)) variable, minimum depth (level), maximum depth (level)

#### Returns

## **request\_data**()

Request data required by the diagnostic

# <span id="page-99-0"></span>**8.3.20 earthdiagnostics.ocean.verticalmean**

Chooses vertical level in ocean, or vertically averages between 2 or more ocean levels

```
class earthdiagnostics.ocean.verticalmean.VerticalMean(data_manager, startdate,
                                                              member, chunk, variable,
                                                              box)
```
Bases: [earthdiagnostics.diagnostic.Diagnostic](#page-49-0)

Chooses vertical level in ocean, or vertically averages between 2 or more ocean levels

Original author Virginie Guemas [<virginie.guemas@bsc.es>](mailto:virginie.guemas@bsc.es)

Contributor Eleftheria Exarchou [<eleftheria.exarchou@bsc.es>](mailto:eleftheria.exarchou@bsc.es)

Contributor Javier Vegas-Regidor <*javier.vegas@bsc.es*>

Created February 2012

Last modified June 2016

## **Parameters**

- **data\_manager** ([DataManager](#page-46-0)) data management object
- **startdate** ([str](https://docs.python.org/3/library/stdtypes.html#str)) startdate
- **member** ([int](https://docs.python.org/3/library/functions.html#int)) member number
- **chunk**  $(int)$  $(int)$  $(int)$  chunk's number
- **variable**  $(str)$  $(str)$  $(str)$  variable to average
- **box**  $(B \circ x)$  box used to restrict the vertical mean

## **alias = 'vertmean'**

Diagnostic alias for the configuration file

#### **compute**()

Run the diagnostic

# **declare\_data\_generated**()

Declare data to be generated by the diagnostic

#### **classmethod generate\_jobs**(*diags*, *options*)

Create a job for each chunk to compute the diagnostic

Parameters

- <span id="page-100-1"></span>• **diags** (Diags) – Diagnostics manager class
- **options**  $(listr[str])$  $(listr[str])$  $(listr[str])$  variable, minimum depth (level), maximum depth (level)

Returns

# **request\_data**()

Request data required by the diagnostic

# <span id="page-100-0"></span>**8.3.21 earthdiagnostics.ocean.verticalmeanmeters**

### Averages vertically any given variable

**class** earthdiagnostics.ocean.verticalmeanmeters.**VerticalMeanMeters**(*data\_manager*,

*startdate*, *member*, *chunk*, *domain*, *variable*, *box*, *grid\_point*)

Bases: [earthdiagnostics.diagnostic.Diagnostic](#page-49-0)

Averages vertically any given variable

Original author Virginie Guemas [<virginie.guemas@bsc.es>](mailto:virginie.guemas@bsc.es)

Contributor Javier Vegas-Regidor[<javier.vegas@bsc.es>](mailto:javier.vegas@bsc.es)

Created February 2012

Last modified June 2016

# **Parameters**

- **data\_manager** ([DataManager](#page-46-0)) data management object
- **startdate** ([str](https://docs.python.org/3/library/stdtypes.html#str)) startdate
- **member**  $(int)$  $(int)$  $(int)$  member number
- **chunk**  $(int)$  $(int)$  $(int)$  chunk's number
- **variable**  $(str)$  $(str)$  $(str)$  variable to average
- **box**  $(B \circ x)$  box used to restrict the vertical mean

## **alias = 'vertmeanmeters'**

Diagnostic alias for the configuration file

# **compute**()

Run the diagnostic

## **declare\_data\_generated**()

Declare data to be generated by the diagnostic

## **classmethod generate\_jobs**(*diags*, *options*)

Create a job for each chunk to compute the diagnostic

### Parameters

- **diags** (Diags) Diagnostics manager class
- **options** (*list* [[str\]](https://docs.python.org/3/library/stdtypes.html#str)) variable, minimum depth (meters), maximum depth (meters)

Returns

<span id="page-101-1"></span>**request\_data**() Request data required by the diagnostic

# **8.4 earthdiagnostics.statistics**

# <span id="page-101-0"></span>**8.4.1 earthdiagnostics.statistics.climatologicalpercentile**

Calculates the climatological percentiles for the given leadtime

**class** earthdiagnostics.statistics.climatologicalpercentile.**ClimatologicalPercentile**(*data\_manager*,

*domain*, *variable*, start\_yea *end\_year*, *fore* $cast\_mon$ *experi* $ment\_con$ 

Bases: [earthdiagnostics.diagnostic.Diagnostic](#page-49-0)

Calculates the climatological percentiles for the given leadtime

## Parameters

- **data\_manager** ([DataManager](#page-46-0)) data management object
- **variable**  $(str)$  $(str)$  $(str)$  variable to average
- **experiment\_config** ([ExperimentConfig](#page-38-0)) –

## **alias = 'climpercent'**

Diagnostic alias for the configuration file

# **compute**()

Run the diagnostic

#### **declare\_data\_generated**()

Declare data to be generated by the diagnostic

# **classmethod generate\_jobs**(*diags*, *options*)

Create a job for each chunk to compute the diagnostic

## Parameters

- **diags** (Diags) Diagnostics manager class
- **options** (*list* [[str\]](https://docs.python.org/3/library/stdtypes.html#str)) domain, variable, percentil number, maximum depth (level)

# Returns

#### **request\_data**()

Request data required by the diagnostic

#### **requested\_startdates**()

Required startdates to compute the percentile

## <span id="page-102-1"></span>Returns

Return type list of str

# <span id="page-102-0"></span>**8.4.2 earthdiagnostics.statistics.monthlypercentile**

Calculates the montlhy percentiles

**class** earthdiagnostics.statistics.monthlypercentile.**MonthlyPercentile**(*data\_manager*,

*startdate*, *member*, *chunk*, *domain*, *variable*, *percentiles*)

Bases: [earthdiagnostics.diagnostic.Diagnostic](#page-49-0)

Calculates the montlhy percentiles

## Parameters

- **data\_manager** ([DataManager](#page-46-0)) data management object
- **startdate** ([str](https://docs.python.org/3/library/stdtypes.html#str)) startdate
- **member**  $(int)$  $(int)$  $(int)$  member number
- **chunk**  $(int)$  $(int)$  $(int)$  chunk's number
- **variable**  $(str)$  $(str)$  $(str)$  variable to average

#### **alias = 'monpercent'**

Diagnostic alias for the configuration file

# **compute**()

Run the diagnostic

# **declare\_data\_generated**()

Declare data to be generated by the diagnostic

# **classmethod generate\_jobs**(*diags*, *options*)

Create a job for each chunk to compute the diagnostic

# Parameters

- **diags** (Diags) Diagnostics manager class
- **options**  $(listr[str])$  $(listr[str])$  $(listr[str])$  domain, variable, percentil number, maximum depth (level)

# Returns

```
percentile(percentile)
```
Variable name for the given percentile

#### Parameters **percentile** ([int](https://docs.python.org/3/library/functions.html#int)) -

Returns

#### Return type [str](https://docs.python.org/3/library/stdtypes.html#str)

**request\_data**()

Request data required by the diagnostic

# **variable\_max**

Variable name for the maximum

# Returns

# Return type [str](https://docs.python.org/3/library/stdtypes.html#str)

# **variable\_min**

Variable name for the minimum

# Returns

Return type [str](https://docs.python.org/3/library/stdtypes.html#str)

# Python Module Index

earthdiagnostics.ocean.rotation, [91](#page-96-1)

# e

```
earthdiagnostics.box, 29
earthdiagnostics.cdftools, 30
earthdiagnostics.config, 31
earthdiagnostics.constants, 35
earthdiagnostics.datafile, 37
earthdiagnostics.datamanager, 41
earthdiagnostics.diagnostic, 44
earthdiagnostics.frequency, 53
earthdiagnostics.general.attribute, 72
earthdiagnostics.general.module, 73
earthdiagnostics.general.relink, 74
74
75
earthdiagnostics.general.scale, 76
71
      76
earthdiagnostics.obsreconmanager, 53
earthdiagnostics.ocean.areamoc, 77
earthdiagnostics.ocean.averagesection,
      78
earthdiagnostics.ocean.convectionsites,
      79
earthdiagnostics.ocean.cutsection, 80
earthdiagnostics.ocean.gyres, 81
earthdiagnostics.ocean.heatcontent, 82
earthdiagnostics.ocean.heatcontentlayer,
      83
earthdiagnostics.ocean.interpolate, 84
earthdiagnostics.ocean.interpolatecdo,
      85
earthdiagnostics.ocean.maxmoc, 87
earthdiagnostics.ocean.mixedlayerheatcontent,
      87
earthdiagnostics.ocean.mixedlayersaltcontent,
      88
earthdiagnostics.ocean.moc, 89
earthdiagnostics.ocean.mxl, 90
earthdiagnostics.ocean.psi, 91
                                      earthdiagnostics.ocean.siasiesiv, 92
                                      earthdiagnostics.ocean.verticalgradient,
                                             93
                                      earthdiagnostics.ocean.verticalmean, 94
                                      earthdiagnostics.ocean.verticalmeanmeters,
                                             95
                                      earthdiagnostics.publisher, 57
                                      earthdiagnostics.statistics.climatologicalpercentil
                                             96
                                      earthdiagnostics.statistics.monthlypercentile,
                                             97
                                      earthdiagnostics.threddsmanager, 57
                                      earthdiagnostics.utils, 63
                                      earthdiagnostics.variable, 69
```
# Index

# A

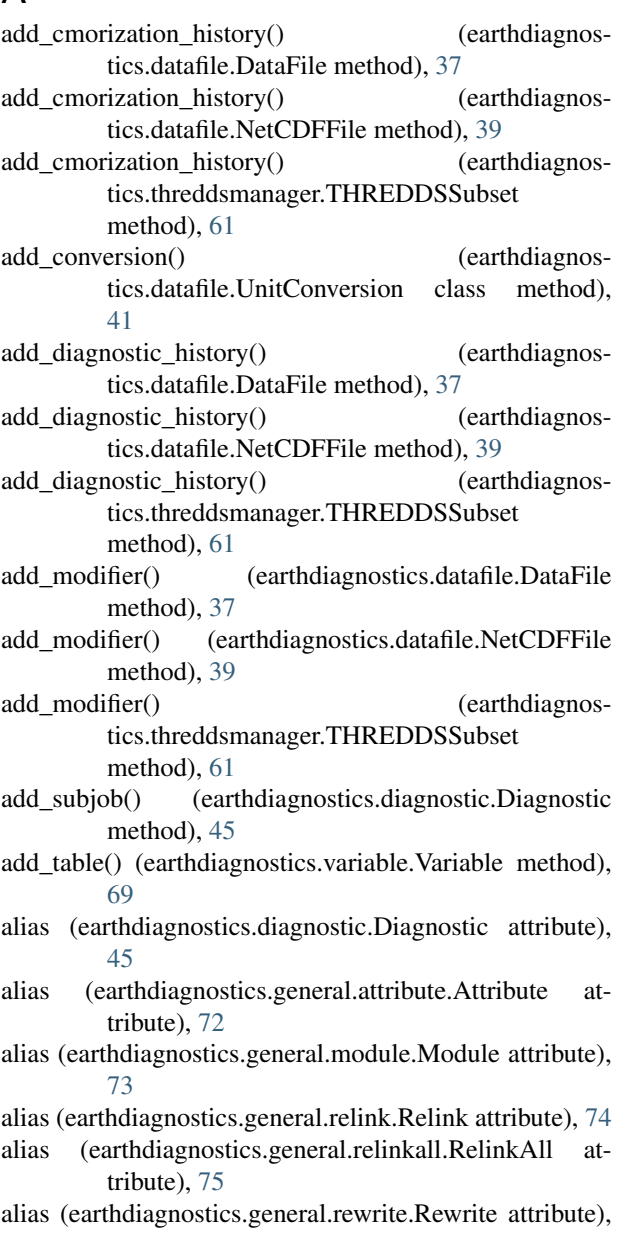

# [75](#page-80-1)

attribute), [94](#page-99-1)

alias (earthdiagnostics.general.scale.Scale attribute), [76](#page-81-2) alias (earthdiagnostics.general.simplify\_dimensions.SimplifyDimensions attribute), [77](#page-82-1) alias (earthdiagnostics.ocean.areamoc.AreaMoc attribute), [78](#page-83-1) alias (earthdiagnostics.ocean.averagesection.AverageSection attribute), [79](#page-84-1) alias (earthdiagnostics.ocean.convectionsites.ConvectionSites attribute), [80](#page-85-1) alias (earthdiagnostics.ocean.cutsection.CutSection attribute), [81](#page-86-1) alias (earthdiagnostics.ocean.gyres.Gyres attribute), [81](#page-86-1) alias (earthdiagnostics.ocean.heatcontent.HeatContent attribute), [82](#page-87-1) alias (earthdiagnostics.ocean.heatcontentlayer.HeatContentLayer attribute), [83](#page-88-1) alias (earthdiagnostics.ocean.interpolate.Interpolate attribute), [84](#page-89-1) alias (earthdiagnostics.ocean.interpolatecdo.ComputeWeights attribute), [85](#page-90-1) alias (earthdiagnostics.ocean.interpolatecdo.InterpolateCDO attribute), [86](#page-91-0) alias (earthdiagnostics.ocean.maxmoc.MaxMoc attribute), [87](#page-92-2) alias (earthdiagnostics.ocean.mixedlayerheatcontent.MixedLayerHeatConte attribute), [88](#page-93-1) alias (earthdiagnostics.ocean.mixedlayersaltcontent.MixedLayerSaltContent attribute), [89](#page-94-1) alias (earthdiagnostics.ocean.moc.Moc attribute), [89](#page-94-1) alias (earthdiagnostics.ocean.mxl.Mxl attribute), [90](#page-95-1) alias (earthdiagnostics.ocean.psi.Psi attribute), [91](#page-96-2) alias (earthdiagnostics.ocean.rotation.Rotation attribute), [92](#page-97-1) alias (earthdiagnostics.ocean.siasiesiv.Siasiesiv attribute), [92](#page-97-1) alias (earthdiagnostics.ocean.verticalgradient.VerticalGradient attribute), [93](#page-98-1) alias (earthdiagnostics.ocean.verticalmean.VerticalMean

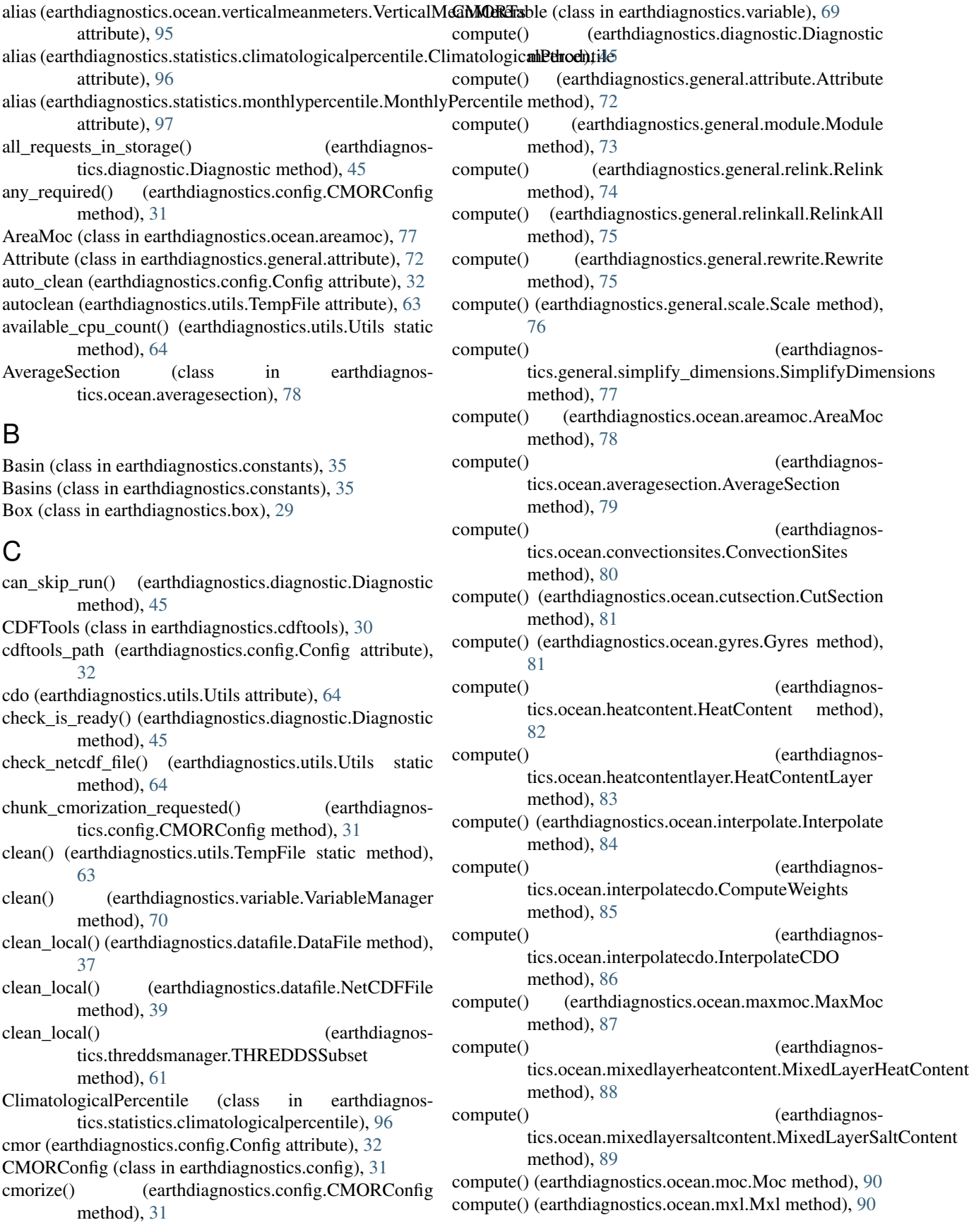
compute() (earthdiagnostics.ocean.psi.Psi method), [91](#page-96-0) compute() (earthdiagnostics.ocean.rotation.Rotation method), [92](#page-97-0) compute() (earthdiagnostics.ocean.siasiesiv.Siasiesiv method), [93](#page-98-0) compute() (earthdiagnostics.ocean.verticalgradient.VerticalGradient method), [93](#page-98-0) compute() (earthdiagnostics.ocean.verticalmean.VerticalMean method), [94](#page-99-0) compute() (earthdiagnosmethod), [95](#page-100-0) compute() (earthdiagnosmethod), [96](#page-101-0) compute() (earthdiagnostics.statistics.monthlypercentile.MonthlyPercentile method), [97](#page-102-0) compute\_weights() (earthdiagnostics.ocean.interpolatecdo.InterpolateCDO class method), [86](#page-91-0) ComputeWeights (class in earthdiagnostics.ocean.interpolatecdo), [85](#page-90-0) con files (earthdiagnostics.config.Config attribute), [32](#page-37-0) concat\_variables() (earthdiagnostics.utils.Utils static method), [64](#page-69-0) Config (class in earthdiagnostics.config), [32](#page-37-0) ConfigException, [33](#page-38-0) ConvectionSites (class in earthdiagnostics.ocean.convectionsites), [79](#page-84-0) convert2netcdf4() (earthdiagnostics.utils.Utils static method), [65](#page-70-0) convert to ascii if possible() (earthdiagnostics.utils.Utils static method), [65](#page-70-0) convert units() (earthdiagnostics.utils.Utils static method), [65](#page-70-0) copy\_attributes() (earthdiagnostics.utils.Utils static method), [65](#page-70-0) copy\_dimension() (earthdiagnostics.utils.Utils static method), [65](#page-70-0) copy\_file() (earthdiagnostics.utils.Utils static method), [65](#page-70-0) copy\_tree() (earthdiagnostics.utils.Utils static method), [66](#page-71-0) copy\_variable() (earthdiagnostics.utils.Utils static method), [66](#page-71-0) create aliases dict() (earthdiagnostics.variable.VariableManager method), [70](#page-75-0) create\_folder\_tree() (earthdiagnostics.utils.Utils static method), [66](#page-71-0) create\_link() (earthdiagnostics.datafile.DataFile method), [37](#page-42-0) create\_link() (earthdiagnostics.datafile.NetCDFFile

method), [39](#page-44-0) create  $link()$  (earthdiagnostics.threddsmanager.THREDDSSubset method), [61](#page-66-0) CutSection (class in earthdiagnostics.ocean.cutsection), [80](#page-85-0)

#### D

data\_adaptor (earthdiagnostics.config.Config attribute), [32](#page-37-0) data convention (earthdiagnostics.config.Config attribute), [32](#page-37-0)

tics.ocean.verticalmeanmeters.VerticalMeanMeterdata\_dir (earthdiagnostics.config.Config attribute), [32](#page-37-0) data\_type (earthdiagnostics.config.Config attribute), [32](#page-37-0) DataFile (class in earthdiagnostics.datafile), [37](#page-42-0)

- tics.statistics.climatologicalpercentile.ClimatologiDalPaWtantile (class in earthdiagnostics.datamanager), [41](#page-46-0) declare\_chunk() (earthdiagnostics.datamanager.DataManager method), [42](#page-47-0)
	- declare\_chunk() (earthdiagnostics.diagnostic.Diagnostic method), [45](#page-50-0)
	- declare\_chunk() (earthdiagnostics.obsreconmanager.ObsReconManager method), [53](#page-58-0)
	- declare\_chunk() (earthdiagnostics.threddsmanager.THREDDSManager method), [57](#page-62-0)
	- declare data generated() (earthdiagnostics.diagnostic.Diagnostic method), [45](#page-50-0)
	- declare\_data\_generated() (earthdiagnostics.general.module.Module method), [73](#page-78-0)
	- declare\_data\_generated() (earthdiagnostics.general.relink.Relink method), [74](#page-79-0)
	- declare\_data\_generated() (earthdiagnostics.general.relinkall.RelinkAll method), [75](#page-80-0)
	- declare data generated() (earthdiagnostics.ocean.areamoc.AreaMoc method), [78](#page-83-0)

declare\_data\_generated() (earthdiagnostics.ocean.averagesection.AverageSection method), [79](#page-84-0)

declare data generated() (earthdiagnostics.ocean.convectionsites.ConvectionSites method), [80](#page-85-0)

- declare\_data\_generated() (earthdiagnostics.ocean.cutsection.CutSection method), [81](#page-86-0)
- declare\_data\_generated() (earthdiagnostics.ocean.gyres.Gyres method), [82](#page-87-0)

declare data generated() (earthdiagnostics.ocean.heatcontent.HeatContent method), [82](#page-87-0)

declare data generated() (earthdiagnostics.ocean.heatcontentlayer.HeatContentLayer

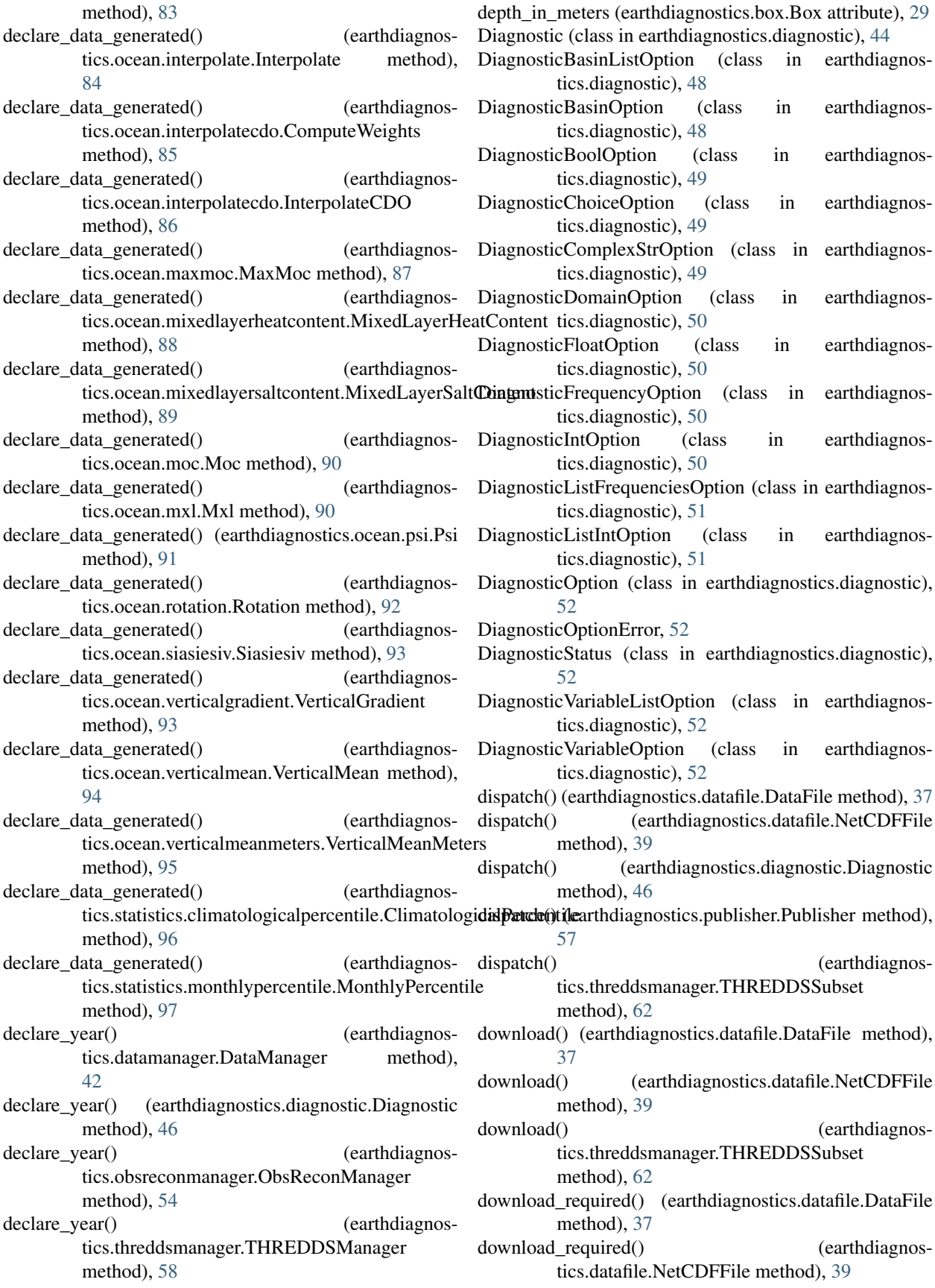

download required() (earthdiagnostics.threddsmanager.THREDDSSubset method), [62](#page-67-0)

Downloader (class in earthdiagnostics.work\_manager), [71](#page-76-0)

# E

earthdiagnostics.box (module), [29](#page-34-0) earthdiagnostics.cdftools (module), [30](#page-35-0) earthdiagnostics.config (module), [31](#page-36-0) earthdiagnostics.constants (module), [35](#page-40-0) earthdiagnostics.datafile (module), [37](#page-42-0) earthdiagnostics.datamanager (module), [41](#page-46-0) earthdiagnostics.diagnostic (module), [44](#page-49-0) earthdiagnostics.frequency (module), [53](#page-58-0) earthdiagnostics.general.attribute (module), [72](#page-77-0) earthdiagnostics.general.module (module), [73](#page-78-0) earthdiagnostics.general.relink (module), [74](#page-79-0) earthdiagnostics.general.relinkall (module), [74](#page-79-0) earthdiagnostics.general.rewrite (module), [75](#page-80-0) earthdiagnostics.general.scale (module), [76](#page-81-0) earthdiagnostics.general.simplify\_dimensions (module), [76](#page-81-0) earthdiagnostics.obsreconmanager (module), [53](#page-58-0) earthdiagnostics.ocean.areamoc (module), [77](#page-82-0) earthdiagnostics.ocean.averagesection (module), [78](#page-83-0) earthdiagnostics.ocean.convectionsites (module), [79](#page-84-0) earthdiagnostics.ocean.cutsection (module), [80](#page-85-0) earthdiagnostics.ocean.gyres (module), [81](#page-86-0) earthdiagnostics.ocean.heatcontent (module), [82](#page-87-0) earthdiagnostics.ocean.heatcontentlayer (module), [83](#page-88-0) earthdiagnostics.ocean.interpolate (module), [84](#page-89-0) earthdiagnostics.ocean.interpolatecdo (module), [85](#page-90-0) earthdiagnostics.ocean.maxmoc (module), [87](#page-92-0) earthdiagnostics.ocean.mixedlayerheatcontent (module), [87](#page-92-0) earthdiagnostics.ocean.mixedlayersaltcontent (module), [88](#page-93-0) earthdiagnostics.ocean.moc (module), [89](#page-94-0) earthdiagnostics.ocean.mxl (module), [90](#page-95-0) earthdiagnostics.ocean.psi (module), [91](#page-96-0) earthdiagnostics.ocean.rotation (module), [91](#page-96-0) earthdiagnostics.ocean.siasiesiv (module), [92](#page-97-0) earthdiagnostics.ocean.verticalgradient (module), [93](#page-98-0) earthdiagnostics.ocean.verticalmean (module), [94](#page-99-0) earthdiagnostics.ocean.verticalmeanmeters (module), [95](#page-100-0) earthdiagnostics.publisher (module), [57](#page-62-0) earthdiagnostics.statistics.climatologicalpercentile (module), [96](#page-101-0) earthdiagnostics.statistics.monthlypercentile (module), [97](#page-102-0) earthdiagnostics.threddsmanager (module), [57](#page-62-0) earthdiagnostics.utils (module), [63](#page-68-0) earthdiagnostics.variable (module), [69](#page-74-0)

earthdiagnostics.work\_manager (module), [71](#page-76-0) ECEARTH 2 3 O1L42 (earthdiagnostics.constants.Models attribute), [36](#page-41-0) ECEARTH\_3\_0\_O1L46 (earthdiagnostics.constants.Models attribute), [36](#page-41-0) ECEARTH 3 0 O25L46 (earthdiagnostics.constants.Models attribute), [36](#page-41-0) ECEARTH 3 0 O25L75 (earthdiagnostics.constants.Models attribute), [36](#page-41-0) ECEARTH\_3\_1\_O25L75 (earthdiagnostics.constants.Models attribute), [36](#page-41-0) ECEARTH\_3\_2\_O1L75 (earthdiagnostics.constants.Models attribute), [36](#page-41-0) ECEARTH\_3\_2\_O25L75 (earthdiagnostics.constants.Models attribute), [36](#page-41-0) execute\_shell\_command() (earthdiagnostics.utils.Utils static method), [66](#page-71-0) experiment (earthdiagnostics.config.Config attribute), [32](#page-37-0) ExperimentConfig (class in earthdiagnostics.config), [33](#page-38-0)

# F

- file\_exists() (earthdiagnostics.datamanager.DataManager method), [42](#page-47-0) file exists() (earthdiagnostics.obsreconmanager.ObsReconManager method), [54](#page-59-0) file\_exists() (earthdiagnostics.threddsmanager.THREDDSManager method), [58](#page-63-0) files (earthdiagnostics.utils.TempFile attribute), [63](#page-68-0) folder\_name() (earthdiagnostics.frequency.Frequency method), [53](#page-58-0) Frequencies (class in earthdiagnostics.frequency), [53](#page-58-0) Frequency (class in earthdiagnostics.frequency), [53](#page-58-0) frequency (earthdiagnostics.config.Config attribute), [32](#page-37-0) from\_storage() (earthdiagnostics.datafile.DataFile class method), [37](#page-42-0) from\_storage() (earthdiagnostics.datafile.NetCDFFile class method), [39](#page-44-0) from\_storage() (earthdiagnostics.threddsmanager.THREDDSSubset class method), [62](#page-67-0) G
	- generate\_jobs() (earthdiagnostics.diagnostic.Diagnostic class method), [46](#page-51-0)
	- generate\_jobs() (earthdiagnostics.general.attribute.Attribute class method), [72](#page-77-0)
	- generate  $jobs()$  (earthdiagnostics.general.module.Module class method), [73](#page-78-0)
	- generate\_jobs() (earthdiagnostics.general.relink.Relink class method), [74](#page-79-0)

generate jobs() (earthdiagnostics.general.relinkall.RelinkAll class method), [75](#page-80-0) generate\_jobs() (earthdiagnostics.general.scale.Scale generate\_jobs() (earthdiagnosclass method), [76](#page-81-0) generate  $jobs()$  (earthdiagnostics.general.simplify\_dimensions.SimplifyDimens**gene**rate\_jobs() (earthdiagnosclass method), [77](#page-82-0) generate\_jobs() (earthdiagnostics.ocean.areamoc.AreaMoc class method), [78](#page-83-0) generate\_jobs() (earthdiagnostics.ocean.averagesection.AverageSection class method), [79](#page-84-0) generate\_jobs() (earthdiagnostics.ocean.convectionsites.ConvectionSites class method), [80](#page-85-0) generate  $iobs()$  (earthdiagnostics.ocean.cutsection.CutSection class method), [81](#page-86-0) generate\_jobs() (earthdiagnostics.ocean.gyres.Gyres class method), [82](#page-87-0) generate\_jobs() (earthdiagnostics.ocean.heatcontent.HeatContent class method), [82](#page-87-0) generate\_jobs() (earthdiagnostics.ocean.heatcontentlayer.HeatContentLayer class method), [83](#page-88-0) generate\_jobs() (earthdiagnostics.ocean.interpolate.Interpolate class method), [84](#page-89-0) generate\_jobs() (earthdiagnostics.ocean.interpolatecdo.ComputeWeights class method), [85](#page-90-0) generate jobs() (earthdiagnostics.ocean.interpolatecdo.InterpolateCDO class method), [86](#page-91-0) generate\_jobs() (earthdiagnostics.ocean.maxmoc.MaxMoc class method), [87](#page-92-0) generate jobs() (earthdiagnostics.ocean.mixedlayerheatcontent.MixedLayerHeatQuirententic() (earthdiagnostics.diagnostic.Diagnostic class method), [88](#page-93-0) generate\_jobs() (earthdiagnostics.ocean.mixedlayersaltcontent.MixedLayerSaltContent method), [67](#page-72-0) class method), [89](#page-94-0) generate\_jobs() (earthdiagnostics.ocean.moc.Moc class method), [90](#page-95-0) generate\_jobs() (earthdiagnostics.ocean.mxl.Mxl class method), [90](#page-95-0) generate\_jobs() (earthdiagnostics.ocean.psi.Psi class method), [91](#page-96-0) generate\_jobs() (earthdiagnostics.ocean.rotation.Rotation class method), [92](#page-97-0) generate  $iobs()$  (earthdiagnostics.ocean.siasiesiv.Siasiesiv class method), [93](#page-98-0) tics.ocean.verticalgradient.VerticalGradient class method), [94](#page-99-0) tics.ocean.verticalmean.VerticalMean class method), [94](#page-99-0) generate\_jobs() (earthdiagnostics.ocean.verticalmeanmeters.VerticalMeanMeters class method), [95](#page-100-0) generate\_jobs() (earthdiagnostics.statistics.climatologicalpercentile.ClimatologicalPercentile class method), [96](#page-101-0) generate\_jobs() (earthdiagnostics.statistics.monthlypercentile.MonthlyPercentile class method), [97](#page-102-0) get() (earthdiagnostics.utils.TempFile static method), [63](#page-68-0) get all variables() (earthdiagnostics.variable.VariableManager method), [70](#page-75-0) get\_available\_basins() (earthdiagnostics.constants.Basins method), [36](#page-41-0) get\_chunk\_end() (earthdiagnostics.config.ExperimentConfig method), [33](#page-38-0) get\_chunk\_end\_str() (earthdiagnostics.config.ExperimentConfig method), [34](#page-39-0) get\_chunk\_list() (earthdiagnostics.config.ExperimentConfig method), [34](#page-39-0) get\_chunk\_start() (earthdiagnostics.config.ExperimentConfig method), [34](#page-39-0) get\_chunk\_start\_str() (earthdiagnostics.config.ExperimentConfig method), [34](#page-39-0) get\_commands() (earthdiagnostics.config.Config method), [32](#page-37-0) get conversion factor offset() (earthdiagnostics.datafile.UnitConversion class method), [41](#page-46-0) get\_datetime\_from\_netcdf() (earthdiagnostics.utils.Utils static method), [67](#page-72-0) get\_depth\_str() (earthdiagnostics.box.Box method), [29](#page-34-0) static method), [46](#page-51-0) get\_file\_hash() (earthdiagnostics.utils.Utils static get\_file\_path() (earthdiagnostics.obsreconmanager.ObsReconManager method), [55](#page-60-0) get\_file\_path() (earthdiagnostics.threddsmanager.THREDDSManager method), [59](#page-64-0) get\_file\_variables() (earthdiagnostics.utils.Utils static method), [67](#page-72-0) get\_full\_years() (earthdiagnos-

tics.config.ExperimentConfig method), [34](#page-39-0) get\_lat\_str() (earthdiagnostics.box.Box method), [29](#page-34-0) get\_levels() (earthdiagnostics.config.CMORConfig method), [31](#page-36-0) get lon str() (earthdiagnostics.box.Box method), [29](#page-34-0) get mask() (earthdiagnostics.utils.Utils static method), [67](#page-72-0) get member list() (earthdiagnostics.config.ExperimentConfig method), [35](#page-40-0) get\_member\_str() (earthdiagnostics.config.ExperimentConfig method), [35](#page-40-0) get\_modelling\_realm() (earthdiagnostics.variable.Variable method), [69](#page-74-0) get\_requested\_codes() (earthdiagnostics.config.CMORConfig method), [31](#page-36-0) get\_sample\_grid\_file() (earthdiagnostics.ocean.interpolatecdo.InterpolateCDO class method), [86](#page-91-0) get table() (earthdiagnostics.variable.Variable method), [70](#page-75-0) get\_var\_url() (earthdiagnostics.threddsmanager.THREDDSManager method), [59](#page-64-0) get\_variable() (earthdiagnostics.variable.VariableManager method), [71](#page-76-0) get\_variable\_and\_alias() (earthdiagnostics.variable.VariableManager method), [71](#page-76-0) get\_variables() (earthdiagnostics.config.CMORConfig method), [31](#page-36-0) get\_year() (earthdiagnostics.threddsmanager.THREDDSManager method), [59](#page-64-0) get\_year\_chunks() (earthdiagnostics.config.ExperimentConfig method), [35](#page-40-0) give\_group\_write\_permissions() (earthdiagnostics.utils.Utils static method), [67](#page-72-0) GLORYS2\_V1\_O25L75 (earthdiagnostics.constants.Models attribute), [36](#page-41-0)

Gyres (class in earthdiagnostics.ocean.gyres), [81](#page-86-0)

## H

has modifiers() (earthdiagnostics.datafile.DataFile method), [37](#page-42-0) has\_modifiers() (earthdiagnostics.datafile.NetCDFFile method), [39](#page-44-0) has\_modifiers() (earthdiagnostics.threddsmanager.THREDDSSubset method), [62](#page-67-0) HeatContent (class in earthdiagnostics.ocean.heatcontent), [82](#page-87-0) HeatContentLayer (class in earthdiagnostics.ocean.heatcontentlayer), [83](#page-88-0) I

Interpolate (class in earthdiagnostics.ocean.interpolate),

#### [84](#page-89-0)

InterpolateCDO (class in earthdiagnostics.ocean.interpolatecdo), [85](#page-90-0)

#### L

- link\_file() (earthdiagnostics.datamanager.DataManager method), [43](#page-48-0)
- link\_file() (earthdiagnostics.obsreconmanager.ObsReconManager method), [55](#page-60-0)
- link\_file() (earthdiagnostics.threddsmanager.THREDDSManager method), [60](#page-65-0)
- load\_conversions() (earthdiagnostics.datafile.UnitConversion class method), [41](#page-46-0)
- load variables() (earthdiagnostics.variable.VariableManager method), [71](#page-76-0)
- local\_status (earthdiagnostics.datafile.DataFile attribute), [37](#page-42-0)
- local\_status (earthdiagnostics.datafile.NetCDFFile attribute), [39](#page-44-0)
- local\_status (earthdiagnostics.threddsmanager.THREDDSSubset attribute), [62](#page-67-0)

LocalStatus (class in earthdiagnostics.datafile), [39](#page-44-0)

# M

mask\_regions (earthdiagnostics.config.Config attribute), [32](#page-37-0) mask regions 3d (earthdiagnostics.config.Config at-

tribute), [32](#page-37-0) max\_cores (earthdiagnostics.config.Config attribute), [32](#page-37-0) max depth (earthdiagnostics.box.Box attribute), [30](#page-35-0) max\_lat (earthdiagnostics.box.Box attribute), [30](#page-35-0) max limit (earthdiagnostics.diagnostic.DiagnosticListIntOption attribute), [51](#page-56-0)

max\_lon (earthdiagnostics.box.Box attribute), [30](#page-35-0) MaxMoc (class in earthdiagnostics.ocean.maxmoc), [87](#page-92-0)

mesh\_mask (earthdiagnostics.config.Config attribute), [32](#page-37-0)

min\_depth (earthdiagnostics.box.Box attribute), [30](#page-35-0)

min\_lat (earthdiagnostics.box.Box attribute), [30](#page-35-0)

min\_limit (earthdiagnostics.diagnostic.DiagnosticListIntOption attribute), [51](#page-56-0)

min\_lon (earthdiagnostics.box.Box attribute), [30](#page-35-0) MixedLayerHeatContent (class in earthdiagnos-

tics.ocean.mixedlayerheatcontent), [87](#page-92-0) MixedLayerSaltContent (class in earthdiagnostics.ocean.mixedlayersaltcontent), [88](#page-93-0)

Moc (class in earthdiagnostics.ocean.moc), [89](#page-94-0)

Models (class in earthdiagnostics.constants), [36](#page-41-0)

Module (class in earthdiagnostics.general.module), [73](#page-78-0)

- MonthlyPercentile (class in earthdiagnostics.statistics.monthlypercentile), [97](#page-102-0)
- move file() (earthdiagnostics.utils.Utils static method), [67](#page-72-0)
- move tree() (earthdiagnostics.utils.Utils static method), [67](#page-72-0)
- Mxl (class in earthdiagnostics.ocean.mxl), [90](#page-95-0)

# N

- name (earthdiagnostics.constants.Basin attribute), [35](#page-40-0)
- nco (earthdiagnostics.utils.Utils attribute), [68](#page-73-0)
- NEMO\_3\_2\_O1L42 (earthdiagnostics.constants.Models attribute), [36](#page-41-0)
- NEMO\_3\_3\_O1L46 (earthdiagnostics.constants.Models attribute), [36](#page-41-0)
- NEMO 3 6 O1L46 (earthdiagnostics.constants.Models attribute), [36](#page-41-0)
- NEMOVAR\_O1L42 (earthdiagnostics.constants.Models attribute), [36](#page-41-0)
- NetCDFFile (class in earthdiagnostics.datafile), [39](#page-44-0)
- new\_mask\_glo (earthdiagnostics.config.Config attribute), [33](#page-38-0)

# $\Omega$

- ObsReconManager (class in earthdiagnostics.obsreconmanager), [53](#page-58-0)
- only\_suscriber() (earthdiagnostics.datafile.DataFile method), [37](#page-42-0)
- only\_suscriber() (earthdiagnostics.datafile.NetCDFFile method), [40](#page-45-0)
- only\_suscriber() (earthdiagnostics.diagnostic.Diagnostic method), [46](#page-51-0)
- only\_suscriber() (earthdiagnostics.publisher.Publisher method), [57](#page-62-0)
- only\_suscriber() (earthdiagnostics.threddsmanager.THREDDSSubset method), [62](#page-67-0)

open\_cdf() (earthdiagnostics.utils.Utils static method), [68](#page-73-0)

# P

parallel\_downloads (earthdiagnostics.config.Config attribute), [33](#page-38-0) parallel\_uploads (earthdiagnostics.config.Config attribute), [33](#page-38-0) parse() (earthdiagnostics.config.Config method), [33](#page-38-0) parse() (earthdiagnostics.constants.Basins method), [36](#page-41-0) parse() (earthdiagnostics.diagnostic.DiagnosticBasinListOption method), [48](#page-53-0) parse() (earthdiagnostics.diagnostic.DiagnosticBasinOption method), [49](#page-54-0) parse() (earthdiagnostics.diagnostic.DiagnosticBoolOption method), [49](#page-54-0) parse() (earthdiagnostics.diagnostic.DiagnosticChoiceOption<sup>process\_options</sup>() (earthdiagnosmethod), [60](#page-65-0) [72](#page-77-0) method), [38](#page-43-0) tics.datafile.NetCDFFile method), [40](#page-45-0) prepare\_to\_upload() (earthdiagnostics.threddsmanager.THREDDSSubset method), [62](#page-67-0)

- parse() (earthdiagnostics.diagnostic.DiagnosticComplexStrOption method), [49](#page-54-0)
- parse() (earthdiagnostics.diagnostic.DiagnosticDomainOption method), [50](#page-55-0)
- parse() (earthdiagnostics.diagnostic.DiagnosticFloatOption method), [50](#page-55-0)
- parse() (earthdiagnostics.diagnostic.DiagnosticFrequencyOption method), [50](#page-55-0)
- parse() (earthdiagnostics.diagnostic.DiagnosticIntOption method), [51](#page-56-0)
- parse() (earthdiagnostics.diagnostic.DiagnosticListFrequenciesOption method), [51](#page-56-0)
- parse() (earthdiagnostics.diagnostic.DiagnosticListIntOption method), [51](#page-56-0)
- parse() (earthdiagnostics.diagnostic.DiagnosticOption method), [52](#page-57-0)
- parse() (earthdiagnostics.diagnostic.DiagnosticVariableListOption method), [52](#page-57-0)
- parse() (earthdiagnostics.diagnostic.DiagnosticVariableOption method), [52](#page-57-0)
- parse() (earthdiagnostics.frequency.Frequency static method), [53](#page-58-0)
- parse\_csv() (earthdiagnostics.variable.Variable method), [70](#page-75-0)
- parse\_ini() (earthdiagnostics.config.ExperimentConfig method), [35](#page-40-0)
- parse\_json() (earthdiagnostics.variable.Variable method), [70](#page-75-0)
- pending\_requests() (earthdiagnostics.diagnostic.Diagnostic method), [46](#page-51-0)
- percentile() (earthdiagnostics.statistics.monthlypercentile.MonthlyPercentile method), [97](#page-102-0)
- prefix (earthdiagnostics.utils.TempFile attribute), [64](#page-69-0)
- prepare() (earthdiagnostics.datamanager.DataManager method), [43](#page-48-0)
- prepare() (earthdiagnostics.obsreconmanager.ObsReconManager method), [56](#page-61-0)
- prepare() (earthdiagnostics.threddsmanager.THREDDSManager
- prepare\_job\_list() (earthdiagnostics.work\_manager.WorkManager method),
- prepare\_to\_upload() (earthdiagnostics.datafile.DataFile
- prepare to upload() (earthdiagnos-
- 

method), [49](#page-54-0) tics.diagnostic.Diagnostic class method),

#### [47](#page-52-0)

Psi (class in earthdiagnostics.ocean.psi), [91](#page-96-0) Publisher (class in earthdiagnostics.publisher), [57](#page-62-0)

## R

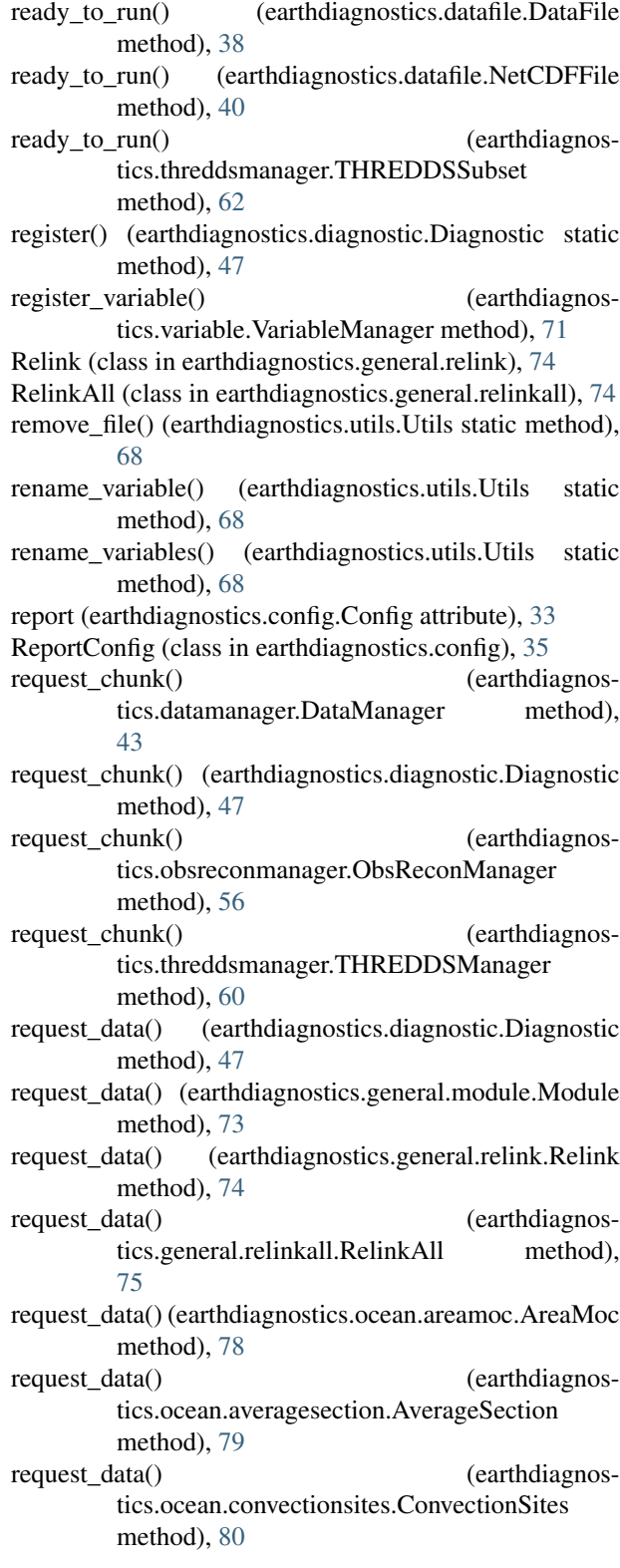

request data() (earthdiagnostics.ocean.cutsection.CutSection method), [81](#page-86-0) request\_data() (earthdiagnostics.ocean.gyres.Gyres method), [82](#page-87-0) request data() (earthdiagnostics.ocean.heatcontent.HeatContent method), [83](#page-88-0) request\_data() (earthdiagnostics.ocean.heatcontentlayer.HeatContentLayer method), [84](#page-89-0) request\_data() (earthdiagnostics.ocean.interpolate.Interpolate method), [84](#page-89-0) request\_data() (earthdiagnostics.ocean.interpolatecdo.ComputeWeights method), [85](#page-90-0) request data() (earthdiagnostics.ocean.interpolatecdo.InterpolateCDO method), [86](#page-91-0) request\_data() (earthdiagnostics.ocean.maxmoc.MaxMoc method), [87](#page-92-0) request\_data() (earthdiagnostics.ocean.mixedlayerheatcontent.MixedLayerHeatContent method), [88](#page-93-0) request\_data() (earthdiagnostics.ocean.mixedlayersaltcontent.MixedLayerSaltContent method), [89](#page-94-0) request\_data() (earthdiagnostics.ocean.moc.Moc method), [90](#page-95-0) request\_data() (earthdiagnostics.ocean.mxl.Mxl method), [90](#page-95-0) request\_data() (earthdiagnostics.ocean.psi.Psi method), [91](#page-96-0) request data() (earthdiagnostics.ocean.rotation.Rotation method), [92](#page-97-0) request\_data() (earthdiagnostics.ocean.siasiesiv.Siasiesiv method), [93](#page-98-0) request\_data() (earthdiagnostics.ocean.verticalgradient.VerticalGradient method), [94](#page-99-0) request\_data() (earthdiagnostics.ocean.verticalmean.VerticalMean method), [95](#page-100-0) request\_data() (earthdiagnostics.ocean.verticalmeanmeters.VerticalMeanMeters method), [96](#page-101-0) request\_data() (earthdiagnostics.statistics.climatologicalpercentile.ClimatologicalPercentile method), [96](#page-101-0) request\_data() (earthdiagnostics.statistics.monthlypercentile.MonthlyPercentile method), [97](#page-102-0) request\_year() (earthdiagnostics.datamanager.DataManager method), [44](#page-49-0)

- request year() (earthdiagnostics.diagnostic.Diagnostic method), [47](#page-52-0)
- request\_year() (earthdiagnostics.obsreconmanager.ObsReconManager method), [56](#page-61-0)
- request year() (earthdiagnostics.threddsmanager.THREDDSManager method), [61](#page-66-0)
- requested\_startdates() (earthdiagnos-tics.statistics.climatologicalpercentile.ClimatologicalPercentilethod), [40](#page-45-0) method), [96](#page-101-0)
- restore\_meshes (earthdiagnostics.config.Config attribute), [33](#page-38-0)
- Rewrite (class in earthdiagnostics.general.rewrite), [75](#page-80-0) Rotation (class in earthdiagnostics.ocean.rotation), [91](#page-96-0)

run() (earthdiagnostics.cdftools.CDFTools method), [30](#page-35-0)

run() (earthdiagnostics.work\_manager.WorkManager method), [72](#page-77-0)

# S

Scale (class in earthdiagnostics.general.scale), [76](#page-81-0)

- scratch\_dir (earthdiagnostics.config.Config attribute), [33](#page-38-0)
- scratch\_folder (earthdiagnostics.utils.TempFile attribute), [64](#page-69-0)
- scratch\_masks (earthdiagnostics.config.Config attribute), [33](#page-38-0)
- set\_local\_file() (earthdiagnostics.datafile.DataFile method), [38](#page-43-0)
- set\_local\_file() (earthdiagnostics.datafile.NetCDFFile method), [40](#page-45-0)
- set\_local\_file() (earthdiagnostics.threddsmanager.THREDDSSubset method), [62](#page-67-0)
- setminmax() (earthdiagnostics.utils.Utils static method), [69](#page-74-0)
- shutdown() (earthdiagnostics.work\_manager.Downloader method), [71](#page-76-0)
- Siasiesiv (class in earthdiagnostics.ocean.siasiesiv), [92](#page-97-0)
- SimplifyDimensions (class in earthdiagnostics.general.simplify\_dimensions), [76](#page-81-0)
- size (earthdiagnostics.datafile.DataFile attribute), [38](#page-43-0)
- size (earthdiagnostics.datafile.NetCDFFile attribute), [40](#page-45-0)
- size (earthdiagnostics.threddsmanager.THREDDSSubset attribute), [63](#page-68-0)
- skip diags done (earthdiagnostics.config.Config attribute), [33](#page-38-0)
- start() (earthdiagnostics.work\_manager.Downloader method), [71](#page-76-0)
- status (earthdiagnostics.diagnostic.Diagnostic attribute), [48](#page-53-0)
- storage\_status (earthdiagnostics.datafile.DataFile attribute), [38](#page-43-0)
- storage status (earthdiagnostics.datafile.NetCDFFile attribute), [40](#page-45-0)
- storage\_status (earthdiagnostics.threddsmanager.THREDDSSubset attribute), [63](#page-68-0)
- StorageStatus (class in earthdiagnostics.datafile), [41](#page-46-0)
- submit() (earthdiagnostics.work manager.Downloader method), [71](#page-76-0)
- subscribe() (earthdiagnostics.datafile.DataFile method), [38](#page-43-0)
- subscribe() (earthdiagnostics.datafile.NetCDFFile
- subscribe() (earthdiagnostics.diagnostic.Diagnostic method), [48](#page-53-0)
- subscribe() (earthdiagnostics.publisher.Publisher method), [57](#page-62-0)
- subscribe() (earthdiagnostics.threddsmanager.THREDDSSubset method), [63](#page-68-0)
- suppress stdout() (in module earthdiagnostics.utils), [69](#page-74-0)
- suscribers (earthdiagnostics.datafile.DataFile attribute), [38](#page-43-0)
- suscribers (earthdiagnostics.datafile.NetCDFFile attribute), [40](#page-45-0)
- suscribers (earthdiagnostics.diagnostic.Diagnostic attribute), [48](#page-53-0)
- suscribers (earthdiagnostics.publisher.Publisher attribute), [57](#page-62-0)
- suscribers (earthdiagnostics.threddsmanager.THREDDSSubset attribute), [63](#page-68-0)

## T

- TempFile (class in earthdiagnostics.utils), [63](#page-68-0)
- thredds (earthdiagnostics.config.Config attribute), [33](#page-38-0)
- THREDDSConfig (class in earthdiagnostics.config), [35](#page-40-0) THREDDSError, [57](#page-62-0)
- THREDDSManager (class in earthdiagnostics.threddsmanager), [57](#page-62-0)
- THREDDSSubset (class in earthdiagnostics.threddsmanager), [61](#page-66-0)
- to\_storage() (earthdiagnostics.datafile.DataFile class method), [38](#page-43-0)
- to\_storage() (earthdiagnostics.datafile.NetCDFFile class method), [40](#page-45-0)
- to\_storage() (earthdiagnostics.threddsmanager.THREDDSSubset class method), [63](#page-68-0)
- to\_str() (earthdiagnostics.variable.VariableType static method), [71](#page-76-0)

#### U

UnitConversion (class in earthdiagnostics.datafile), [41](#page-46-0)

[72](#page-77-0)

unsubscribe() (earthdiagnostics.datafile.DataFile method), [38](#page-43-0) unsubscribe() (earthdiagnostics.datafile.NetCDFFile method), [40](#page-45-0) unsubscribe() (earthdiagnostics.diagnostic.Diagnostic method), [48](#page-53-0) unsubscribe() (earthdiagnostics.publisher.Publisher method), [57](#page-62-0) unsubscribe() (earthdiagnostics.threddsmanager.THREDDSSubset method), [63](#page-68-0) untar() (earthdiagnostics.utils.Utils static method), [69](#page-74-0) unzip() (earthdiagnostics.utils.Utils static method), [69](#page-74-0) upload() (earthdiagnostics.datafile.DataFile method), [38](#page-43-0) upload() (earthdiagnostics.datafile.NetCDFFile method), [41](#page-46-0) upload() (earthdiagnostics.threddsmanager.THREDDSSubset method), [63](#page-68-0) upload\_required() (earthdiagnostics.datafile.DataFile method), [39](#page-44-0) upload\_required() (earthdiagnostics.datafile.NetCDFFile method), [41](#page-46-0) upload required() (earthdiagnostics.threddsmanager.THREDDSSubset method), [63](#page-68-0) use\_ramdisk (earthdiagnostics.config.Config attribute), [33](#page-38-0) Utils (class in earthdiagnostics.utils), [64](#page-69-0) Utils.CopyException, [64](#page-69-0) Utils.ExecutionError, [64](#page-69-0) Utils.UnzipException, [64](#page-69-0)

## V

Variable (class in earthdiagnostics.variable), [69](#page-74-0) variable max (earthdiagnostics.statistics.monthlypercentile.MonthlyPercentile attribute), [98](#page-103-0) variable min (earthdiagnostics.statistics.monthlypercentile.MonthlyPercentile attribute), [98](#page-103-0) VariableAlias (class in earthdiagnostics.variable), [70](#page-75-0) VariableJsonException, [70](#page-75-0) VariableManager (class in earthdiagnostics.variable), [70](#page-75-0) VariableType (class in earthdiagnostics.variable), [71](#page-76-0) VerticalGradient (class in earthdiagnostics.ocean.verticalgradient), [93](#page-98-0) VerticalMean (class in earthdiagnostics.ocean.verticalmean), [94](#page-99-0) VerticalMeanMeters (class in earthdiagnostics.ocean.verticalmeanmeters), [95](#page-100-0)

## W

WorkManager (class in earthdiagnostics.work\_manager),